## *TI Designs Interfacing Current Output Hall Sensors and CTs With Pseudo-Differential ADC/MCU Reference Design*

# **TEXAS INSTRUMENTS**

This design provides a reference solution for **•** Onboard Current-Output Hall Sensor to Measure interfacing current output Hall sensors and current **•** Nominal Current up to 25-A<sub>RMS</sub> interfacing current output Hall sensors and current transformers to pseudo-differential ADC (standalone • Current Measurement Accuracy of 0.5% and integrated into MCU). Two variants of signal conditioning circuits are designed to measure motor<br>
common Reference Solution for Interfacing Both<br>
current using bipolar and unipolar supply voltages<br>
current measurement accuracy within ±0.5% for an<br>
Two Differential AD current measurement accuracy within  $\pm 0.5\%$  for an  $\bullet$  Two Different Varian operating temperature range from  $-25^{\circ}\text{C}$  to  $75^{\circ}\text{C}$ . Bipolar Supply Rails operating temperature range from  $-25^{\circ}$ C to  $75^{\circ}$ C.

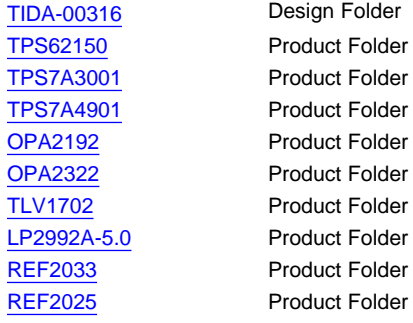

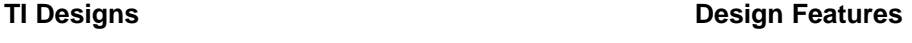

- 
- 
- 
- 
- <span id="page-0-0"></span>• Designed to Evaluate With Delfino F2837x Control **Design Resources** Card
	- Designed to Evaluate With External ADC<br>(ADS7253) for Interfacing With Motor Controller

### **Featured Applications**

- AC Variable Speed Industrial Drives
- Servo Motor Drives
- **UPS Systems**
- Solar Inverters
- AC/DC and DC/DC Power Supplies

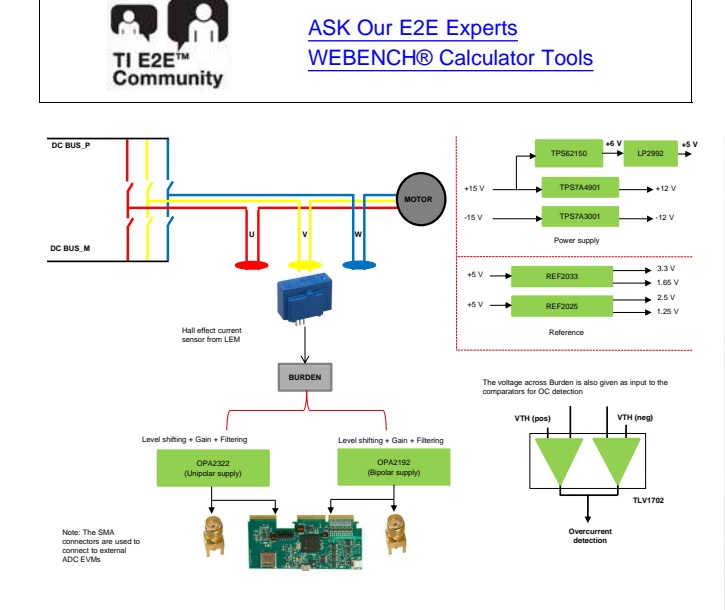

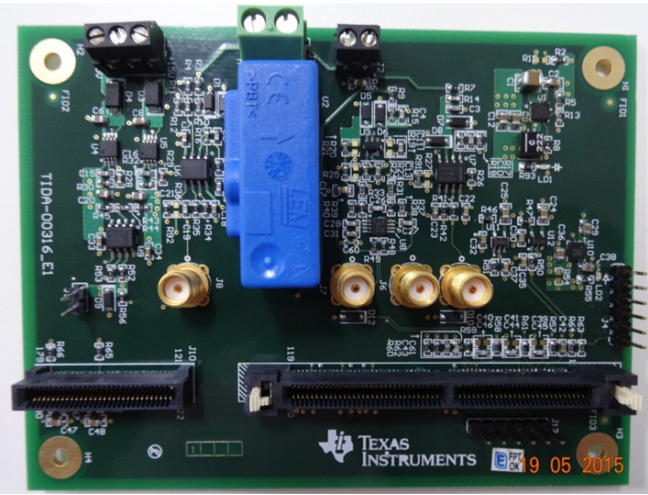

Æ

An IMPORTANT NOTICE at the end of this TI reference design addresses authorized use, intellectual property matters and other important disclaimers and information.

### **1 System Description**

Current measurement is an inherent part of any inverter-driven application. One important reason for measuring the motor current is to perform a control algorithm. Vector control and direct torque control require current sensing for control purposes. Information of motor parameters is also important for several control schemes. Stator current measurement is used to estimate these parameters. Current measurement is also used for hardware overload and earth fault protection.

The inverter output rating needs to be derated while operating at higher temperature. The higher temperature could be due to increased ambient, a faulty fan, or obstructions in cooling path. In those scenarios, current measurement helps in derating the inverter current in order to keep the power devices within its permissible operating temperature.

The motor current can be measured at different locations in the inverter. [Figure](#page-1-0) 1 shows the overview of usual measurement locations, considering a 3-phase inverter for a motor control application:

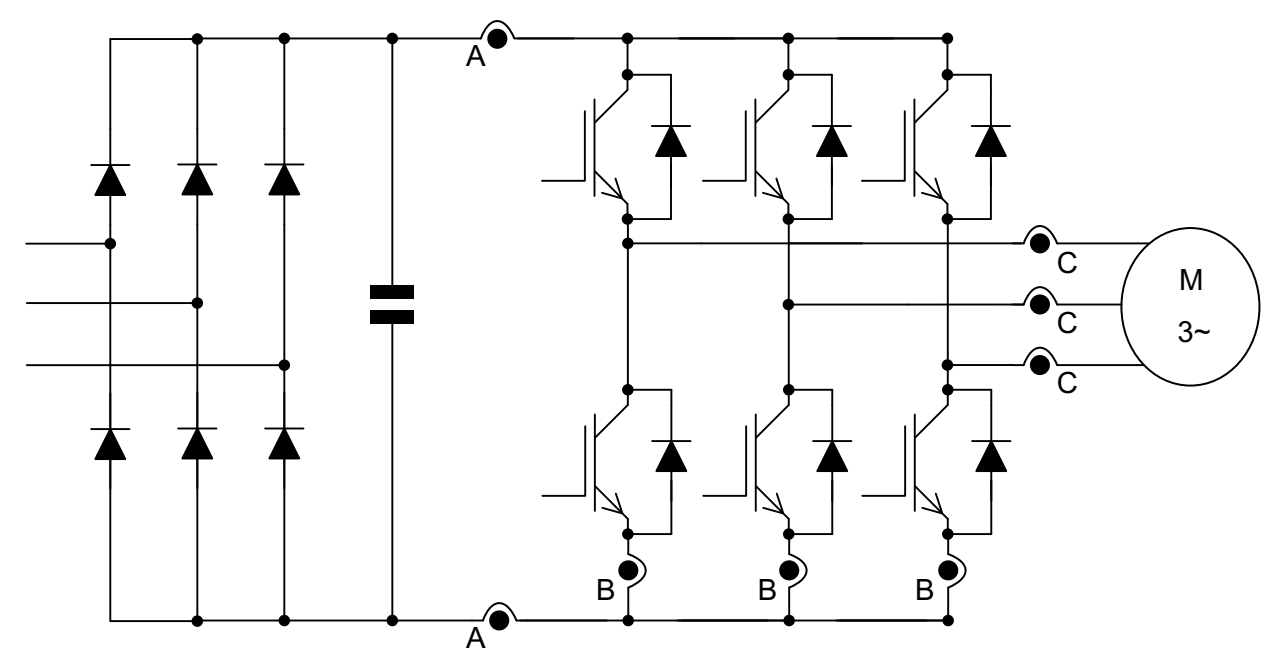

A) Current measurement in the DC- and DC+ link

B) Current measurement in the bottom side emitter path of each half-bridge

C) Current measurement in the output phases

### **Figure 1. Typical Measuring Locations for Current Measurement in Motor Drives**

<span id="page-1-0"></span>The cheapest variant of current measurement ("A") is often used for applications in the lower power range. Typically, the current measurement is done on DC minus bus; this may be the reference potential of the microcontroller and therefore is not necessary to isolate the signal. Another alternative location of current measurement, found particularly in the low to medium power range, is variant "B". In this case, the current is measured at the emitter of the bottom IGBT of each arm in a 3-phase inverter. It may also be possible to dispense with a third current measurement; this can be derived by calculation based on the measured two current signals. The advantage of this measurement method is similar to that of variant "A", in that the negative section of the DC-bus can be taken as the common reference potential. However, the disadvantage is the increased stray inductance. In high dynamic drives and high-power applications, current is usually measured in the output phases of the inverter (variant "C" in [Figure](#page-1-0) 1). The third current sensor is not necessary in this case either.

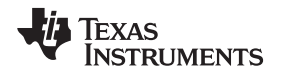

The design TIDA-00316 is meant for current measurement (variant "C") using current-output Hall-effect sensors in AC and DC drives. The objective of this design is to provide a reference solution for pseudodifferential signal conditioning circuit to measure motor current using current-output Hall-effect sensors (typically available from companies like LEM Technologies [www.lem.com](http://www.lem.com) and VACUUMSCHMELZE or VAC [http://www.vacuumschmelze.com/\)](http://www.vacuumschmelze.com/) and current transformers (CTs). It is very common to use singleended ADCs integrated into the controller for current measurement.

The signal conditioning circuit for Hall-effect sensors is required for the following reasons:

- Current output Hall sensors are typically powered from ±12 V or ±15 V leading to bipolar output signal swing. Interfacing this to an ADC with a 3.3-V reference would need amplifier plus level shifting.
- In industrial motor drives, it is pretty common to use the sensor up to 200% to 250% of its rating. It is important to detect over load condition and protect the drive.
- Higher input offset voltage, temperature drift, noise, and linearity leads to error in motor current measurement, thereby affecting control loop performance. Proper signal conditioning circuit makes sure to reduce the errors and noise from the sensors.
- If using ADC inside Delfino™ F2837x, the common-mode voltage needs to be shifted from 2.5 V to 1.65 V.

### **2 Block Diagram**

The system block diagram for TIDA-00316 is shown in [Figure](#page-3-0) 2. The design uses the Onboard Current-Output Hall-Effect Sensor to measure the motor current. Also, the design provides a connection to an external CT to the signal conditioning circuit for current measurement. For both the Hall-effect sensor and CT, the burden resistor is available on the board.

The voltage across the burden resistor is signal-conditioned in two different ways:

- 1. Pseudo-differential with unipolar supply Using OPA2322
- 2. Pseudo-differential with bipolar supply Using OPA2192

The outputs of the above signal conditioning circuits are connected to:

- 180-pin connector to interface with Internal ADC of Delfino F2837x.
- SMA Connectors to evaluate the performance of the signal conditioning circuit with external ADCs like ADS7253.

The Hall-effect sensor is powered using power supply of  $\pm 12$  V, which is generated from  $\pm 15$  V (using the TPS7A4901 and TPS7A3001). The signal conditioning circuit in unipolar section is powered using 5-V DC generated from a 15-V supply (using the TPS62150 and LP2992). The 5 V is used to power op-amp OPA2322. The bipolar op-amp OPA2192 is powered using ±12V generated out of ±15V supply. For both Pseudo-differential signal conditioning circuits, the output common-mode voltage ( $V<sub>OCM</sub>$ ) can be set at 2.5 V when used with external 5-V ADCs or 1.65 V when used with internal ADC of Delfino F2837x Controller. The REF2033 is used to generate reference voltage of 1.65 and 3.3 V. To protect against an overcurrent Fault condition, the sensed current is fed to two comparators, available in single device TLV1702 (one for detection of overcurrent in positive half-cycle and one for detection of overcurrent in negative half-cycle). Both the protection circuits have a response time of less than 500 ns.

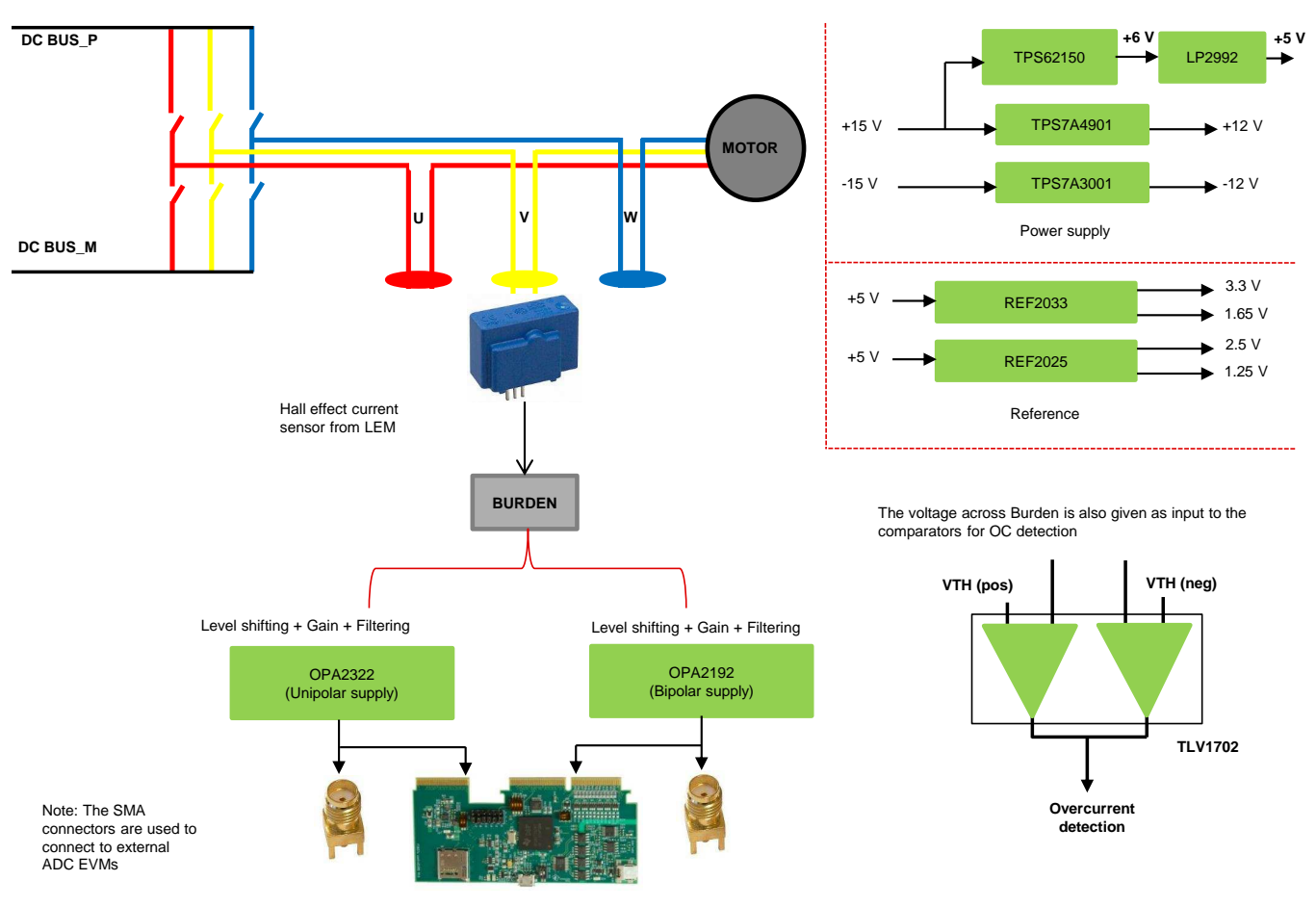

**Figure 2. System Block Diagram**

<span id="page-3-0"></span>

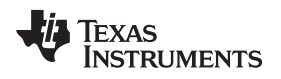

### [www.ti.com](http://www.ti.com) *Block Diagram*

### *2.1 Highlighted Products*

This reference design features the following devices from Texas Instruments:

- TPS62150: Buck step-down regulator with 3- to 17-V input and 0.9- to 6-V output, –40°C to 85°C, 16 pin QFN (RGT), green (RoHS and no Sb/Br)
- TPS7A3001: Single output, high PSRR LDO, 200 mA, adjustable –1.18- to –33-V output, –3- to –36-V input, with ultra-low noise, 8-pin MSOP (DGN), –40°C to 125°C, green (RoHS and no Sb/Br)
- TPS7A4901: Single output, high PSRR LDO, 150 mA, adjustable 1.2- to 33-V output, 3- to 36-V input, with ultra-low noise, 8-pin MSOP (DGN), –40°C to 125°C, green (RoHS and no Sb/Br)
- OPA2192: High voltage, rail-to-rail input/output, precision operational amplifiers, e-trim™ series, D0008A
- OPA2322A: 20 MHz, low noise, RRIO, CMOS operational amplifier, 1.8 to 5.5 V, –40°C to 125°C, 8 pin SOIC (D0008A), green (RoHS and no Sb/Br)
- TLV1702: Dual, 2.2-V to 36-V, micropower comparator
- LP2992AILD-5.0/NOPB: Micropower 250-mA low-noise ultra-low dropout regulator, 6-pin LLP, Pb free
- REF2033: Low-drift, low-power, dual-output,  $V_{REF}$  and  $V_{REF}$  / 2 voltage references, DDC0005A
- REF2025: Dual output voltage reference 2.5 V, DBV0005A

For more information on each of these devices, see their respective product folders at [www.ti.com](http://www.ti.com) or click on the links for the product folders on the first page of this reference design ( Design [Resources](#page-0-0)).

### **3 Hall Sensors**

### *3.1 Closed Loop Hall Sensor*

Conductor carrying a current IP [\(Figure](#page-5-0) 3) generates a magnetic field, which is concentrated in a magnetic circuit. This field can be measured in an air gap by using a Hall element. The latter has the property of converting the magnetic flux into a voltage, when it is supplied with a constant current  $I_c$ . When applying the closed-loop principle, the Hall voltage is only used for balancing the primary and the secondary flux. The additional secondary coil, for example with 2,000 turns, carries a current  $I_{\rm s}$ , which equals 1/2000 of the primary current in order to exactly compensate for the field of the primary conductor. The total flux then equals zero. Operating the Hall generator in a zero flux condition eliminates the drift of gain with temperature. When the magnetic flux is fully compensated (zero), the magnetic potential (ampere-turns) of the two coils is identical. Therefore:

$$
N_P \times I_P = N_S \times I_S
$$
 which can also be written as  $I_S = I_P \times \frac{N_P}{N_S}$ 

Consequently, the secondary current,  $I_{\rm s}$ , is the exact image of the primary current,  $I_{\rm p}$ , being measured. Inserting a "measurement resistor",  $R_M$ , in series with the secondary coil creates an output voltage that is an exact image of the measured current. To give an order of magnitude, the typical number of secondary turns is N<sub>S</sub> = 1000 to 5000 and the secondary current is usually between  $I_s = 25$  to 300 mA, although it could be as high as 2 A.

**Figure 3. Operating Principle of Closed Loop Hall Transducer**

### <span id="page-5-0"></span>*3.2 Advantages and Limitations*

Closed loop transducers are capable of measuring DC, AC, and complex current waveforms while ensuring galvanic isolation. The advantages of closed loop sensors include very good accuracy and linearity, low gain drift, wide bandwidth, and fast response time. Another advantage is the output current signal is easily scalable and well suited to high noise environments; nevertheless, closed loop transducers are available in voltage output configurations. Again, as with most magnetic-based measurement techniques, insertion losses are very low. The main limitations of the closed loop technology are the high current consumption from the secondary supply (which must provide the compensation as well as bias current), the larger dimensions (more noticeable on high current transducers), a more expensive construction compared with the simpler open loop designs, and a limited output voltage due to the internal voltage drops across the output stage and secondary coil resistance. Again, depending on the application requirements, the advantages often outweigh the limitations and the accuracy and response of a closed loop solution is desirable over other alternatives.

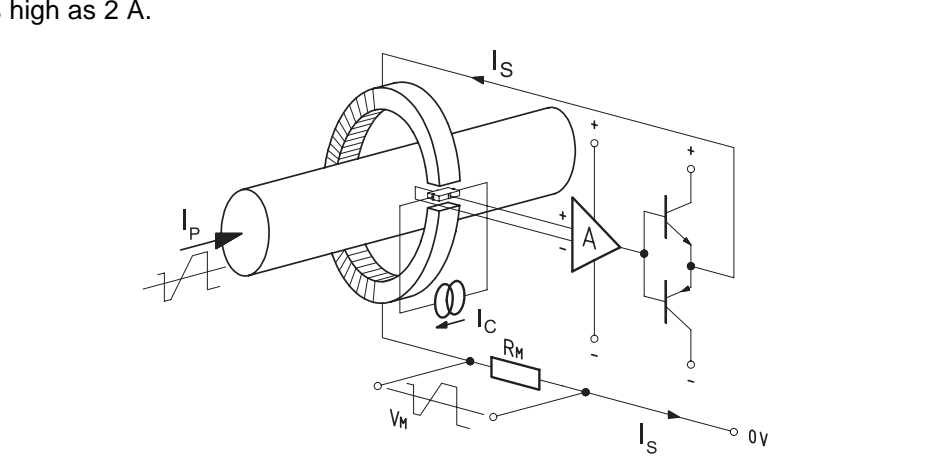

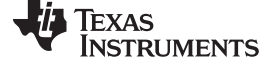

(1)

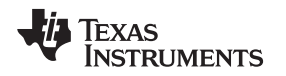

### *3.3 Hall Sensor "LAH 25-NP" From LEM Technologies*

Selecting the right transducer is often a tradeoff between several parameters: operating current range, output signal type, accuracy, frequency response, dv/dt, temperature range, weight, size, costs, and so on. LAH 25-NP is closed-loop (compensated) multi-range current transducer using Hall effect from LEM Technologies. It is typically used to measure current (DC, AC, or pulsed) with galvanic separation between the primary and secondary circuit. The internal structure of LAH 25-NP is shown in [Figure](#page-6-0) 4.

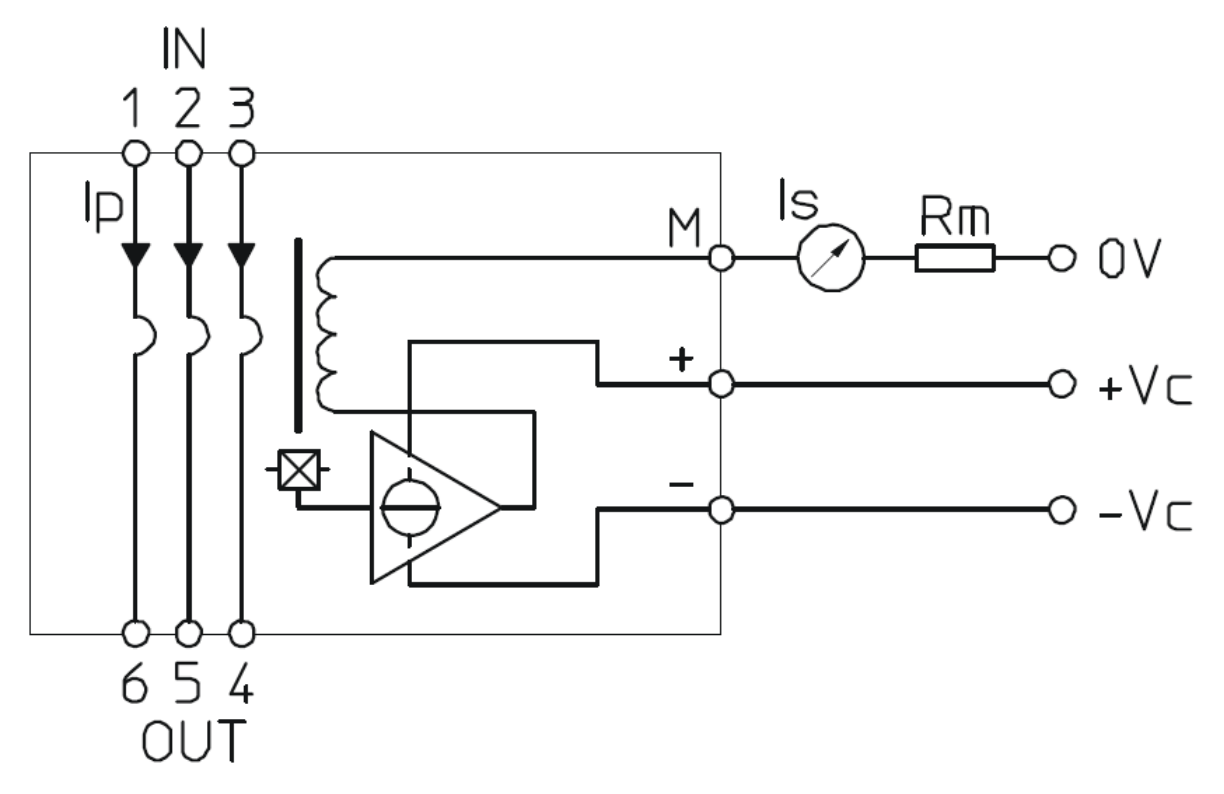

### **Figure 4. Internal Structure of LAH 25-NP**

<span id="page-6-0"></span>The LAH 25-NP takes dual power supply and provides current output from pin M. The output (or secondary) current is proportional to primary current and turns ratio.

Closed loop Hall sensors provide excellent accuracy at 25°C, in general below 1% of the nominal range, and a reduced error over the specified temperature range  $(-40^{\circ} \tilde{C}$  to 105°C). [Figure](#page-6-1) 5 shows the accuracy data for LAH 25-NP (taken from its datasheet).

<span id="page-6-1"></span>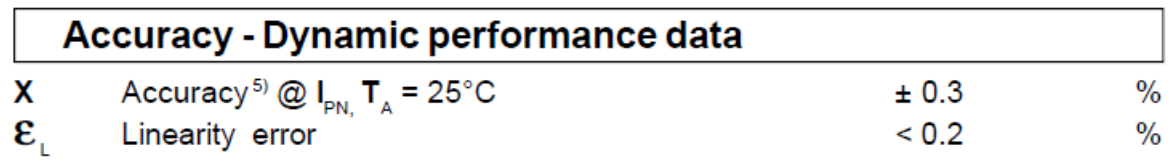

**Figure 5. Accuracy of LAH 25-NP**

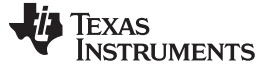

*Component Selection* [www.ti.com](http://www.ti.com)

### **4 Component Selection**

### *4.1 Calculation of Burden Resistor for LAH 25-NP*

The burden is calculated according to procedure given in the "Technical Manual" from LEM Technologies. The measuring voltage generated at the terminals of the burden resistor  $(V_M)$  depends on the amplitude of the primary current I<sub>P</sub>, the turns ratio of the transducer K<sub>N</sub>, and the measuring (or burden) resistor R<sub>M</sub>. The nominal current  $I_{PN}$  determines the type of transducer and its turns ratio  $K_N$ . The voltage measured at a given primary peak current IP is thus determined by the choice of the resistor RM.

- (a) Nominal current to be measured: 8 A
- (b) Peak current  $\rightarrow$  Overload condition: 225% of the nominal, which is 8  $\times$  2.25 = 18 A
- (c) Ambient temperature: 70°C
- (d) Transducer supply voltage: ±12 V
- (e) Referring to the datasheet of LAH 25-NP, the PCB connection should be as shown in third row in [Figure](#page-7-0) 6. For that condition, the value of  $K_N$  is equal to 3:1000.

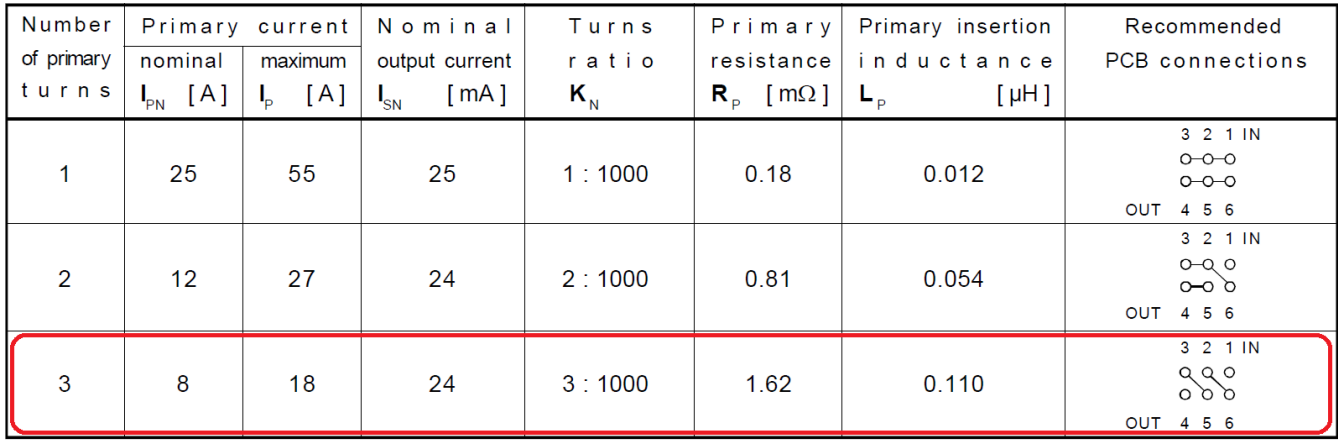

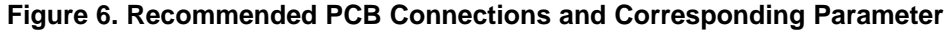

### <span id="page-7-0"></span>**4.1.1 Calculation of R<sup>M</sup> for 5-V ADC System**

For a 5-V ADC, the mid-voltage value is 2.5 V. Keeping a margin of 0.25 V, the range of input voltages for the 5-V ADC is 0.25 to 4.75 V. That means the voltage across the burden should be 2.25 V when primary current is at its peak value.

- For positive peak current through the primary of the Hall sensor  $\rightarrow$  2.5 V + 2.25 V = 4.75 V
- For negative peak current through the primary of the Hall sensor  $\rightarrow$  2.5 V 2.25 V = 0.25 V

<span id="page-7-1"></span>
$$
R_M = \frac{V_M}{I_P \times K_N}
$$

Using [Equation](#page-7-1) 2,

- $V_M = 2.25$  V
- $I_p = 18 A$
- $K_N = 3:1000$
- R<sub>M</sub> = 41.67 Ω

The selected value of  $R_M$  is 42.2  $\Omega$ .

(2)

### **4.1.2 Calculation of R<sup>M</sup> for 3.3-V ADC System**

For a 3.3-V ADC, mid-voltage value is 1.65 V. Keeping a margin of 0.25 V, the range of input voltages for the 3.3-V ADC is 0.25 to 3.05 V. That means the voltage across the burden should be 1.4 V when primary current is at its peak value.

- For positive peak current through the primary of the Hall sensor  $\rightarrow$  1.65 V + 1.4 V = 3.05 V
- For negative peak current through the primary of the Hall sensor  $\rightarrow$  1.65 V 1.4 V = 0.25 V

Using [Equation](#page-7-1) 2,

- $V_M = 1.4 V$
- $\bullet$   $I_P = 18 A$
- $K_N = 3:1000$
- $R_M = 25.93 \Omega$

The selected value of  $R_M$  is 27  $\Omega$ .

### *4.2 Selection of Power Supply Components*

The current sensor (LAH 25-NP) requires a bipolar supply rails of ±12 V and hence the board is designed to be powered from  $±15$  V (max).

From a ±15-V input, mainly there are two different voltages required:

- 1. 15 V to  $\pm$ 12 V for Hall sensor, bipolar-supply op-amp as well as comparator.
- 2. 15 V to 5 V for supplying unipolar-supply op-amp, onboard reference devices, Delfino Control Card.

For applications requiring positive as well as negative high-performance rails (to power precision signal chain components), the TPS7A49xx and TPS7A30xx devices are most suitable.

From 15-V to 5-V generation, linear regulator is not a good option as it will have more power consumption. Also, the 5-V rail is used to power the op-amps which are important elements of the signal conditioning. It should be clean and quite. For these reason, one switching buck converter followed by a linear regulator can be used.

Following components are used for this design:

- 15 V to 6 V conversion using TPS62150
- 6 V to 5 V conversion using LP2992

### *4.3 Selection of Op-Amps*

The op-amp is a critical piece of the analog signal chain and can often have a dramatic impact on the performance of the entire signal chain. Be it bipolar or unipolar signal conditioning circuit, the primary functions of this op-amp are:

- 1. To buffer the inputs coming from the sensor
- 2. To provide amplification of the low level input signals coming from the sensor
- 3. To provide the desired common-mode voltage at the output
- 4. To provide proper filtering for the signal connected to ADC

[Table](#page-9-0) 1 gives a comprehensive list of the factors that need to be considered in determining the choice of the op-amp.

<span id="page-9-0"></span>

| <b>REQUIREMENT</b>                     | <b>BENEFIT</b>                                                                                                    |
|----------------------------------------|----------------------------------------------------------------------------------------------------|
| High input impedance                   | Minimizing this reduces input loading on sensor and minimizes input current offsets on<br>input resistors.                                                                                                    |
| Input current noise                    | Minimizing this reduces the amount of current noise that becomes converted to voltage<br>noise on input resistors.                                                                                                    |
| Voltage noise                          | Minimizing this improves the overall signal-to-noise ratio.                                                                                                    |
| <b>CMRR</b> versus frequency           | Maximizing this reduces the amount of input offset changes due to high dv/dt at the<br>inverter output.                                                                                                    |
| Voltage offset drift                   | Minimizing this reduces the amount that the total unadjusted error changes at the output<br>of the op-amp.                                                                                                    |
| Single supply or dual supply operation | Designing a single-supply amplifier simplifies the system supply requirements; this<br>usually correlates with lower power architecture. However, if the signal coming from<br>sensor itself is bipolar, it is good to use op-amp with dual supply options. |
| Input type                             | Rail-to-rail input can help to interface sensors having large input swings.                                                                                                    |
| Output type                            | With rail-to-rail output configuration, the amplified input signal can reach the supply<br>voltage and can use the FS range of ADC in a better way                                                                                                    |

**Table 1. Selection Considerations for Op-Amp**

For bipolar signal conditioning circuit, this reference design uses the OPA2192. It is a dual-channel op-amp with a supply voltage range from  $\pm 2$  to  $\pm 18$  V. With rail-to-rail input and output options, it has very low offset (±5 μV, typical).

For unipolar signal conditioning circuit, this reference design uses the OPA2322. The OPA2322 is a dualchannel CMOS operational amplifier featuring low noise and rail-to-rail inputs/outputs optimized for singlesupply applications. It is a low-cost amplifier with a maximum offset voltage of 2 mV.

### *4.4 Selection of Voltage References*

When external ADCs (which are powered using a 5-V single supply) are used for capturing the data, the reference voltage should be set to 2.5 V. When Internal ADCs (of Delfino controller) are used in singleended mode, the reference pin needs to be powered from a 3.3-V reference (Delfino converts 3.3 V into a 1.65-V reference internally). To fulfill all these conditions, three reference voltages are required (2.5 V, 3.3 V, and 1.65 V).

The REF20xx series provides a reference voltage ( $V_{REF}$ ) and a second highly-accurate voltage ( $V_{BIAS}$ ) that can be used to bias the input bipolar signals. The  $\rm V_{\rm REF}$  and  $\rm V_{\rm BAS}$  outputs track each other with a precision of 6 ppm/°C (max) across the entire temperature range. The REF20xx family is specified to deliver a current load of ±20 mA per output. Both the  $\rm V_{\rm{REF}}$  and  $\rm V_{\rm{BIAS}}$  outputs of the device are protected from short circuits by limiting the output short-circuit current to 50 mA.

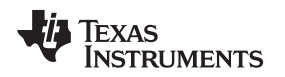

### [www.ti.com](http://www.ti.com) *Component Selection*

### *4.5 Selection of Comparator*

Current state-of-the-art inverters are equipped with full IGBT protection, including overcurrent and groundfault protection. An overcurrent condition is one of the fatal drive faults that could destroy IGBT devices in a motor-drive system. IGBT overcurrent conditions basically fall into three categories: line-to-line short, ground fault, and shoot through.

<span id="page-10-0"></span>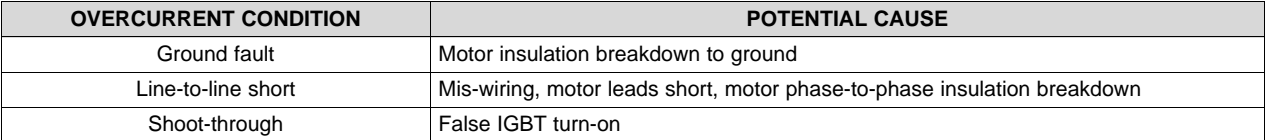

### **Table 2. Overcurrent Conditions and Possible Causes**

[Table](#page-10-0) 2 lists overcurrent conditions and their potential causes. When considering an IGBT overcurrent protection scheme, two important factors must be evaluated. The first factor is what type of overcurrent protection the system should provide and how the system can be shut down. The second factor is the control architecture. Control architecture significantly influences the method and implementation of the overcurrent protection. Protection of IGBT devices is normally implemented in the hardware circuit. However, the circuit implementation and the type of overcurrent-sensing device vary depending on which overcurrent condition is being addressed.

The overcurrent protection can be implemented using two comparators. The two thresholds are required: one for positive cycle and one for negative cycle. These thresholds need to be derived based on the voltage across burden resistor. Total propagation delay of shutdown also is important. The current sensor itself has some delay, which includes delay for the sensing mechanism and its own response time. Therefore, no matter how the protection circuit is implemented, this delay time should be added to the circuit delay to meet the IGBT short-circuit duration time.

There are four criteria for choosing the comparator:

- 1. Propagation delay: Typically, industrial motor drives need an overcurrent protection shutdown to be triggered within 1 μs. It means that the comparator should have a propagation delay of 500 ns or less.
- 2. Supply voltage: The current output Hall-effect sensor LAH 25-NP operates on the dual supply, which means the output voltage (across burden resistor) also varies in positive as well as negative range. This asks for a comparator with dual supply same as the sensor, which is  $\pm 12$  V.
- 3. Output type: The output of the comparator is digital signal indicating the overcurrent protection. It is typically connected to a GPIO or ADC of a microcontroller. Therefore, the maximum output voltage can go up to 3.3 V. If the comparator output is open-drain or open-collector type, then it can be connected to a 3.3-V supply using a pull-up resistor.
- 4. Size and cost: It is better to have single package with two comparators. The cost of the comparator should be as low as possible.

Based on the different requirements, this design uses the TLV1702 as comparator for overcurrent protection mechanism. The TLV1702 is dual supply ( $\pm$ 1.1 to  $\pm$ 18 V) comparator with two channels. The open collector output offers the advantage of allowing the output to be pulled to any voltage rail up to 36 V regardless of the supply voltage. The propagation delay for the TLV1702 is 560 ns and is available in a VSSOP-8 package. It is specified for operation across the expanded industrial range of –40°C to 125°C.

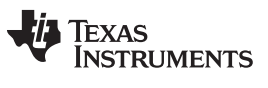

*System Design* [www.ti.com](http://www.ti.com)

### **5 System Design**

### *5.1 Sensor Circuit Design*

From the datasheet of sensor LAH 25-NP, it can be configured to measure nominal primary current of 8 A, 12 A, and 25 A. [Figure](#page-11-0) 7 (taken from the datasheet of LAH 25-NP) shows the PCB connection to be done for using the sensor for different current ratings.

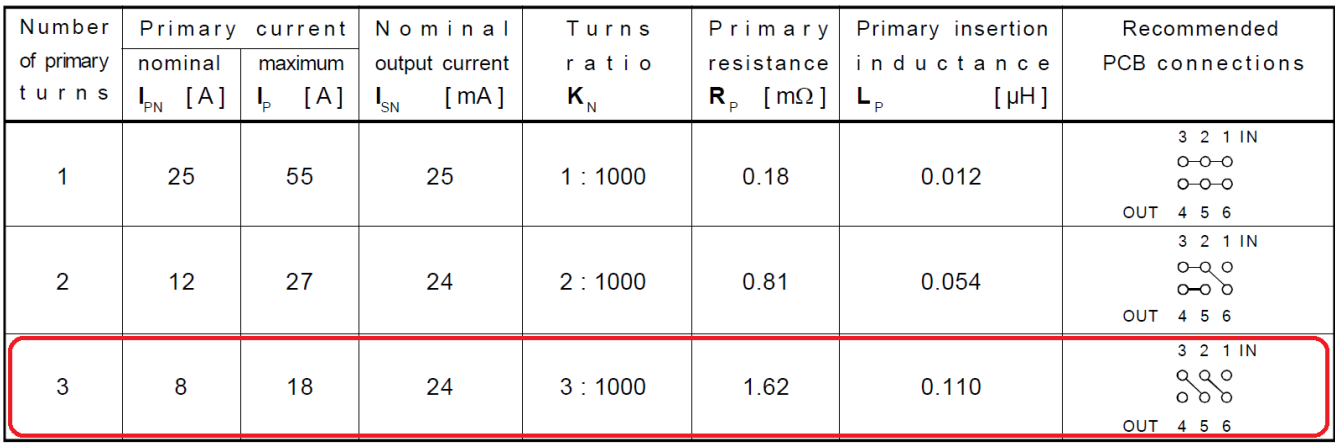

<span id="page-11-0"></span>**Figure 7. Recommended PCB Connection for LAH 25-NP**

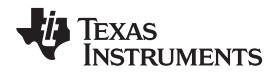

Based on [Figure](#page-11-0) 7, connections are done on the schematic as shown in [Figure](#page-12-0) 8.

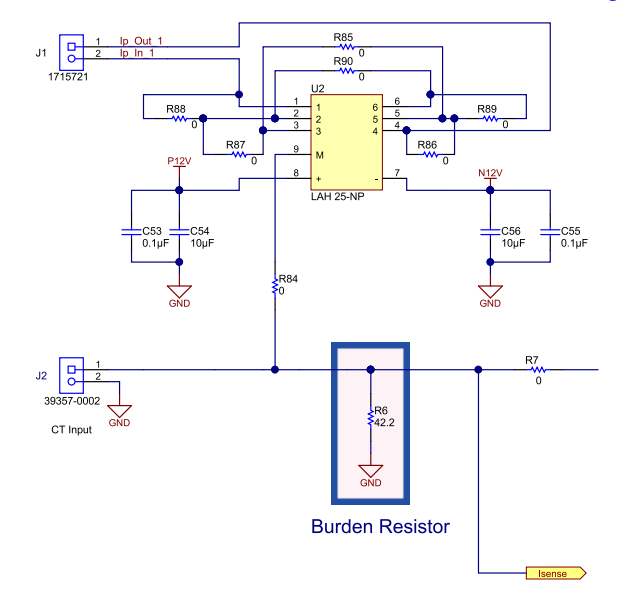

### **Figure 8. Schematic Section Showing Connections for LAH 25-NP**

<span id="page-12-0"></span>[Table](#page-12-1) 3 gives the details about which resistors should be mounted to achieve a particular nominal input current setting.

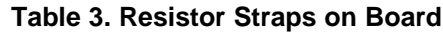

<span id="page-12-1"></span>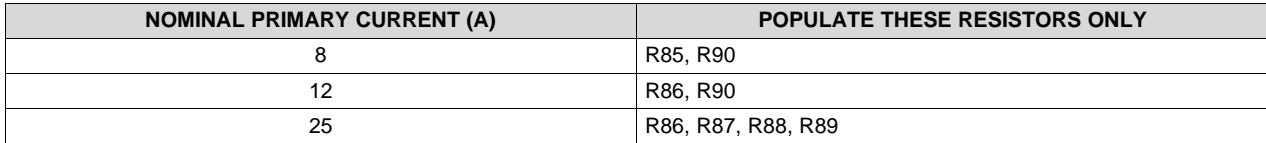

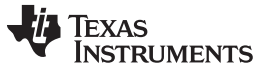

### *5.2 Generation of ±12 V for Powering LAH 25-NP, OPA2192, and TLV1702*

For applications that require positive and negative high performance rails, TI recommends using TPS7A40xx and TPS7A30xx families of linear regulators. [Figure](#page-13-0) 9 shows the generation of  $\pm$ 12 V from a ±15-V input supply.

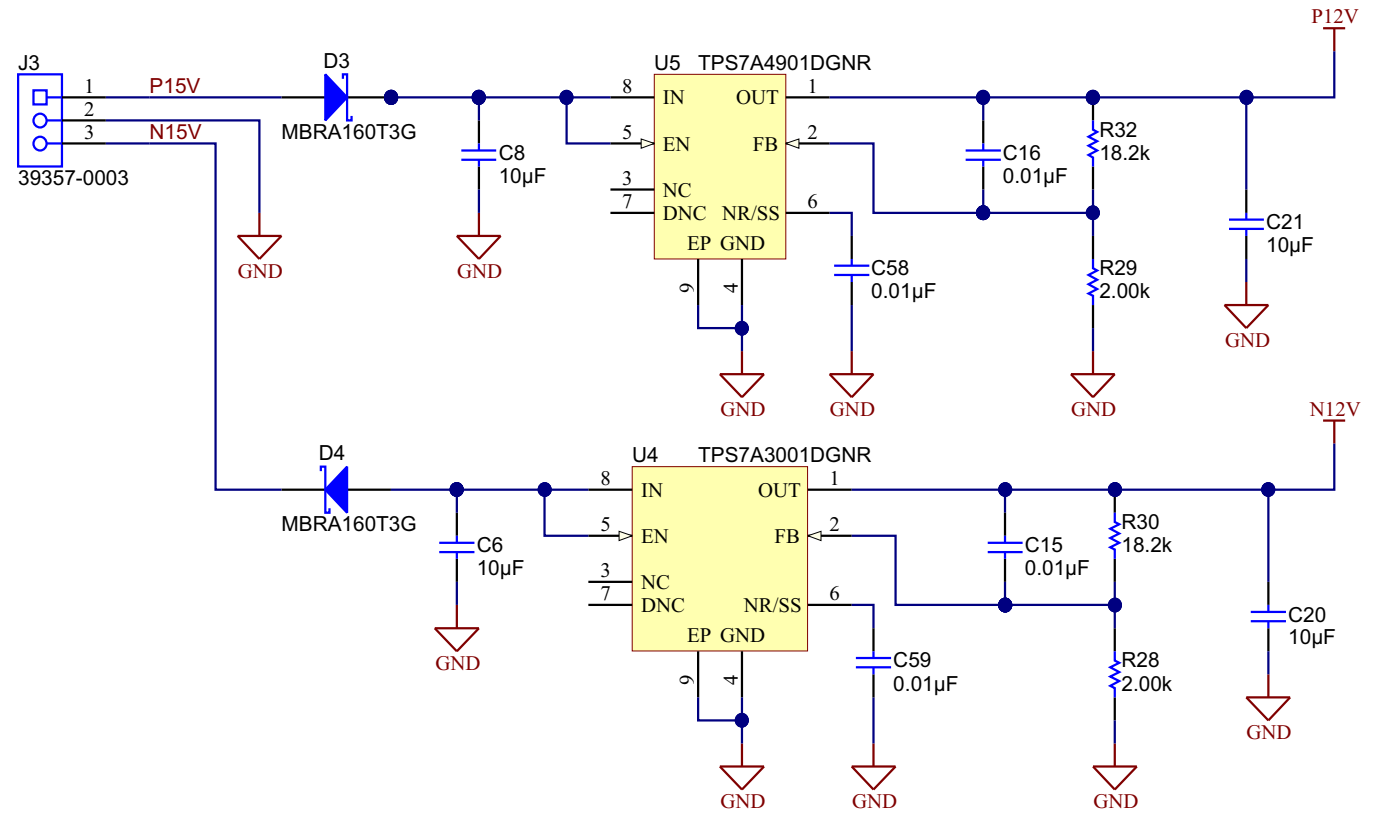

**Figure 9. Generation of ±12 V from ±15 V**

<span id="page-13-0"></span>The TPS7A4901 is a high voltage, positive, highly accurate linear regulator designed to power operational amplifiers and other high-performance analog circuitry. In this design, the TPS7A4901 is used to generate 12 V from a 15-V rail. Two 10-μF caps are connected: C8 on the input and C21 on the output of TPS7A4901. The TPS7A4901 requires a capacitor ≥ 2.2 μF from output pin connected to ground to ensure stability. The TPS7A3001 is a high voltage, positive, highly accurate linear regulator designed to power op-amp and other high-performance analog circuitry. In this design, the TPS7A3001 is used to generate –12 V from a –15-V rail. Two 10-μF caps are connected: C6 on the input and C20 on the output of the TPS7A3001. The TPS7A3001 requires a capacitor ≥ 2.2 μF from output pin connected to ground to ensure stability.

For both the devices, NR/SS pin bypasses noise generated by the internal bandgap. Capacitors C58 and C59 (connected to NR/SS pin) allows RMS noise to be reduced to very low levels and also controls the soft-start function. The soft start time is calculated as given in [Equation](#page-13-1) 3.

<span id="page-13-1"></span>
$$
t_{ss}(ms) = 1.4 \times C_{N R/SS}(nF)
$$

(3)

So for both the devices, with a capacitor value of 0.01  $\mu$ F, the soft start time is 14 ns.

The outputs for the TPS7A4901 and TPS7A3001 are set to 12 V and –12 V respectively using [Equation](#page-13-2) 4.

<span id="page-13-2"></span>
$$
R_1 = R_2 \times \left(\frac{V_{OUT}}{V_{FB(nom)}} - 1\right), \text{ where } \frac{V_{FB(nom)}}{R_2} > 5 \text{ }\mu\text{A}
$$

For a 12-V output, the feedback resistors are R32 = 18.2 kΩ and R29 = 2 kΩ. For a -12-V output, the feedback resistors are R30 = 18.2 kΩ and R28 = 2 kΩ.

(4)

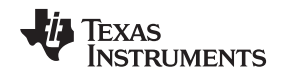

### *5.3 Generation of PVMID*

The TPS62150 is a synchronous step down DC-DC converter. A high switching frequency of typically 2.5 MHz allows the use of small inductors and provides fast transient response as well as high output voltage accuracy by using the DCS-Control™ topology. If efficiency is the key parameter, more than solution size, the switching frequency can be set to half (1.25 MHz typ.) by pulling FSW to High. It is mandatory to start with FSW = Low to limit inrush current, which can be done by connecting to VOUT or PG. To get a low ripple and full output current at the lower switching frequency, it is recommended to use an inductor of at least 2.2 μH. The switching frequency can be changed during operation if needed. A pulldown resistor of about 400 kΩ is internally connected to the pin.

The output voltage of the TPS62150 is adjustable. It can be programmed for output voltages from 0.9 to 6 V by using a resistive divider from  $V_{\text{OUT}}$  to AGND. The voltage at the FB pin is regulated to 800 mV. The value of the output voltage is set by the selection of the resistive divider from [Equation](#page-14-0) 5. It is recommended to choose resistor values which allow a current of at least 2 µA, meaning the value of R2 should not exceed 400 kΩ. Lower resistor values are recommended for highest accuracy and most robust design.

<span id="page-14-0"></span>
$$
R_{13} = R_5 \left( \frac{V_{OUT}}{V_{REF}} - 1 \right)
$$

with

 $V_{\text{OUT}} = 6$  V and  $V_{\text{REF}} = 800$  mV

 $R13 = 1 M\Omega$  and R5 = 154 k $\Omega$  (see [Figure](#page-14-1) 10).

For most applications, 10 μF will be sufficient and is recommended for the input capacitor, though a larger value reduces input current ripple further. The input capacitor buffers the input voltage for transient events and also decouples the converter from the supply.

A capacitance connected between SS/TR pin and AGND allows a user programmable start-up slope of the output voltage. A constant current source supports 2.5 μA to charge the external capacitance. The capacitor required for a given soft-start ramp time for the output voltage is given by:

$$
C_{SS} = t_{ss} \frac{2.5 \mu A}{1.25 V}
$$
 [F]

where

- $C_{SS}$  is the capacitance (F) required at the SS/TR pin and
- $\bullet$  t<sub>ss</sub> is the desired soft-start ramp time (seconds).

With  $C_{SS} = 3300pF$ , the soft-start time is 1.65 ms.

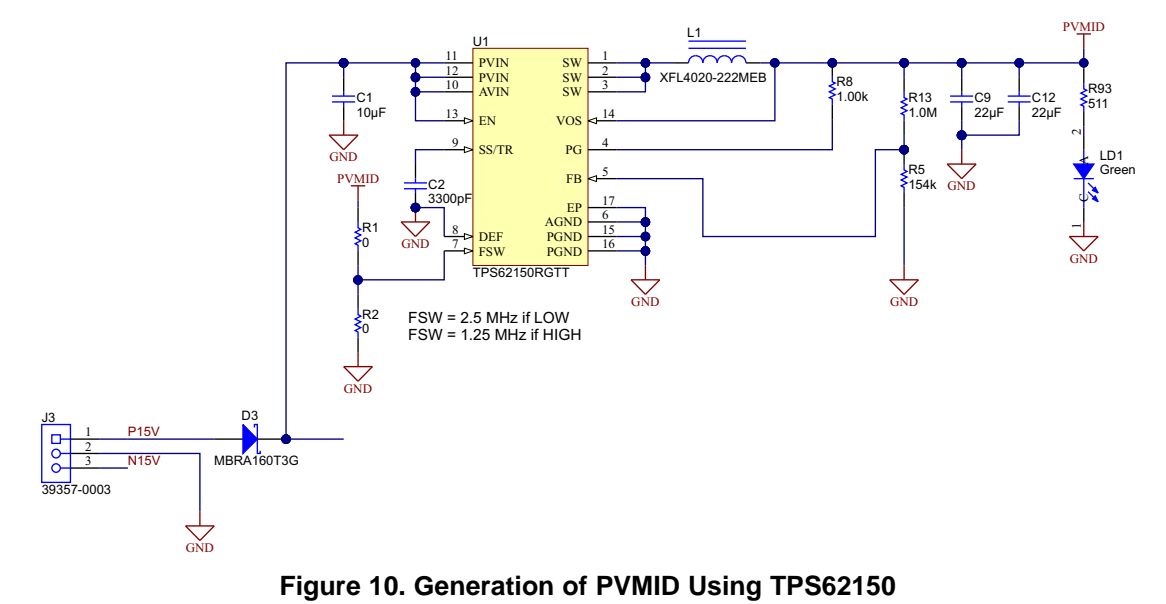

<span id="page-14-1"></span> $Submit$  *[Documentation](http://www.go-dsp.com/forms/techdoc/doc_feedback.htm?litnum=TIDUA44A)* Feedback

(5)

(6)

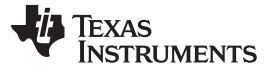

*System Design* [www.ti.com](http://www.ti.com)

### *5.4 Generation of 5 V*

From PVMID (which is equal to 6 V), it is required to generate 5 V to power the op-amps and voltage reference ICs. LP2992 is used to generate 5 V from PVMID as shown in [Figure](#page-15-0) 11.

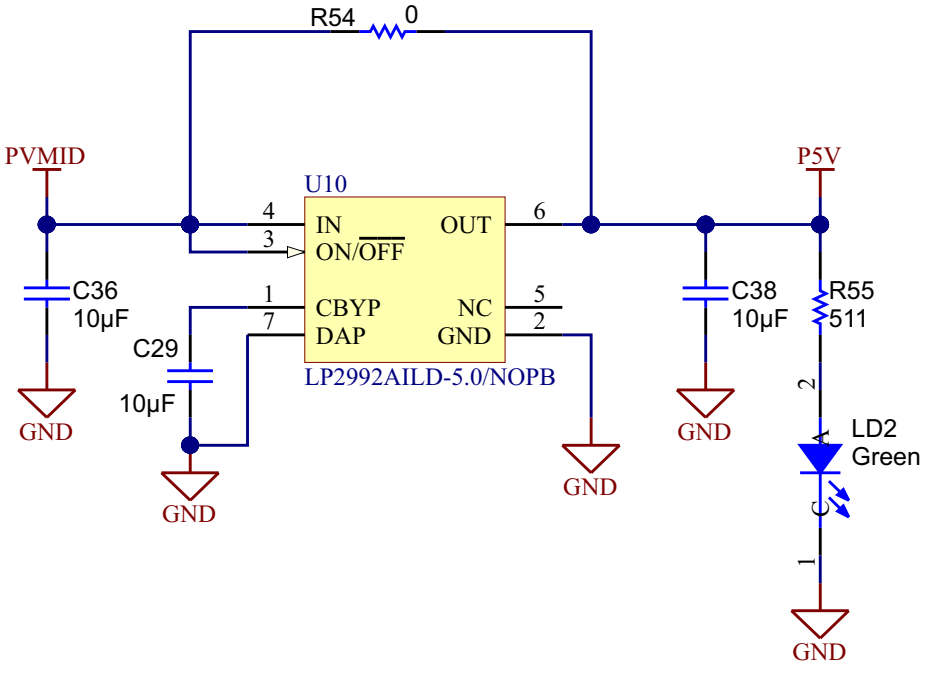

**Figure 11. Generation of 5 V Using LP2992**

<span id="page-15-0"></span>**NOTE:** PVMID is currently set to 6 V and R54 is DNP. When LP2992 is not used, Mount R54 and set  $PVMID = 5 V$ .

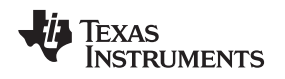

### *5.5 Voltage Reference Circuit Design*

### Using external ADCs:

While using external ADCs (which are powered using a 5-V single supply), the reference voltage should be set to 2.5 V.

### Using internal ADCs (of Delfino controller):

While using single-ended mode, the reference pin needs to be powered from a 3.3-V reference (Delfino converts 3.3 V into a 1.65-V reference internally). In case of the differential mode of internal ADC, the reference pin needs to be powered from a 2.5-V reference (Delfino converts 2.5 V into a 1.25-V reference internally).

To fulfill all these conditions, two reference devices are used. [Figure](#page-16-0) 12 shows schematic section for REF2025 provides two reference voltages, 1.25 V and 2.5 V. The input to REF2025 is powered from 5 V. Both the reference outputs (2.5 V and 1.25 V) are provided with RC filters for any noise filtering.

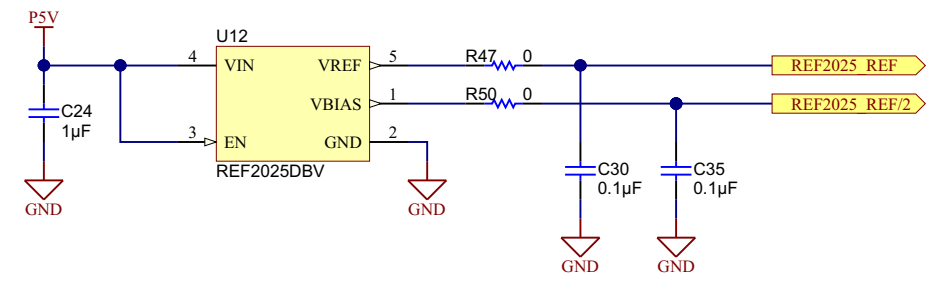

**Figure 12. REF2025 Circuit to Provide 1.25 V and 2.5 V as Reference**

<span id="page-16-0"></span>[Figure](#page-16-1) 13 shows schematic section for the REF2033 provides two reference voltages, 1.65 V and 3.3 V. The input to REF2033 is powered from 5 V. Both the reference outputs (1.65 V and 3.3 V) are provided with RC filters for any noise filtering.

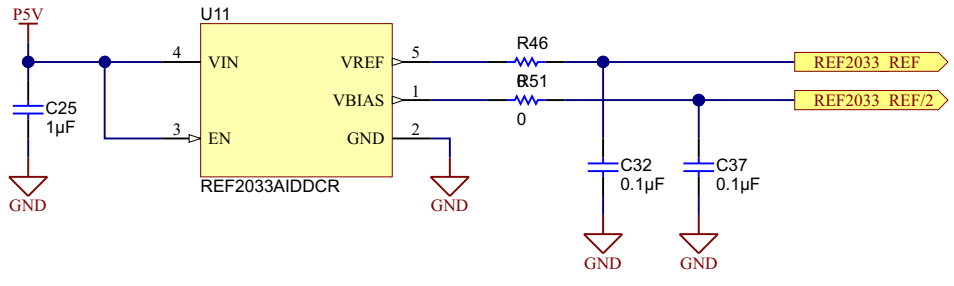

<span id="page-16-1"></span>**Figure 13. REF2033 Circuit to Provide 1.65 V and 3.3 V as Reference**

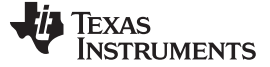

*System Design* [www.ti.com](http://www.ti.com)

### *5.6 Selecting the Filter Topology: MFB and SKF*

The choice of a complex pole-pair circuit depends on performance requirements.

### **5.6.1 Multiple Feedback Topology**

The MFB topology (sometimes called Infinite Gain or Rauch) is often preferred due to assured low sensitivity to component variations. The MFB topology creates an inverting second-order stage. In designs where an even number of stages are required, the output polarity will be the same as the input; this may not always be the case for filters employing the MFB because each stage brings about an output-to-input inversion. A typical MFB circuit is as shown in [Figure](#page-17-0) 14.

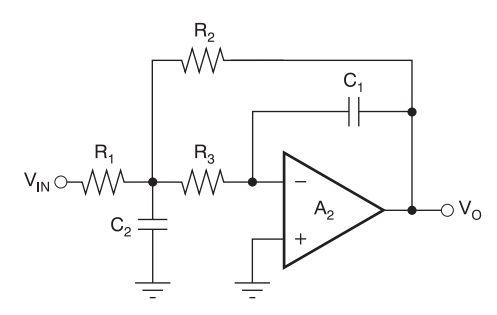

**Figure 14. Multiple Feedback Filter Topology**

### <span id="page-17-0"></span>**5.6.2 Sallen-Key Topology**

The Sallen-Key is a non-inverting circuit, which may make it preferable over the MFB, but this is not the only potential advantage. As a rule of thumb, the Sallen-Key topology is better if:

- Gain accuracy is important,
- A unity-gain filter is used, and
- Pole-pair Q is low (for example,  $Q < 3$ )

[Figure](#page-17-1) 15 shows a typical Sallen-Key filter. At unity-gain, the Sallen-Key topology inherently has excellent gain accuracy. This is because the op-amp is used as a unity-gain buffer. With the MFB topology, gain is determined by the R2/R1 resistor ratio. The unity-gain Sallen-Key topology also requires fewer components—two resistors versus three for the MFB. The Sallen-Key topology may also be preferable for high-Q, high-frequency filter sections. In these sections, the value required for feedback capacitor in an MFB design can be quite low for reasonable resistor values. Low capacitor values can result in significant errors due to parasitic capacitance. The best filter design may be a combination of MFB and Sallen-Key sections.

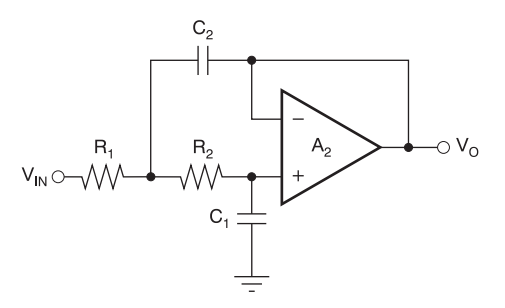

<span id="page-17-1"></span>**Figure 15. Sallen Key Filter Topology**

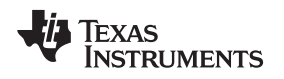

[www.ti.com](http://www.ti.com) *System Design*

### *5.7 Design of Unipolar AMP + Filter Stage*

The following important points are observed while designing the unipolar signal conditioning circuit. [Figure](#page-18-0) 16 shows the two-stage implementation of the same.

- 1. Single supply operation: The OPA2322 is powered through 5 V. One bypass capacitor of value 0.1 μF is placed very close to the AVDD pin of the OPA2322.
- 2. Output common-mode setting: The non-inverting pin of the op-amp is supplied with 2.5 V (coming from REF2025 REF) in case of interfacing with external ADC. But when the internal ADC of Delfino F2837x controller is used, the common-mode voltage needs to be 1.65 V. In that case, the external voltage on non-inverting pin of op-amp is supplied through 1.65 V (coming from REF2033 REF/2).
- 3. Unity gain buffer: The first stage of the OPA2322 is used to buffer the input signal.
- 4. Sallen key LPF: The second stage of the OPA2322 is connected as the Sallen Key Filter. The cut-off frequency of the filter is set to ~160 kHz, which is 10 times the maximum switching frequency of an IGBT inverter of industrial motor drive. The filter components are selected according to the [Equation](#page-18-1) 7.

<span id="page-18-1"></span>
$$
f = \frac{1}{2\pi\sqrt{C57 \times R42 \times C23 \times R26}}
$$

(7)

With C57 = 200 pF, R42 = 9.76 k $\Omega$ , C23 = 100 pF, and R26 = 5.23 k $\Omega$ ; the cut-off frequency is 157.518 kHz.

- 5. Selection of components: The 100-pF caps in the feedback helps in reducing overall noise of the system. One important thing to note that the resistors also have their internal noise. The resistor noise depends on the value of resistor. It is good to select the input and feedback resistor values in some kΩ (preferably  $<$  5 k $\Omega$ ) to reduce the effect of noise from resistors.
- 6. Input protection: The Hall sensor has a supply voltage of  $\pm 12$  V. In case of any fault or short circuit condition, diodes D7 and D8 are used to clamp the input of op-amp to 5 V and GND, hence protecting the op-amp.

The output of unipolar signal condition circuit is connected to SMA jack J5 as well as it is connected to the input of Delfino F2837x control card.

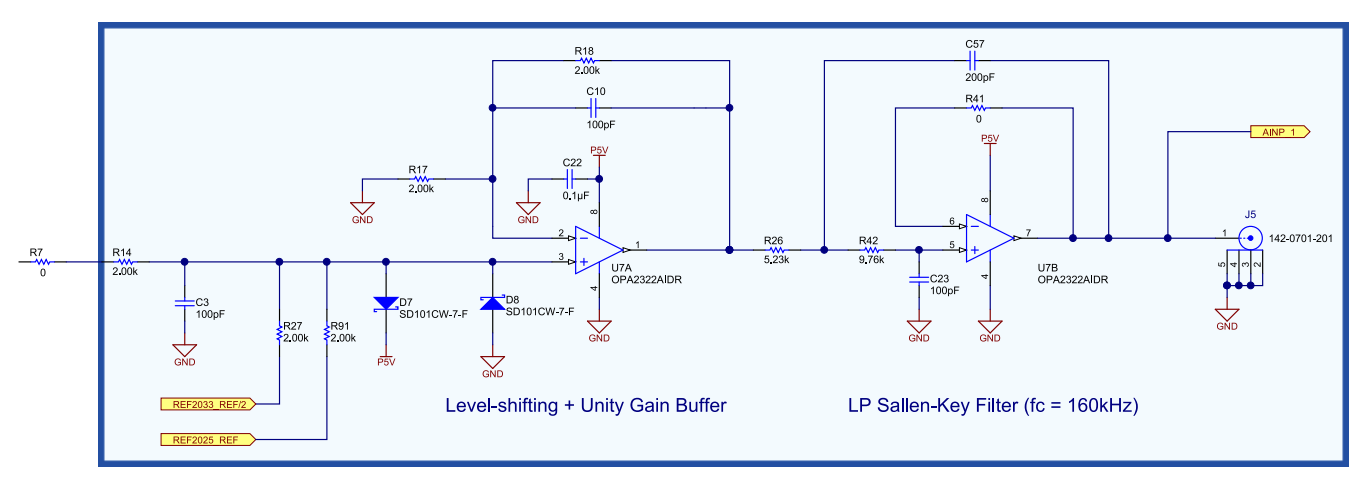

<span id="page-18-0"></span>**Figure 16. OPA2322 Interface Between Sensor and ADC**

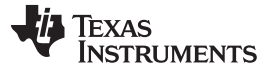

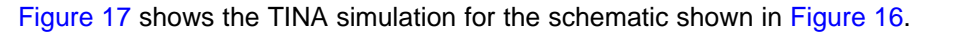

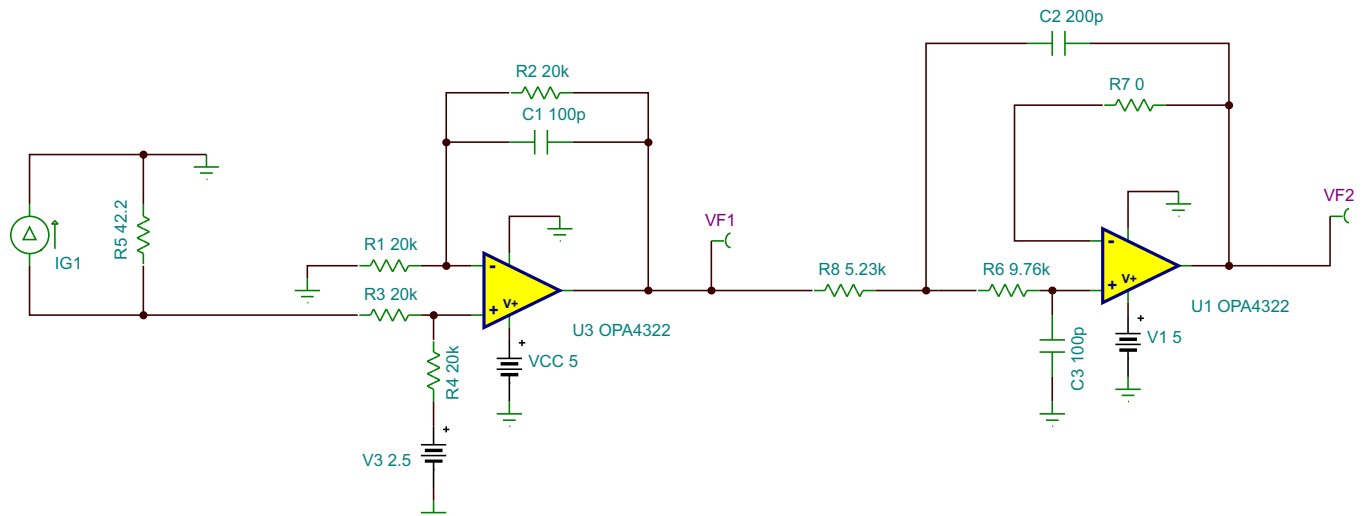

**Figure 17. TINA Simulation for Unipolar Signal Conditioning Circuit**

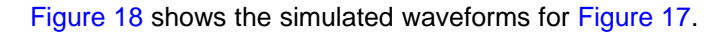

<span id="page-19-0"></span>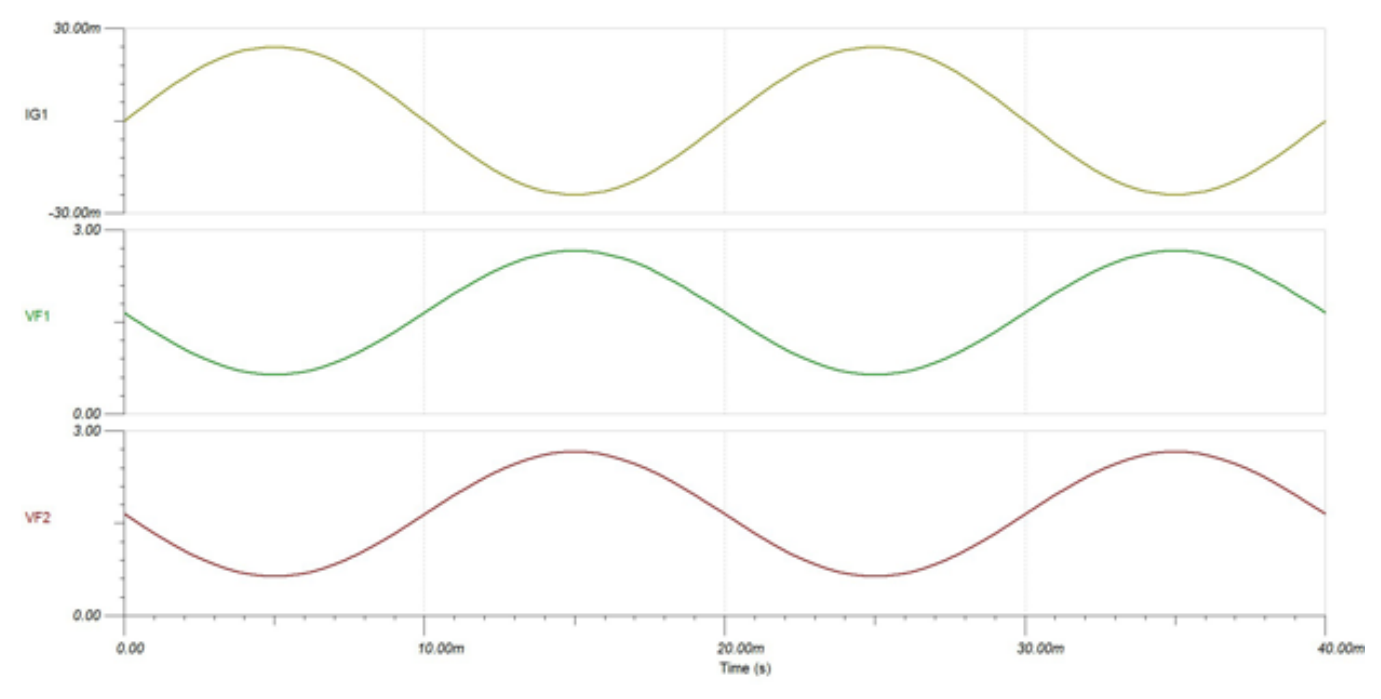

<span id="page-19-1"></span>**Figure 18. Waveforms for TINA Simulation**

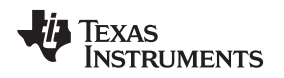

[www.ti.com](http://www.ti.com) *System Design*

### *5.8 Design of Bipolar AMP + Filter Stage*

The following important points are observed while designing the bipolar signal conditioning circuit. [Figure](#page-20-0) 19 shows the two-stage implementation.

- 1. Dual supply operation: The OPA2192 is powered through ±12 V. One bypass capacitor of value 0.1 μF is placed very close to the AVDD pin and AVSS pin of the OPA2192.
- 2. Unity gain buffer: The first stage of the OPA2192 is used to buffer the input signal.
- 3. Multiple feedback LPF: The second stage of the OPA2192 is connected as the multiple feedback filter. The cut-off frequency of the filter is set to ~160 kHz, which is 10 times the maximum switching frequency of an IGBT inverter of industrial motor drive. The filter components are selected according to [Equation](#page-20-1) 8.

$$
f_{\rm{max}}
$$

<span id="page-20-1"></span>1 f  $=$ 2 $\pi\,\sqrt$ C14 $\times$ R34 $\times$ C19 $\times$ R35

(8)

With C14 = 2700 pF, R34 = 673 Ω, C19 = 470 pF, and R35 = 1.15 kΩ; the cut-off frequency is 160.595 kHz.

- 4. Selection of components: The 100-pF caps in the feedback helps in reducing overall noise of the system. One important thing to note that the resistors also have their internal noise. The resistor noise depends on the value of resistor. Select the input and feedback resistor values in some kΩ (preferably  $<$  5 kΩ) to reduce the effect of noise from resistors.
- 5. Output common-mode setting: The output common-mode voltage is set by setting up bias in filter stage. The non-inverting pin of the filter stage is supplied with 2.5 V (coming from the REF2025 REF) in case of interfacing with external ADC. But when the internal ADC of Delfino F2837x controller is used, the common-mode voltage needs to be 1.65 V. In that case, the external voltage on noninverting pin of op-amp is supplied through 1.65 V (coming from the REF2033 REF/2).

The output of bipolar signal condition circuit is connected to SMA jack J5 as well as it is connected to the input of Delfino F2837x control card.

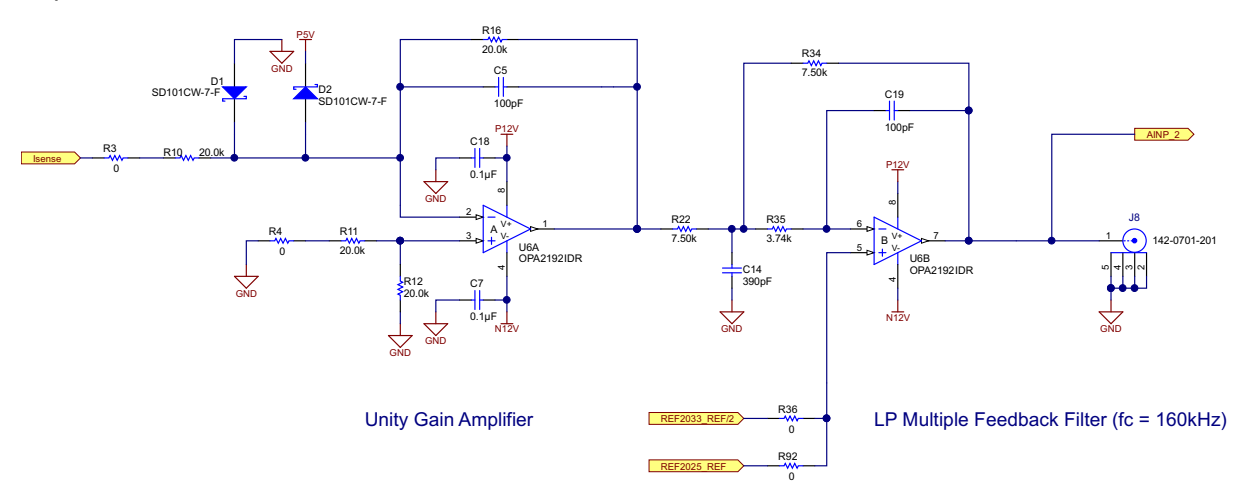

<span id="page-20-0"></span>**Figure 19. OPA2192 Interface Between Sensor and ADC**

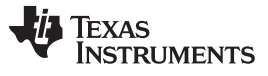

### *System Design* [www.ti.com](http://www.ti.com)

[Figure](#page-21-0) 20 shows the TINA Simulation for the schematic shown in [Figure](#page-20-0) 19.

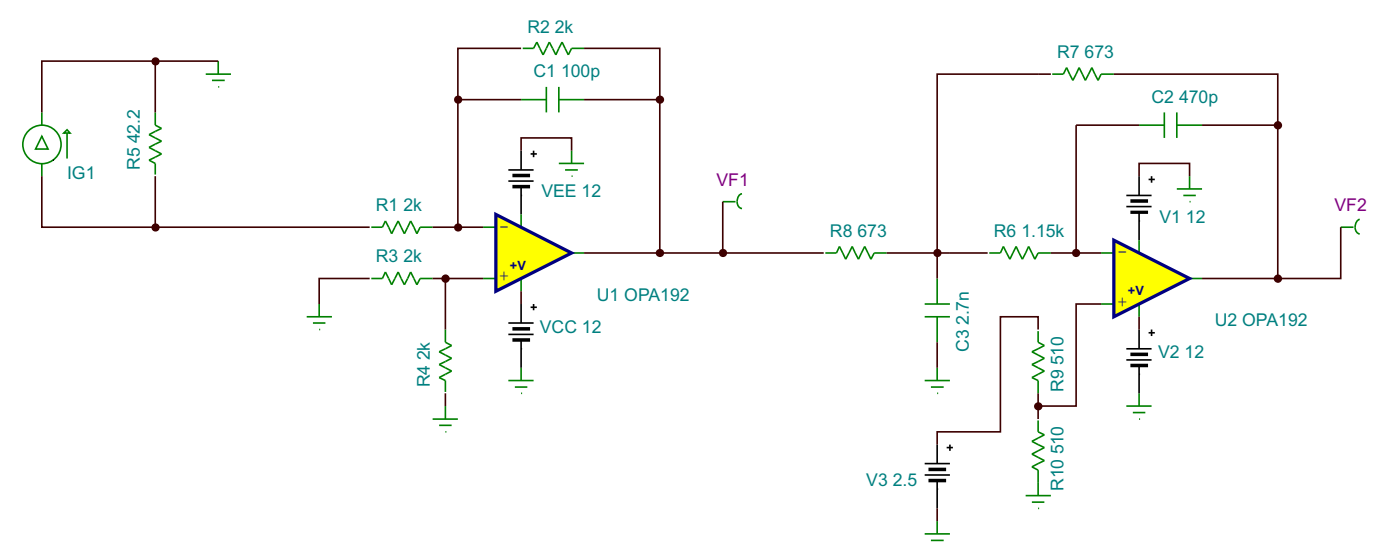

**Figure 20. TINA Simulation for Bipolar Signal Conditioning Circuit**

[Figure](#page-21-1) 21 shows the simulated waveforms for [Figure](#page-21-0) 20.

<span id="page-21-0"></span>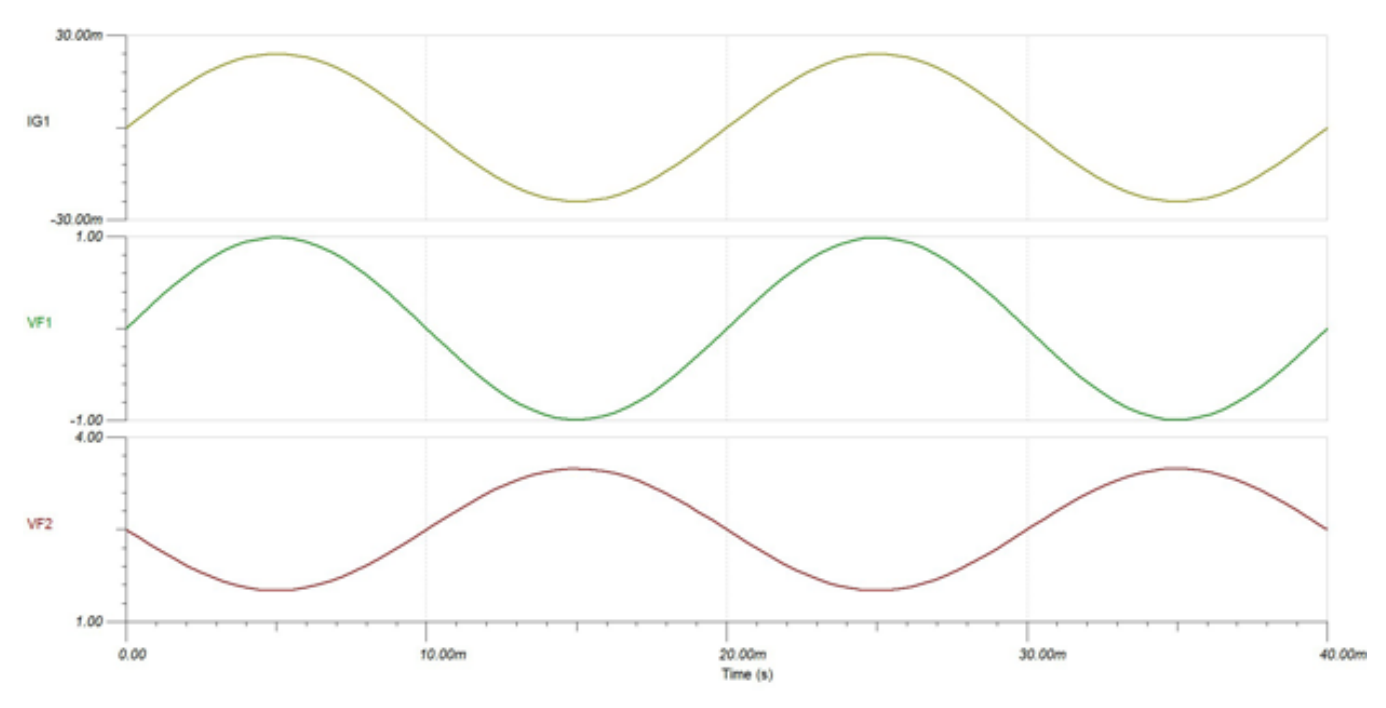

<span id="page-21-1"></span>**Figure 21. Waveforms for TINA Simulation**

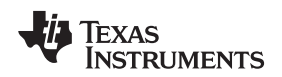

### *5.9 Design of Overcurrent Detection Circuit*

In industrial motor drives, it is very common to use the sensor up to 200% of its rating. If the current goes beyond 200%, the protection mechanism should be enabled. In this design, the thresholds are calculated as follows:

- Nominal current rating  $(ln) = 8$  A
- Corresponding nominal output current = 24 mA (from [Figure](#page-11-0) 7)
- Maximum current rating = 18 A (which is 225% of the nominal primary current)
- Corresponding nominal output current = 54 mA (from [Figure](#page-11-0) 7)
- Corresponding output voltage = 2.25 V (with burden resistor =  $42.2 \Omega$ )

The overcurrent protection is implemented as shown in [Figure](#page-22-0) 22. The comparators used in the protection circuits are open-drain outputs. The pull-up resistors are connected to 3.3 V (which is typically equal to digital supply of the microcontroller or any other motor controller) so that the high and low levels of the comparator outputs are within the sensing range of the controller.

The resistor divider to generate the thresholds is calculated for VTH (pos) =  $2.25$  V and VTH (neg)  $= -2.25$  V.

The calculated value of VTH (pos) and VTH (neg) are as given in [Equation](#page-22-1) 9 and [Equation](#page-22-2) 10, respectively.

<span id="page-22-1"></span>VTH (pos) = 
$$
\frac{\{12 - (-12)\} \times (43.2 \text{ k} + 20 \text{ k})}{43.2 \text{ k} + 20 \text{ k} + 43.2 \text{ k}} = 14.2556 \text{ V} = 2.2556 \text{ V} \text{ for } 12 \text{ V}
$$
 (9)

<span id="page-22-2"></span>VTH (neg) = 
$$
\frac{\{12 - (-12)\} \times 43.2 \text{ k}}{43.2 \text{ k} + 20 \text{ k} + 43.2 \text{ k}} = 9.744 \text{ V} = -2.2566 \text{ V} \text{ for } -12 \text{ V}
$$
 (10)

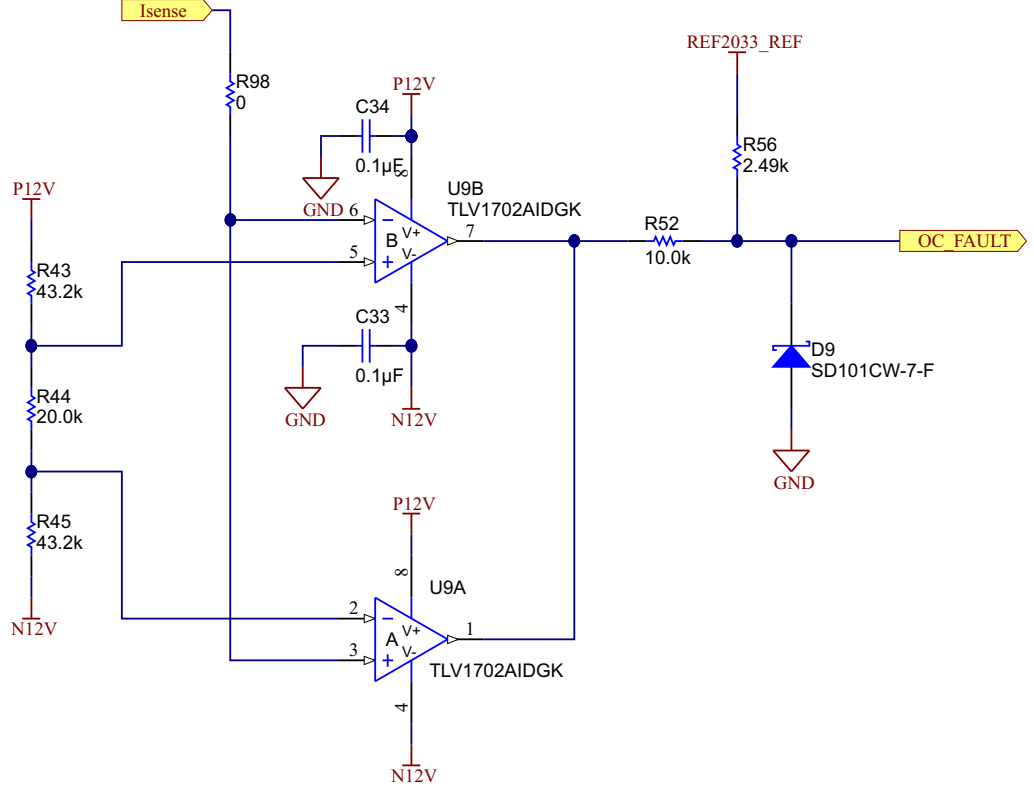

<span id="page-22-0"></span>**Figure 22. Overcurrent Protection Using TLV1702**

Copyright © 2015, Texas Instruments Incorporated

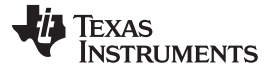

### *System Design* [www.ti.com](http://www.ti.com)

### *5.10 Connection to the Delfino F2837x Control Card*

The Delfino F28377D Control Card (TMDSCNCD28377D) from TI provides a great way to learn and experiment with the F2837x device family within TI's C2000™ family of MCUs. This 180-pin control card is intended to provide a well-filtered robust design capable of working in most Industrial environments.

F28377D Control Card features:

- Delfino F28377D MCU: This high performance C2000 MCU is located on the control card.
- 180-pin HSEC8 Edge Card Interface: This interface llows for compatibility with all of C2000's 180-pin control card application kits and control cards. Compatibility with 100-pin control cards can be accomplished using the TMDSADAP180TO100 adapter card (sold separately).
- Built-in Isolated JTAG Emulation: An XDS100v2 emulator provides a convenient interface to Code Composer Studio (CCS) without additional hardware. Flipping a switch allows an external JTAG emulator to be used.
- Connectivity: The control card contains connectors that allow the user to experiment with USB, a microSD card, and isolated UART/SCI with the F2837x MCU.
- Key Signal Breakout: Most GPIO, ADC, and other key signals routed to hard gold connector fingers.
- Robust Power Supply Filtering: A single 5-V input supply powers an on-card 3.3-V LDO. All MCU inputs are then decoupled using LC filters near the device.
- ADC Clamping: ADC inputs are clamped by protection diodes.

<span id="page-23-0"></span>An image of the control card is shown in the [Figure](#page-23-0) 23:

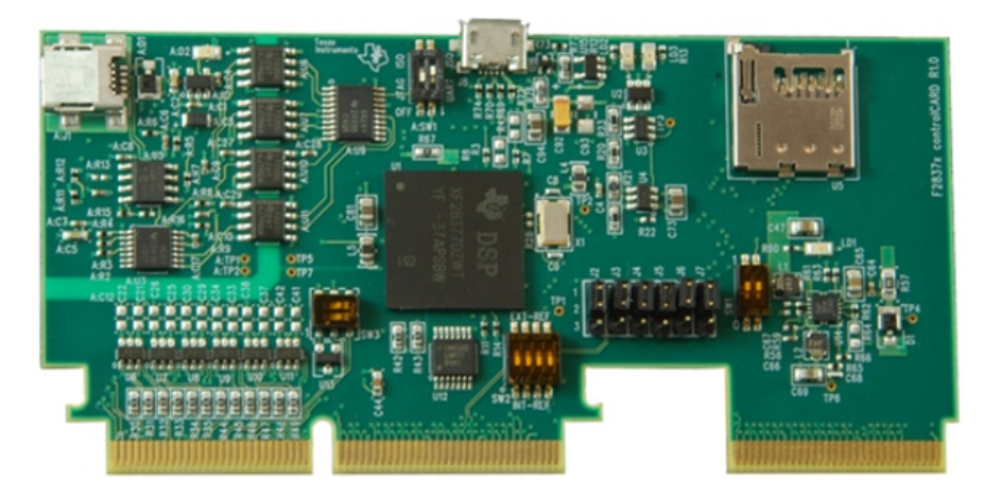

**Figure 23. Image of Delfino F2837x Control Card**

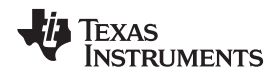

[www.ti.com](http://www.ti.com) *System Design*

### **Pin-mapping for the Delfino F2837x Control Card**

[Figure](#page-25-0) 24 shows the pin-mapping for 180-pin connector available on the Delfino F2837x Control Card. The signals are routed as shown in [Table](#page-24-0) 4.

### **Table 4. Pin-Mapping Details**

<span id="page-24-0"></span>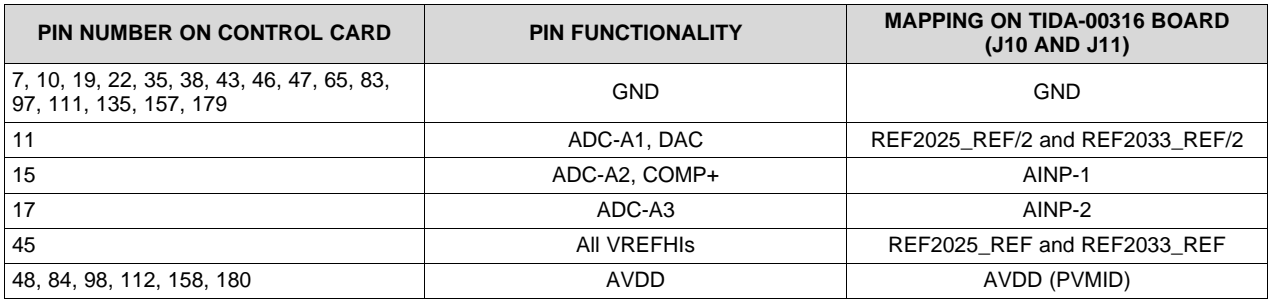

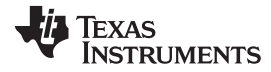

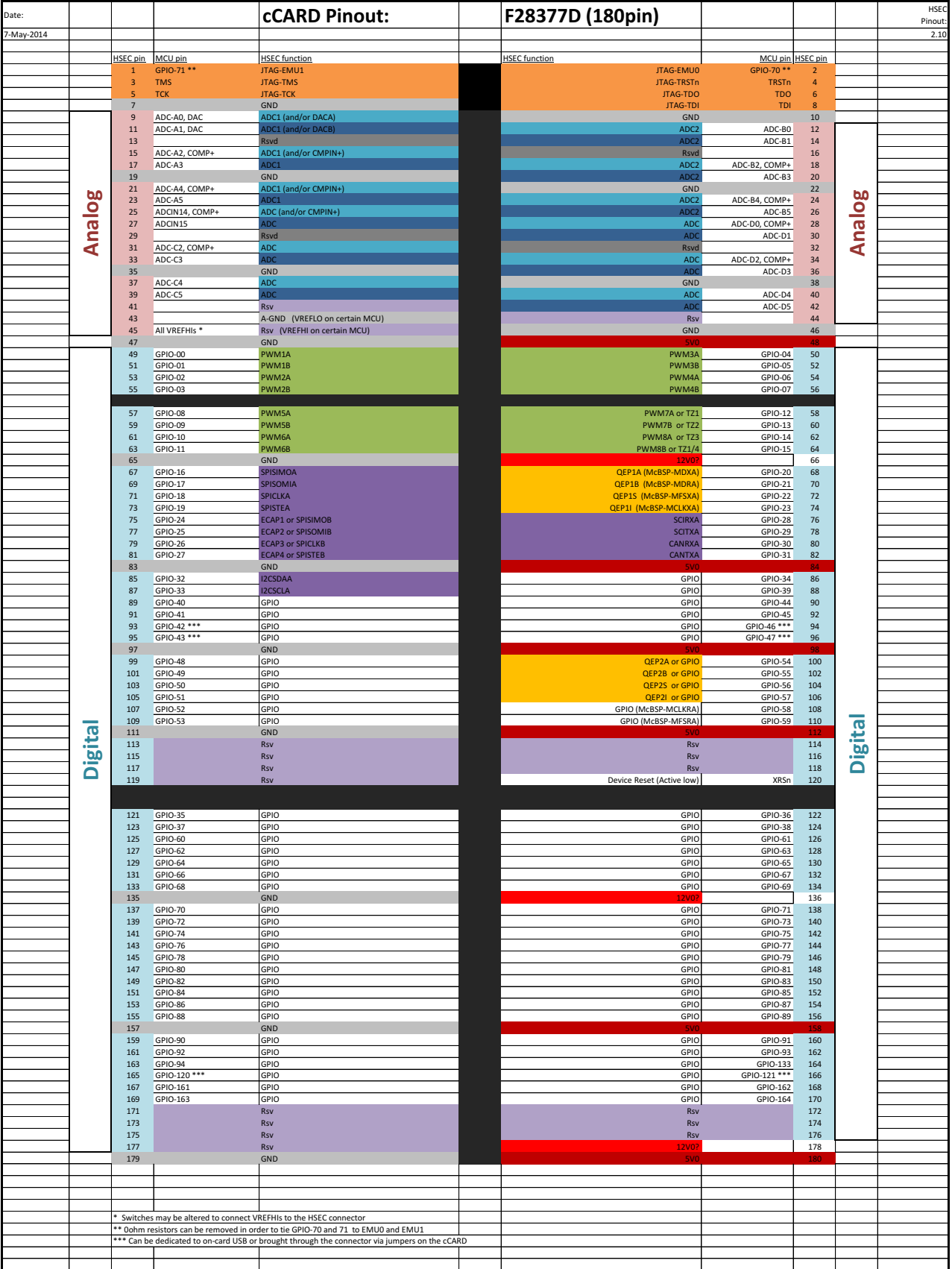

<span id="page-25-0"></span>**Figure 24. Pin Mapping on Delfino F2837x Control Card (180-Pin Connector)**

[Figure](#page-26-0) 25 shows the schematic capture for the pin-mapping explained in [Table](#page-24-0) 4. Although the control card has clamping diodes at each of the analog inputs, this design provides an option to mount external clamping diodes as well.

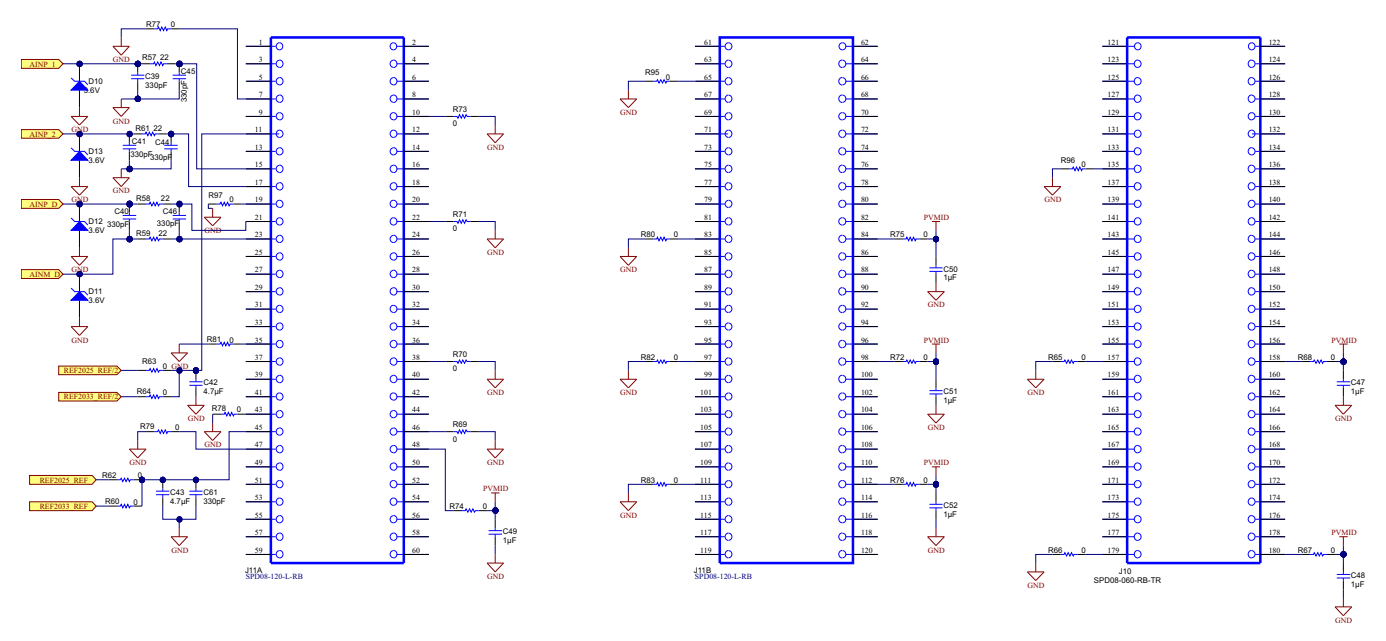

### <span id="page-26-0"></span>**Figure 25. Schematic Capture for J10 and J11 (to be Connected to 180-Pin Connector on Control Card)**

**NOTE:** The control card can be powered through the onboard 6 V (that is, PVMID) or using an external 5 V from USB. When an external USB connection is used for powering the control card, disconnect the PVMID voltage by removing the corresponding resistors (shown in [Figure](#page-26-0) 25).

The output of the bipolar signal conditioning circuit is connected to Channel A3 of the internal ADC of Delfino controller and the output of the unipolar signal conditioning circuit is connected to Channel A2 of the ADC. As shown in [Figure](#page-26-0) 25, the inputs are provided with RC filters for anti-aliasing purposes.

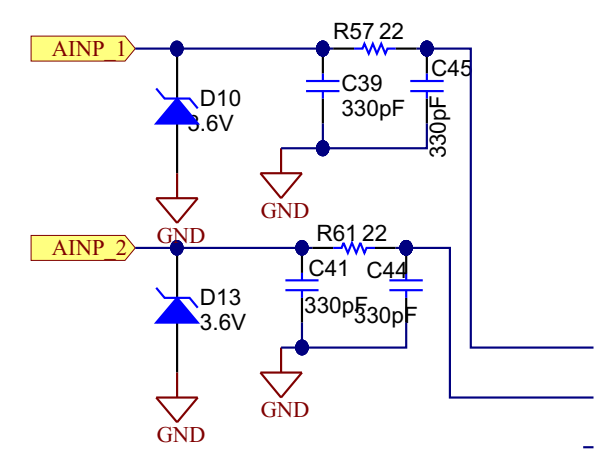

**Figure 26. Filtering for ADC Inputs**

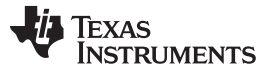

The references are connected to VREFHI inputs on the 180-pin control card connector as shown in [Figure](#page-27-0) 27.

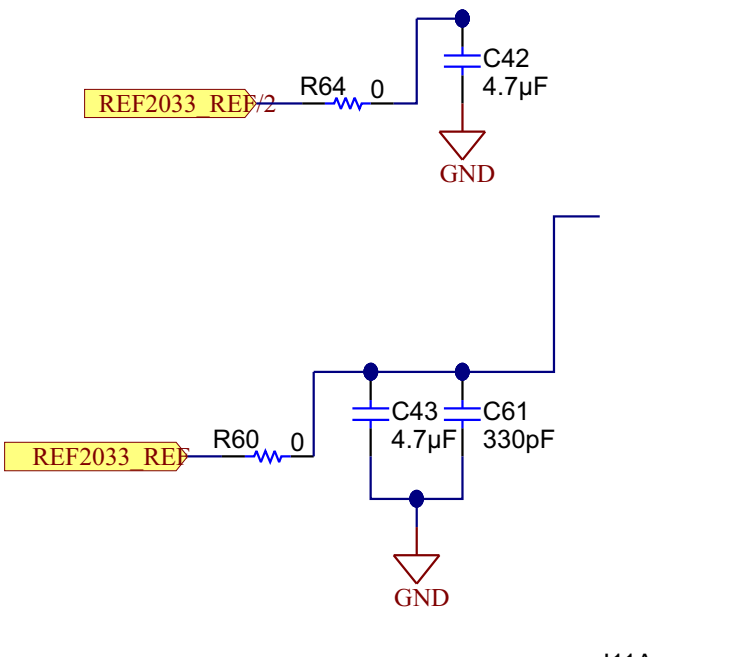

J11A SPD08-120-L-RB

<span id="page-27-0"></span>**Figure 27. Reference and Common-Mode Voltage**

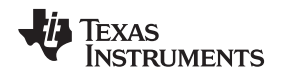

### *5.11 Connectors to Connect With External Motor Controller*

As shown in [Figure](#page-28-0) 28, two connectors J12 and J4 are provided on the board with all the signals (outputs of signal conditioning circuits, reference voltages, and so on) so as to interface with external motor controller. Also, the overcurrent fault signal is available on connector J9.

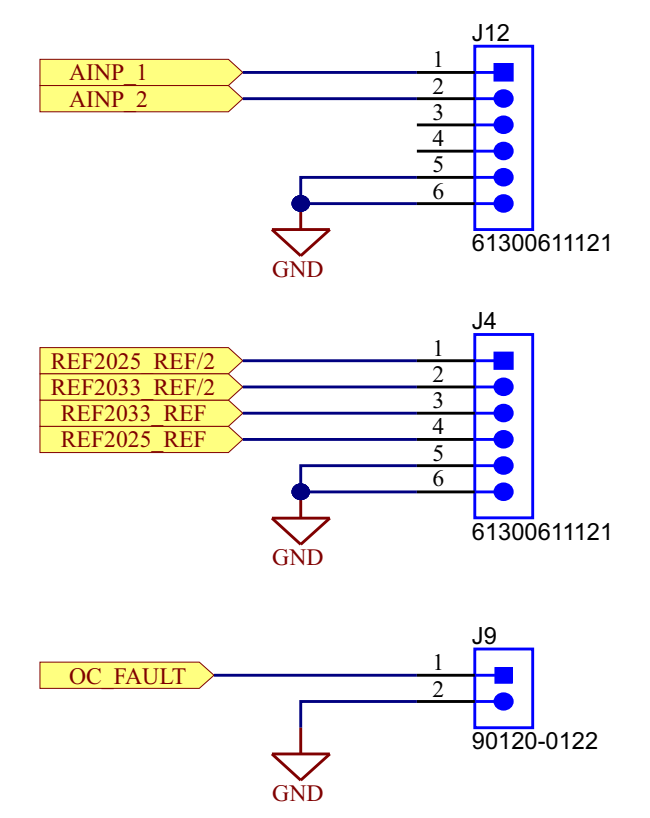

<span id="page-28-0"></span>**Figure 28. Connectors to Interface With External Motor Controller**

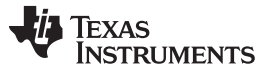

*Test Setup* [www.ti.com](http://www.ti.com)

### **6 Test Setup**

[Figure](#page-29-0) 29 shows the setup used for AC and DC performance measurements for this reference design.

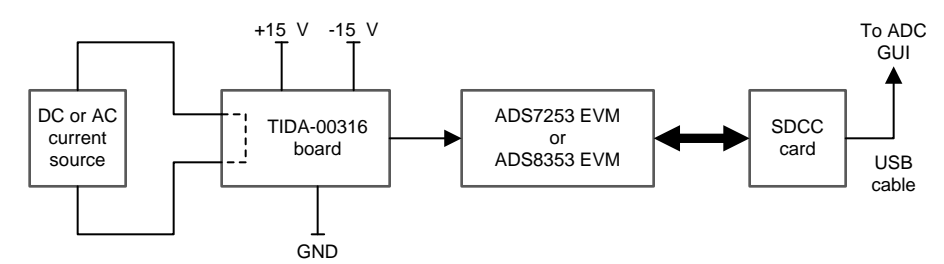

<span id="page-29-0"></span>**Figure 29. Test Setup for AC and DC Tests Using ADS7253/ADS8353**

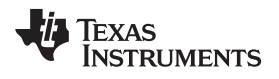

[www.ti.com](http://www.ti.com) *Test Data*

### **7 Test Data**

### *7.1 Power Supply and Reference Circuit Functionality Tests*

### **Table 5. Power Supply Rails**

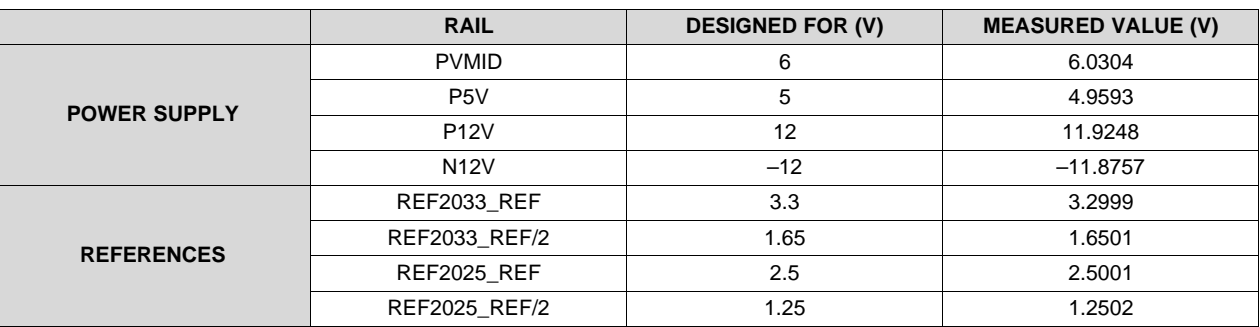

### [Figure](#page-30-0) 30 shows the output of the TPS62150 set at 6 V.

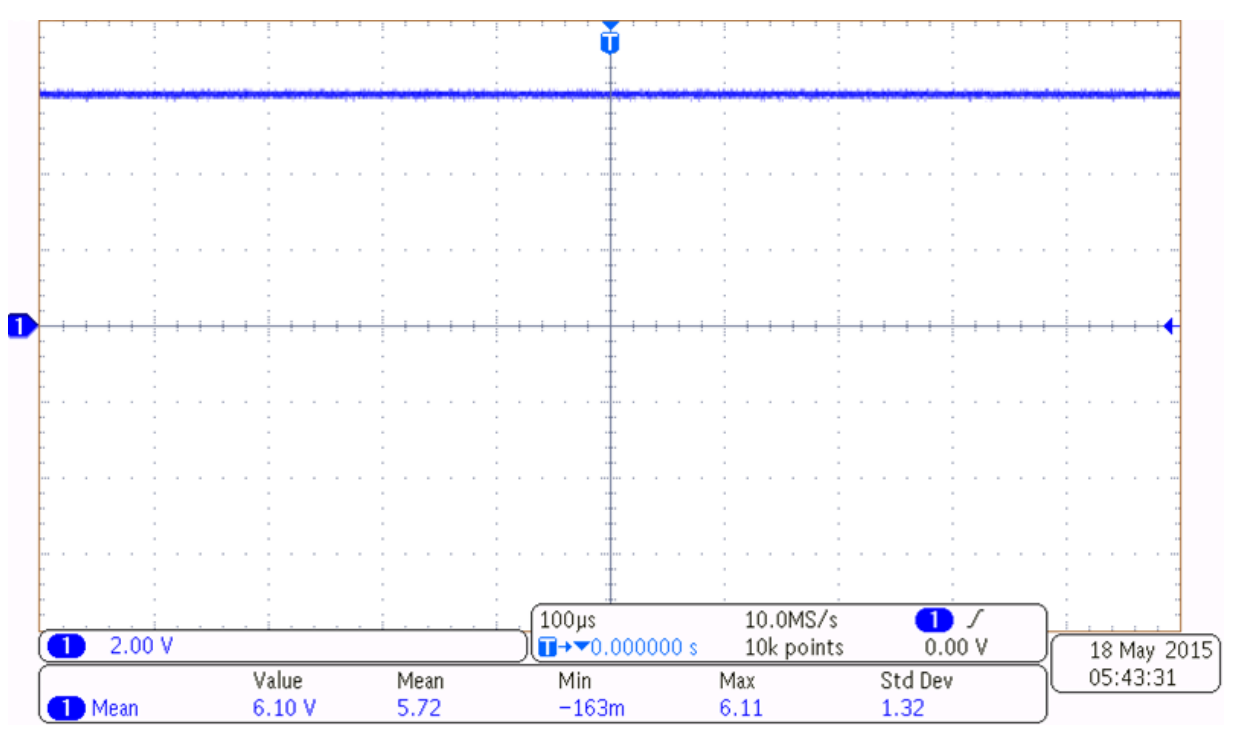

<span id="page-30-0"></span>**Figure 30. 6-V Signal From TPS62150**

*Test Data* [www.ti.com](http://www.ti.com)

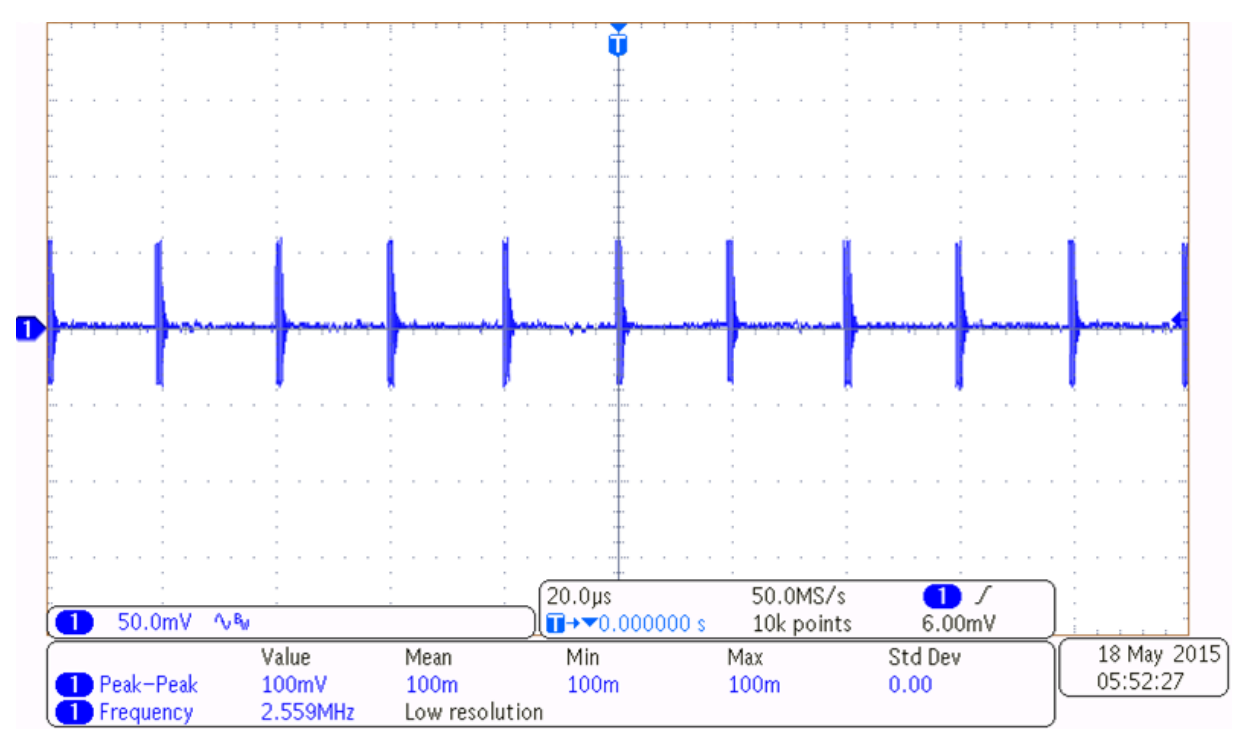

The ripple measured on the same 6 V is shown in [Figure](#page-31-0) 31. The ripple value is 100 mV.

**Figure 31. Ripple on 5-V Signal**

[Figure](#page-31-1) 32 shows the 5-V supply voltage generated using the LP2992.

<span id="page-31-0"></span>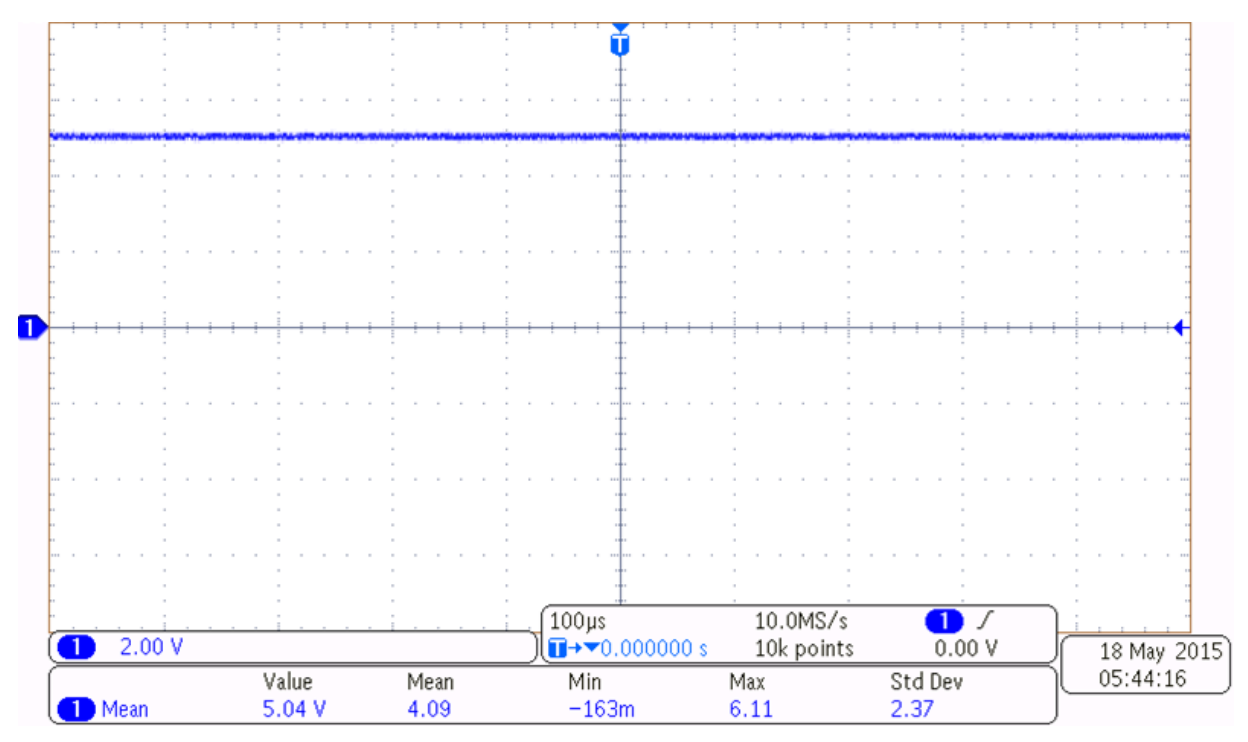

<span id="page-31-1"></span>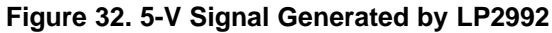

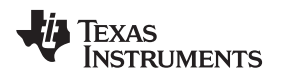

[www.ti.com](http://www.ti.com) *Test Data*

The ripple measured on the same 5 V is shown in [Figure](#page-32-0) 33. The ripple value is much less than 10 mV. (The signal captured in [Figure](#page-32-0) 33 also includes noise from the oscilloscope itself. The peak-to-peak ripple is much lesser than what is seen.)

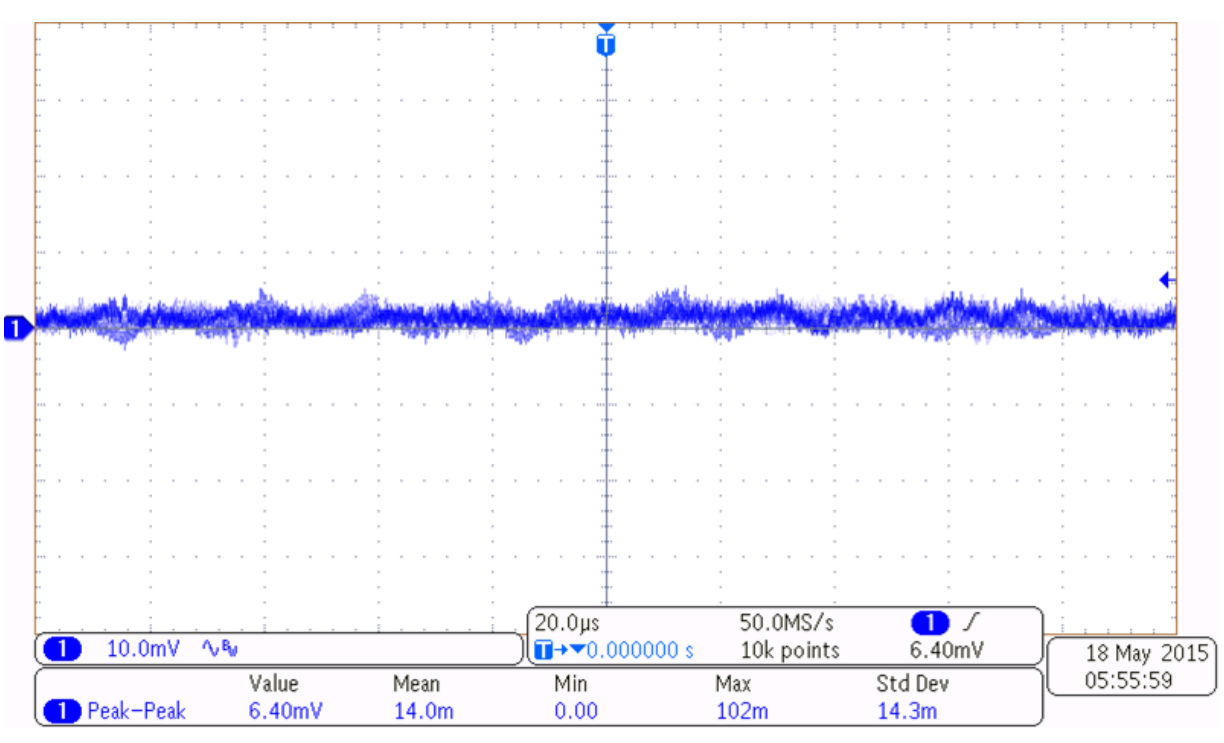

**Figure 33. Ripple on 5-V Signal**

[Figure](#page-32-1) 34 shows the output of the TPS7A4901 set at 12 V.

<span id="page-32-0"></span>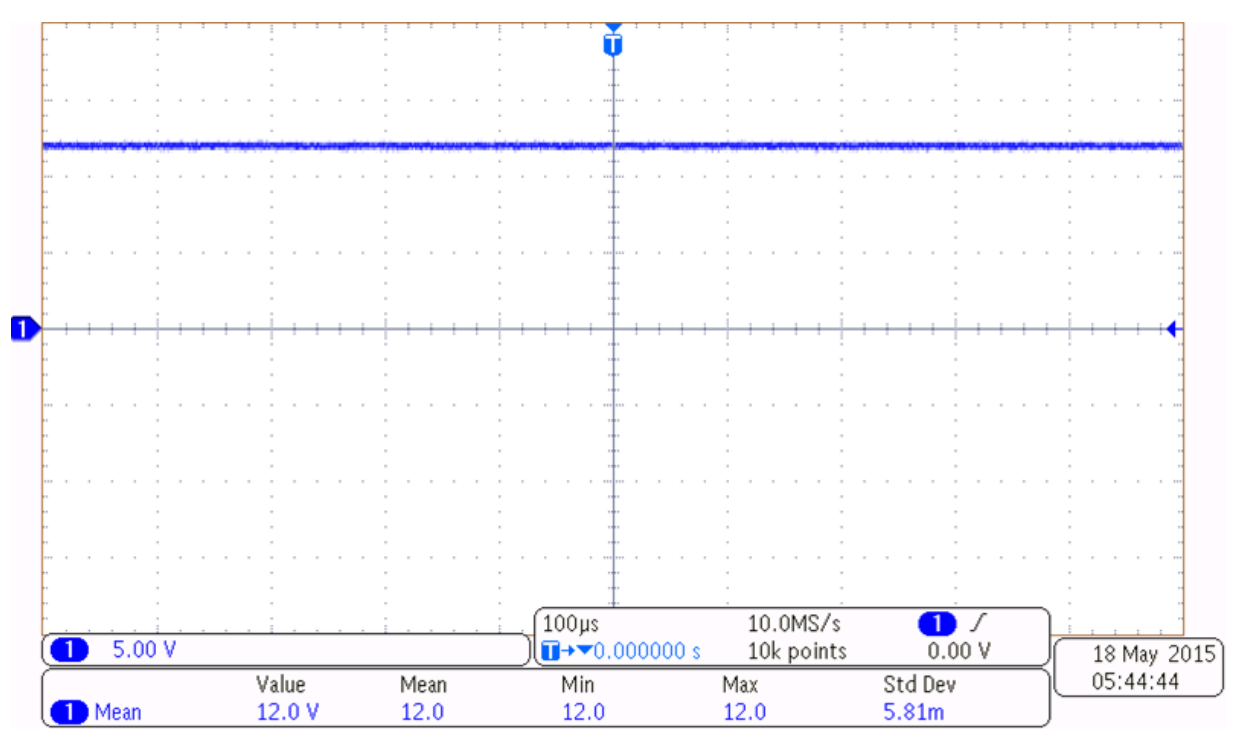

<span id="page-32-1"></span>**Figure 34. 12-V Signal From TPS7A4901**

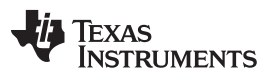

*Test Data* [www.ti.com](http://www.ti.com)

The ripple measured on the same 12 V is shown in [Figure](#page-33-0) 35. The ripple value is less than 10 mV. (The signal captured in [Figure](#page-33-0) 35 also includes noise from the oscilloscope itself. The peak-to-peak ripple is much lesser than what is seen.)

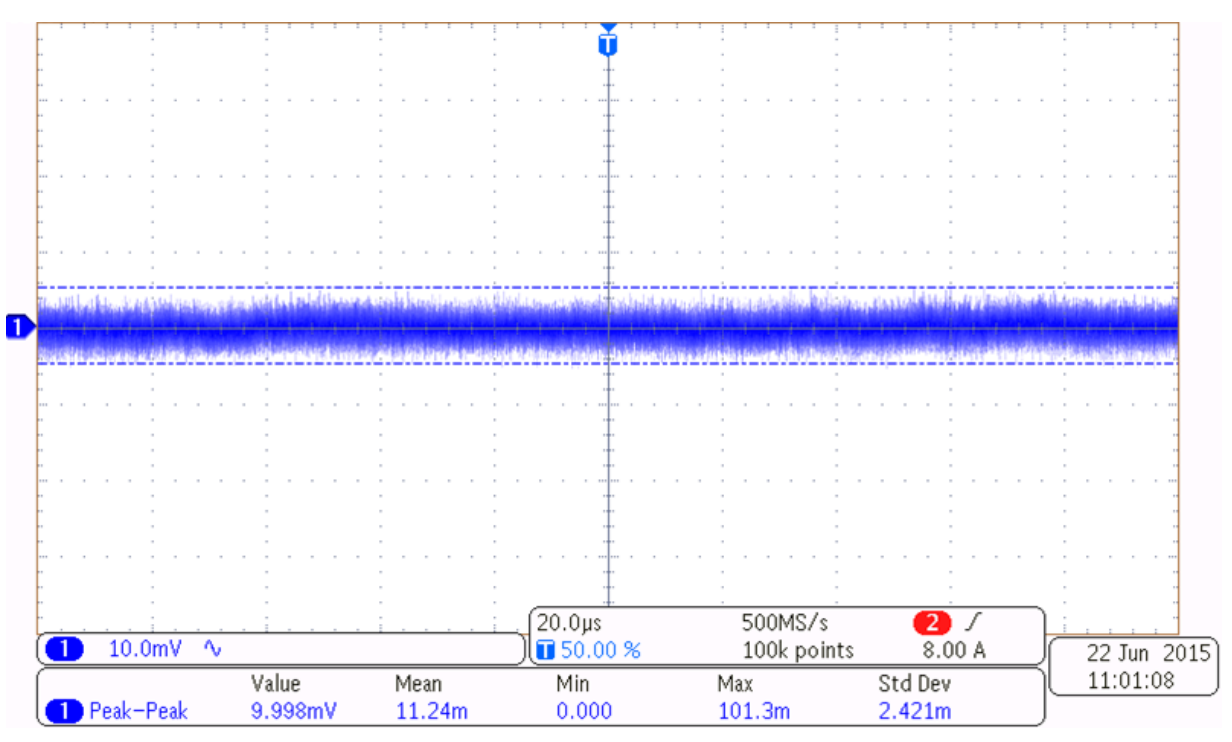

**Figure 35. Ripple on 12-V Signal**

[Figure](#page-33-1) 36 shows the output of the TPS7A3001 set at –12 V.

<span id="page-33-0"></span>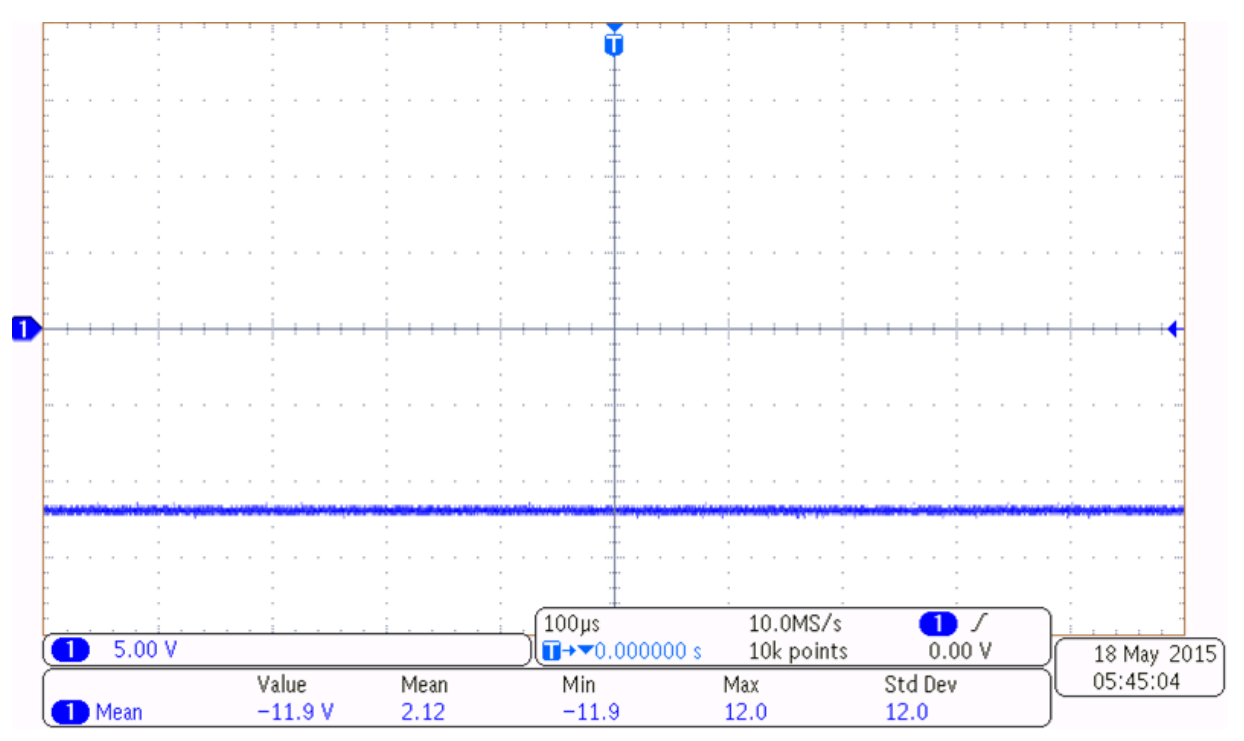

<span id="page-33-1"></span>**Figure 36. –12-V Signal From TPS7A3001**

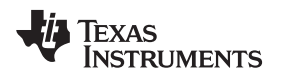

[www.ti.com](http://www.ti.com) *Test Data*

The ripple measured on the same –12 V is shown in [Figure](#page-34-0) 37. The ripple value is much less than 10 mV. (The signal captured in [Figure](#page-34-0) 37 also includes noise from the oscilloscope itself. The peak-to-peak ripple is much lesser than what is seen.)

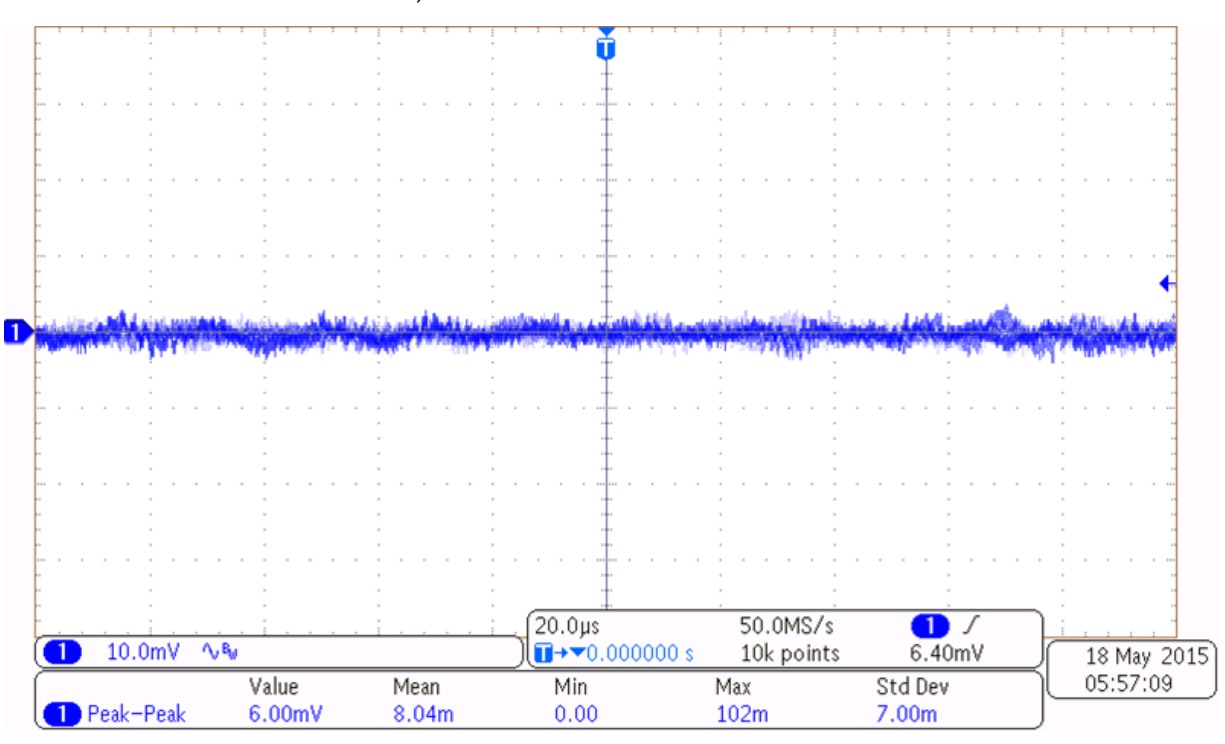

<span id="page-34-0"></span>**Figure 37. Ripple on –12-V Signal**

Texas<br>Instruments

*Test Data* [www.ti.com](http://www.ti.com)

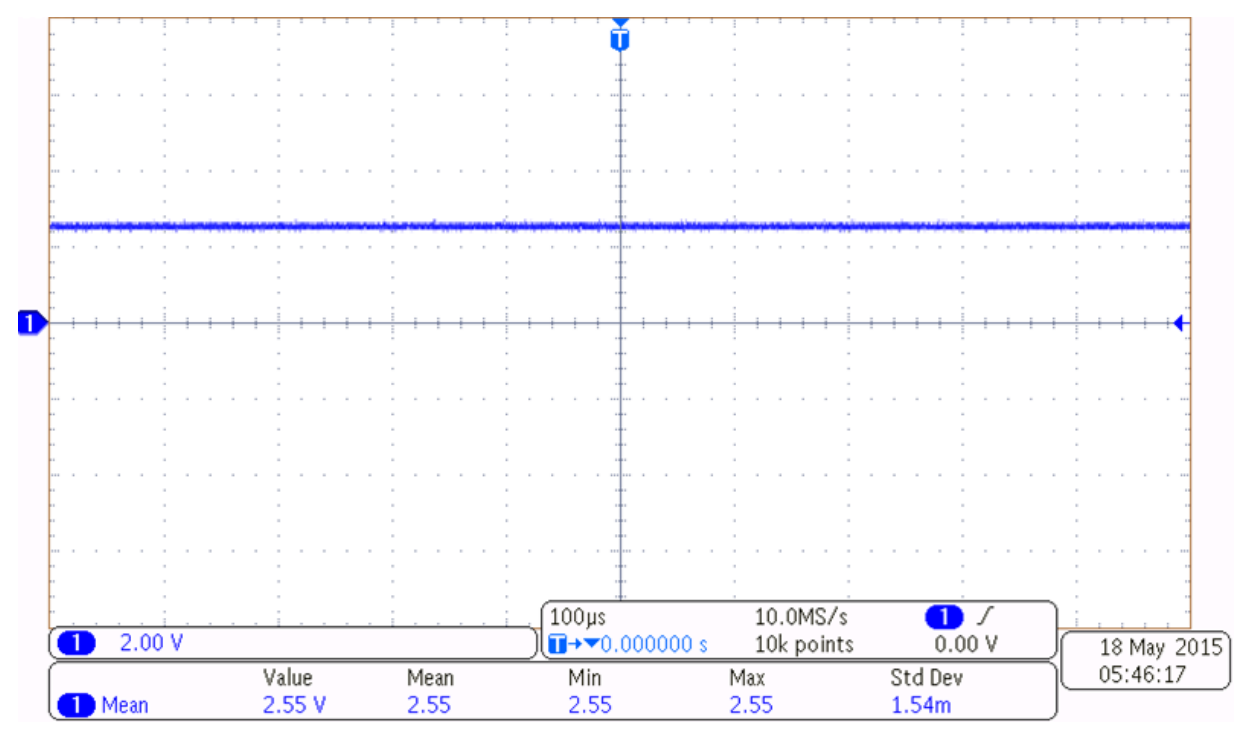

[Figure](#page-35-0) 38 and [Figure](#page-35-1) 39 show the two outputs of REF2025 set internally at 2.5 V and 1.25 V, respectively.

**Figure 38. 2.5-V Reference Signal Generated by REF2025**

<span id="page-35-0"></span>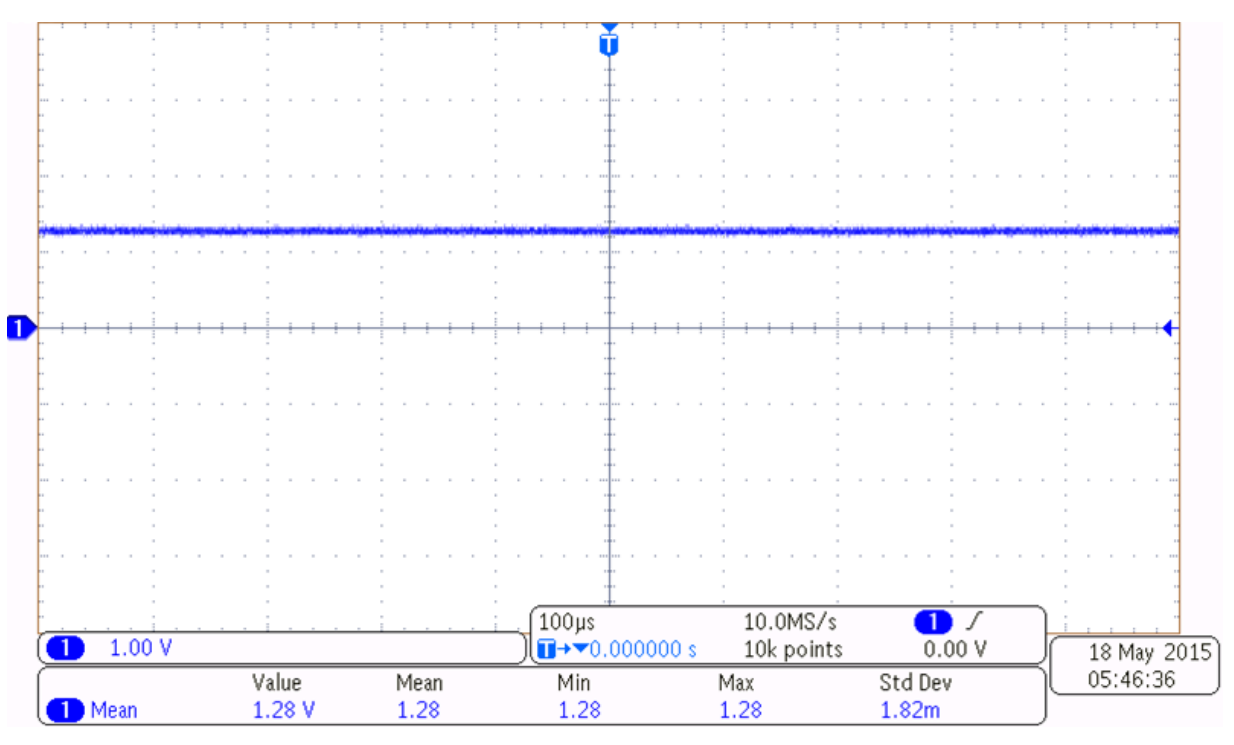

<span id="page-35-1"></span>**Figure 39. 1.25-V Reference Signal Generated by REF2025**
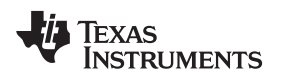

[Figure](#page-36-0) 40 and [Figure](#page-36-1) 41 show the two outputs of the REF2033 set internally at 3.3 V and 1.65 V, respectively.

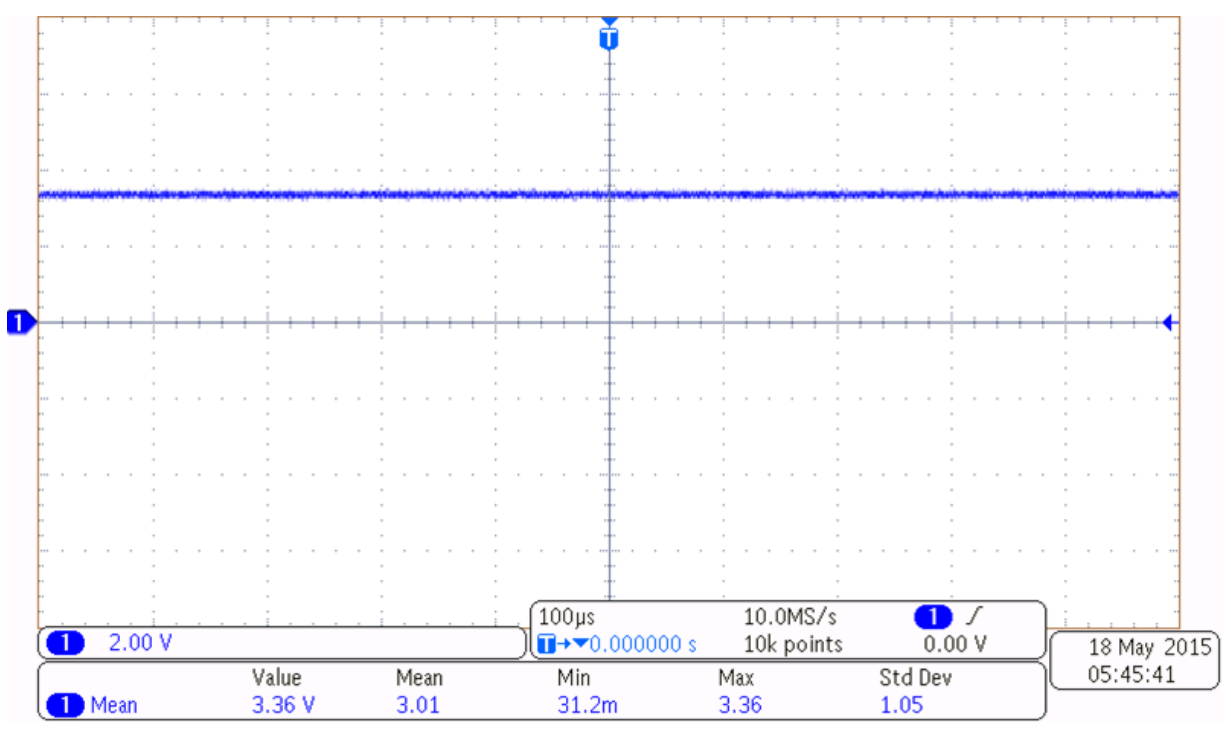

**Figure 40. 3.3-V Reference Signal Generated by REF2033**

<span id="page-36-0"></span>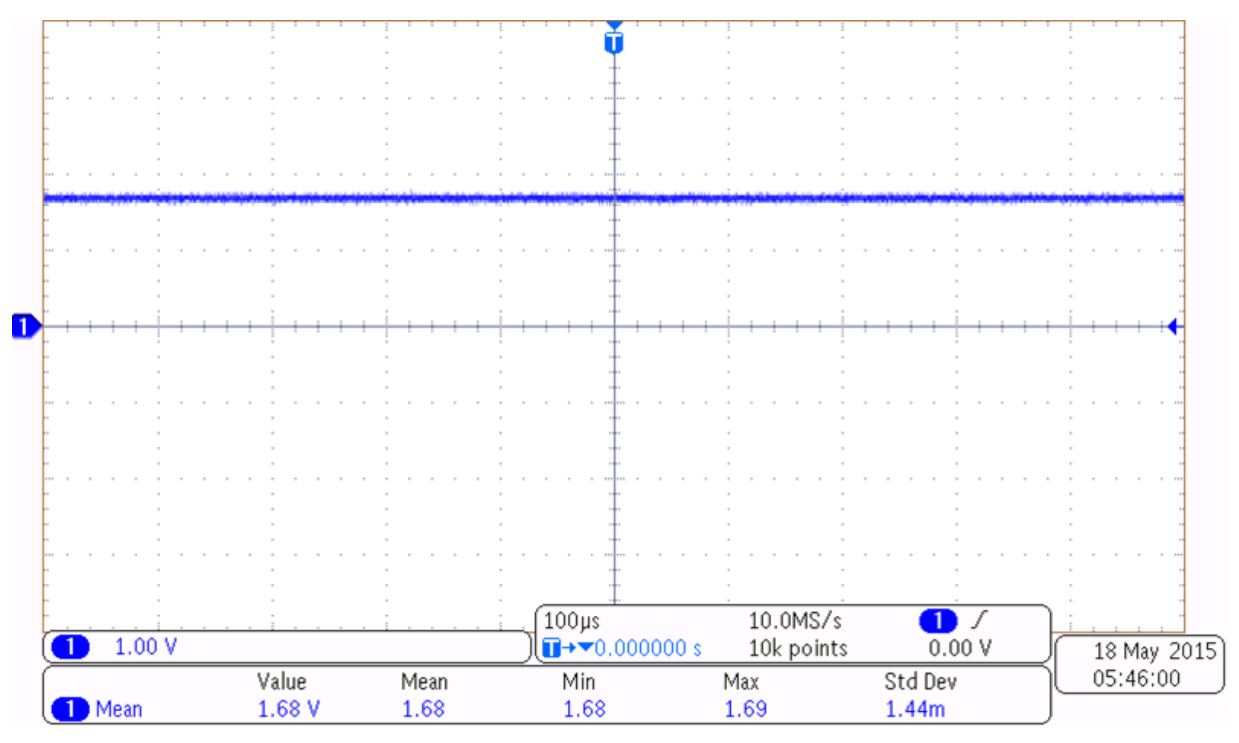

<span id="page-36-1"></span>**Figure 41. 1.65-V Reference Signal Generated by REF2033**

*i***)** Texas<br>INSTRUMENTS

*Test Data* [www.ti.com](http://www.ti.com)

# <span id="page-37-0"></span>*7.2 Power Consumption of the Board Under Different Test Conditions*

[Table](#page-37-0) 6 shows the power consumption of the TIDA-00316 board under different test conditions.

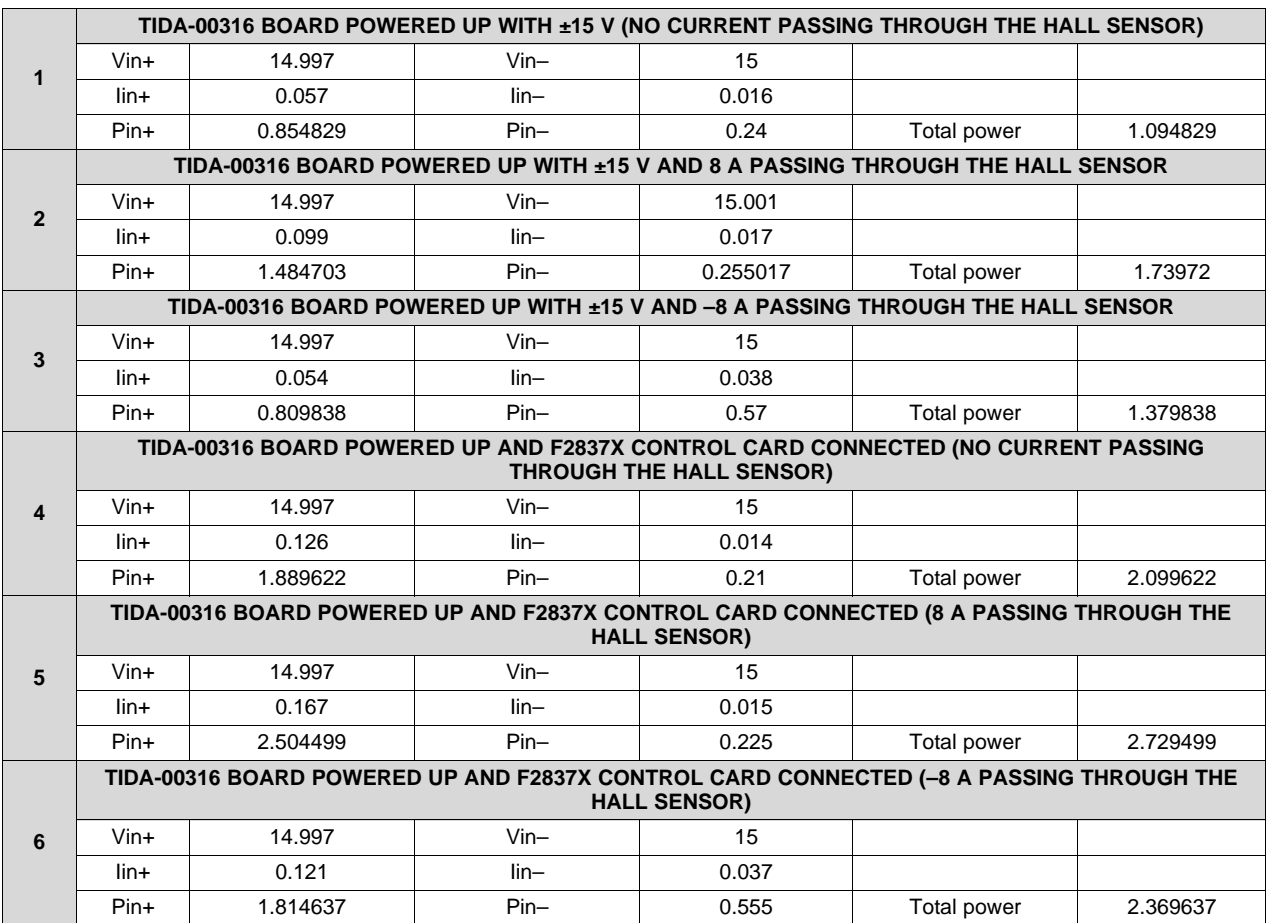

## **Table 6. Power Consumption Test Data**

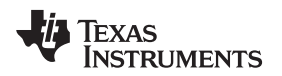

# *7.3 DC Performance Tests*

For any signal conditioning circuit, it is important to know the DC accuracy and performance. Note that in a typical drive application, the current sensor would be used from 30% to 100% of its nominal current rating so the accuracy should be considered for primary current from  $\pm 2$  A to  $\pm 8$  A for LAH 25-NP.

## **7.3.1 DC Performance of Bipolar Signal Conditioning Circuit**

For analyzing the DC performance of the bipolar signal conditioning circuit, the ADS7253EVM and ADS8353EVM (for 12-bit and 16-bit performance, respectively) are used along with the TIDA-00316 boards as shown in [Figure](#page-29-0) 29. The DC accuracy is measured at each of the stages:

- On TIDA-00316 board:
	- Sensor output
	- Output of op-amp
	- Output of Sallen-key Filter
- On ADC board:
	- Input of ADC
	- Output data on ADC GUI

## *7.3.1.1 DC Performance of Bipolar Signal Chain (Amplifier + Filter + ADC)*

The DC accuracy is observed for the bipolar signal chain. [Figure](#page-38-0) 42 and [Figure](#page-38-0) 43 show the two accuracy graphs for the negative current range  $(-1 \text{ to } -8 \text{ A})$  and positive current range (1 to 8 A), respectively.

<span id="page-38-0"></span>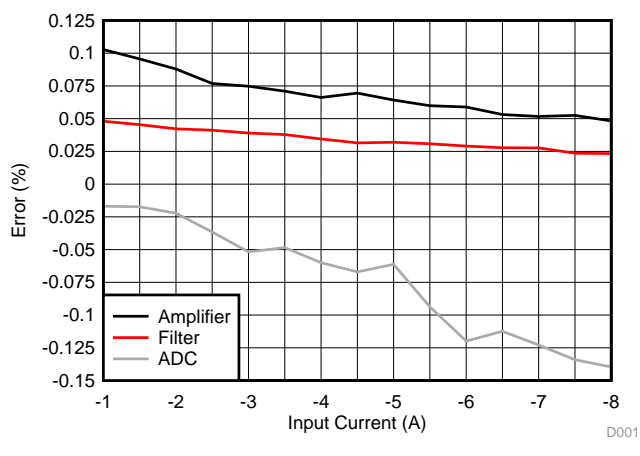

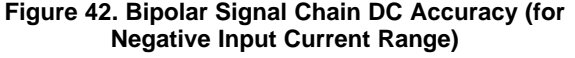

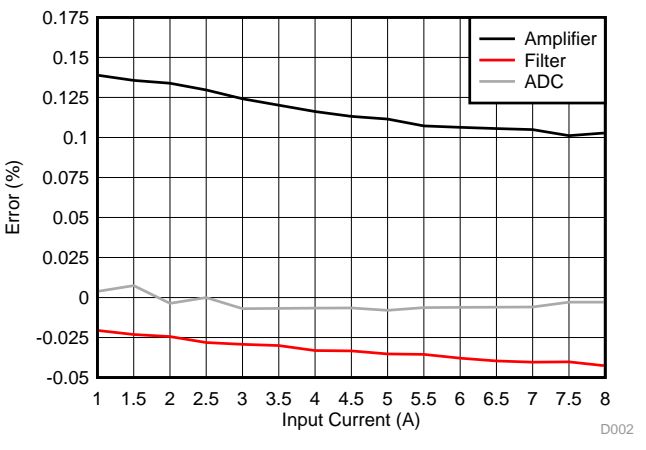

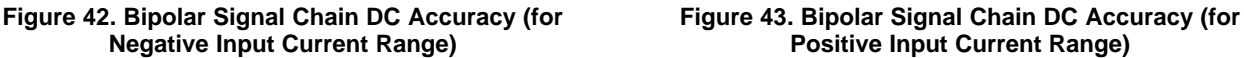

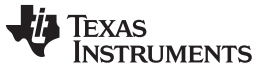

## *7.3.1.2 DC Performance of Bipolar Signal Chain With ADS7253EVM (12-Bit ADC)*

The total DC accuracy is measured at 25°C, 75°C, and –25°C. [Figure](#page-39-0) 44 and [Figure](#page-39-1) 45 show the two accuracy graphs for the negative current range  $(-1 \text{ to } -8 \text{ A})$  and positive current range (1 to 8 A), respectively.

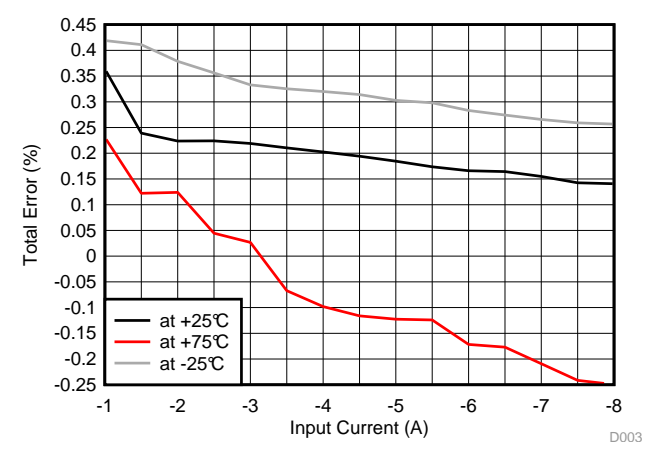

## <span id="page-39-0"></span>**Figure 44. Bipolar Signal Chain Circuit DC Accuracy at Three Different Temperatures—For Negative Input Current Range—With 12-Bit ADC**

While measuring the voltages at each of the outputs of the bipolar signal chain, the following changes in the reference voltages are observed.

At –25°C, the reference voltage on the TIDA-00316 board changes by 1.7 mV and the reference on the ADS7253EVM changes by 1.6 mV throughout the negative input current range.

At 75°C, the reference voltage on the TIDA-00316 board changes by 1.8 mV and the reference on the ADS7253EVM changes by 3.3 mV throughout the negative input current range.

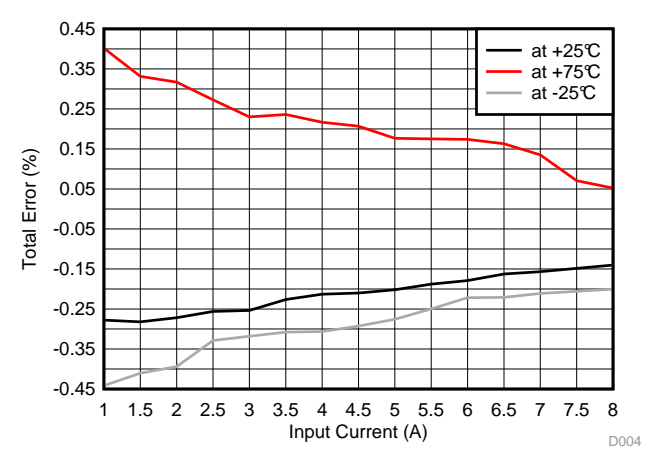

<span id="page-39-1"></span>**Figure 45. Bipolar Signal Chain Circuit DC Accuracy at Three Different Temperatures—For Positive Input Current Range—With 12-Bit ADC**

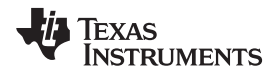

While measuring the voltages at each of the outputs of the bipolar signal chain, the following changes in the reference voltages are observed.

At –25°C, the reference voltage on the TIDA-00316 board changes by 2.4 mV and the reference on the ADS7253EVM changes by 2.5 mV throughout the positive input current range.

At 75°C, the reference voltage on the TIDA-00316 board changes by 1.8 mV and the reference on the ADS7253EVM changes by 3.1 mV throughout the positive input current range.

With the ADS7253EVM GUI, the DC Code histogram is also observed. [Figure](#page-40-0) 46 shows the histogram for the same. From the histogram, it is shown that

- ENOB (calculated using standard deviation) = 12 bits
- Noise free bits (calculated using peak-to-peak noise) = 11.63 bits

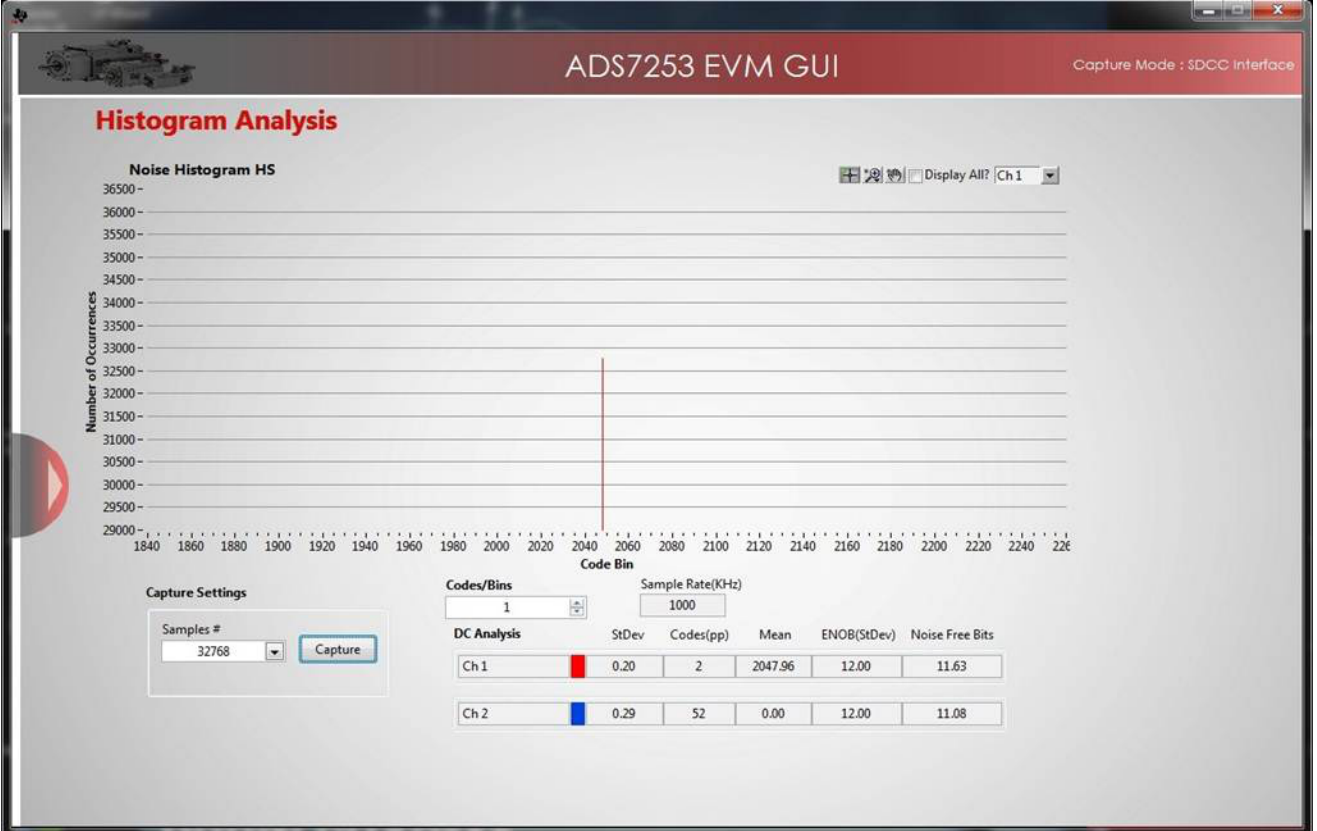

<span id="page-40-0"></span>**Figure 46. DC Code Histogram**

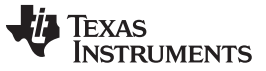

### *7.3.1.3 DC Performance of Bipolar Signal Chain With ADS8353EVM (16-Bit ADC)*

The total DC accuracy is measured at 25°C, 75°C, and –25°C. [Figure](#page-41-0) 47 and [Figure](#page-41-1) 48 show the two accuracy graphs for negative current range (–1 to –8 A) and positive current range (1 to 8 A), respectively.

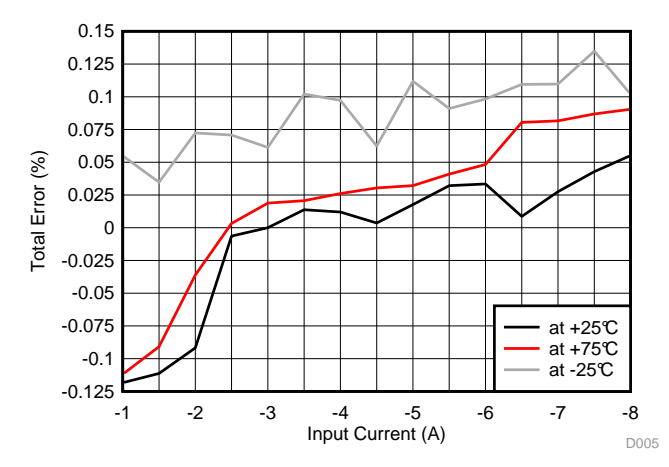

#### <span id="page-41-0"></span>**Figure 47. Bipolar Signal Chain Circuit DC Accuracy at Three Different Temperatures—For Negative Input Current Range—With 16-Bit ADC**

While measuring the voltages at each of the outputs of the bipolar signal chain, the following changes in the reference voltages are observed.

At –25°C, the reference voltage on the TIDA-00316 board changes by 2.3 mV and the reference on the ADS8353EVM changes by 1.8 mV throughout the negative input current range.

At 75°C, the reference voltage on the TIDA-00316 board changes by 2.3 mV and the reference on the ADS8353EVM changes by 1.8 mV throughout the negative input current range.

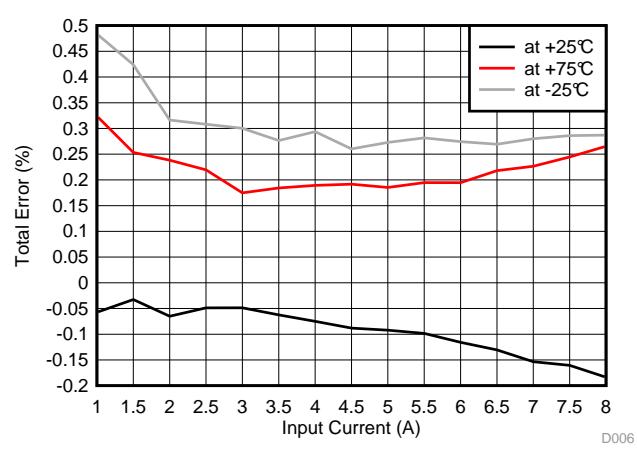

<span id="page-41-1"></span>**Figure 48. Bipolar Signal Chain Circuit DC Accuracy at Three Different Temperatures—For Positive Input Current Range—With 16-Bit ADC**

While measuring the voltages at each of the outputs of the bipolar signal chain, the following changes in the reference voltages are observed.

At –25°C, the reference voltage on the TIDA-00316 board changes by 2.3 mV and the reference on the ADS8353EVM changes by 2.3 mV throughout the negative input current range.

At 75°C, the reference voltage on the TIDA-00316 board changes by 1.5 mV and the reference on the ADS8353EVM changes by 1.5 mV throughout the negative input current range.

With the ADS8353EVM GUI, the DC Code histogram is also observed. [Figure](#page-42-0) 49 shows the histogram for the same. From the histogram, it is shown that

- ENOB (calculated using standard deviation) = 15.45 bits
- Noise free bits (calculated using peak-to-peak noise) = 12.73 bits

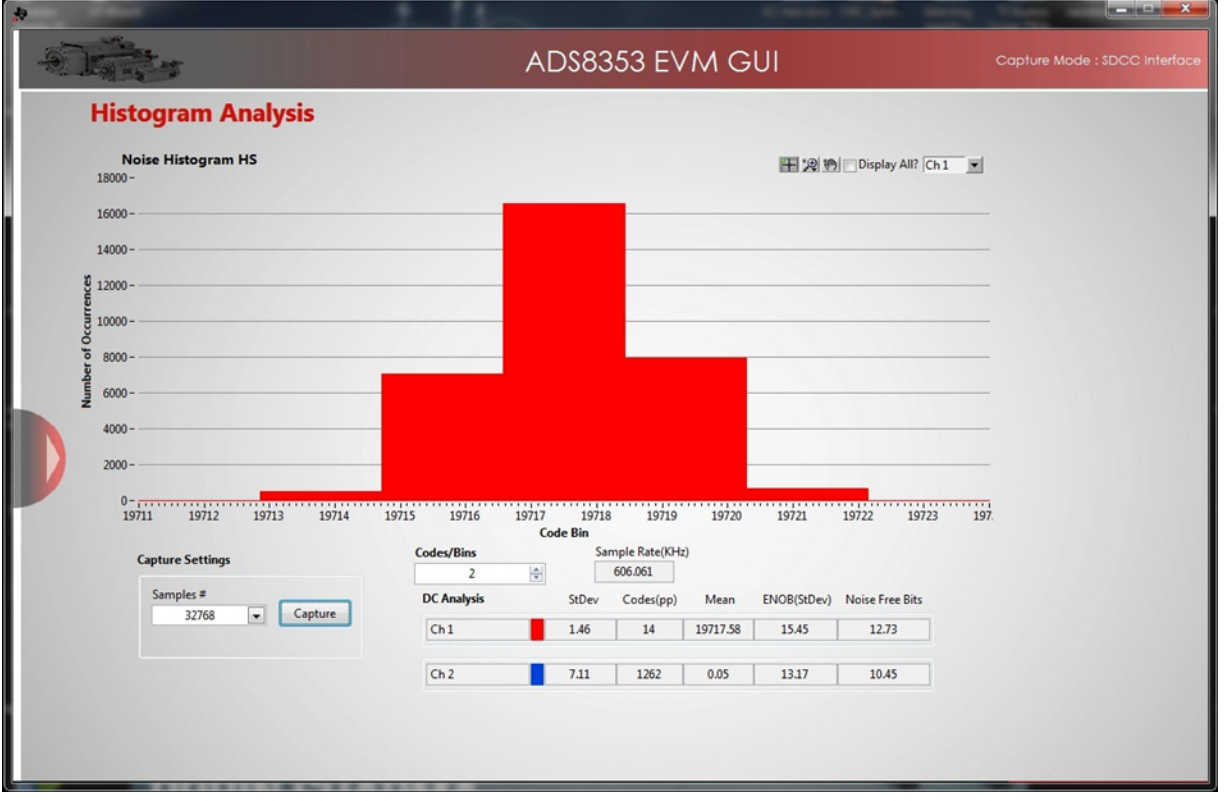

<span id="page-42-0"></span>**Figure 49. DC Code Histogram**

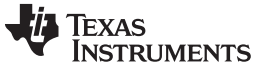

## **7.3.2 DC Performance of Unipolar Signal Conditioning Circuit**

For analyzing the DC performance of the unipolar signal conditioning circuit, the ADS7253EVM and ADS8353EVM (for 12-bit and 16-bit performance, respectively) are used along with the TIDA-00316 boards as shown in [Figure](#page-29-0) 29. The DC accuracy is measured at each of the stages:

- On TIDA-00316 board:
	- Sensor output
	- Output of op-amp
	- Output of Sallen-key Filter
- On ADC board:
	- Input of ADC
	- Output data on ADC GUI

# *7.3.2.1 DC Performance of Unipolar Signal Chain (Amplifier + Filter + ADC)*

The DC accuracy is observed for the unipolar signal chain. [Figure](#page-43-0) 50 and [Figure](#page-43-0) 51 show the two accuracy graphs for the negative current range  $(-1 \text{ to } -8 \text{ A})$  and positive current range (1 to 8 A), respectively.

<span id="page-43-0"></span>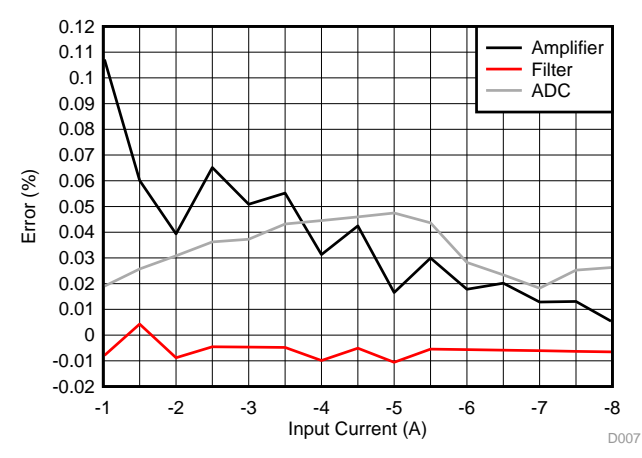

**Figure 50. Unipolar Signal Chain DC Accuracy (for Figure 51. Unipolar Signal Chain DC Accuracy (for Negative Input Current Range)** 

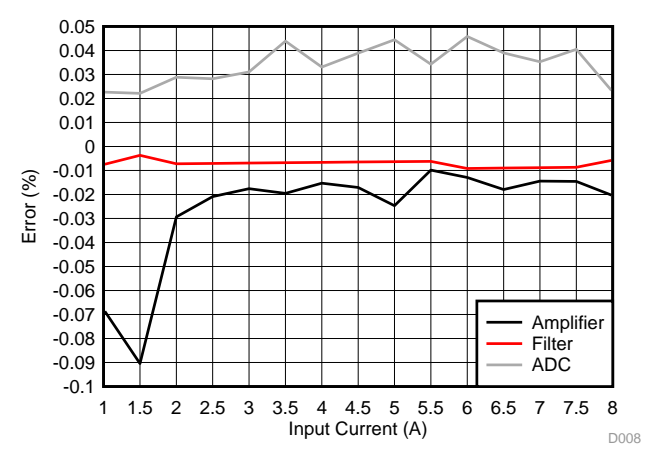

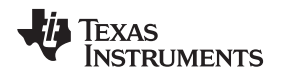

# *7.3.2.2 DC Performance of Unipolar Signal Chain With ADS7253EVM (12-Bit ADC)*

The total DC accuracy is measured at 25°C, 75°C, and –25°C. [Figure](#page-44-0) 52 and [Figure](#page-44-1) 53 show the two accuracy graphs for the negative current range  $(-1 \text{ to } -8 \text{ A})$  and positive current range (1 to 8 A), respectively.

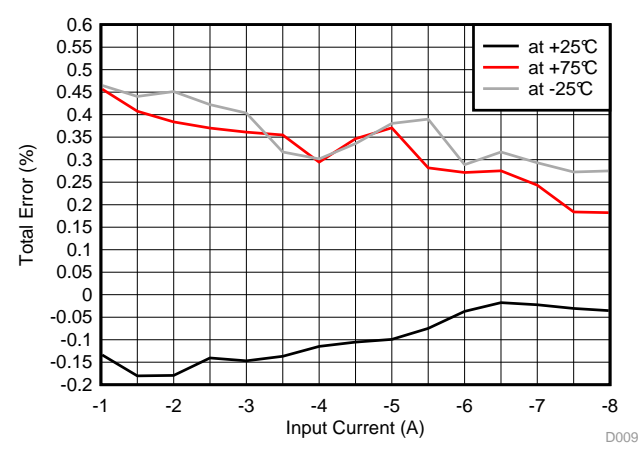

### <span id="page-44-0"></span>**Figure 52. Unipolar Signal Chain Circuit DC Accuracy at Three Different Temperatures—For Negative Input Current Range—With 12-Bit ADC**

While measuring the voltages at each of the outputs of the unipolar signal chain, the following changes in the reference voltages are observed.

At –25°C, the reference voltage on the TIDA-00316 board changes by 2.6 mV and the reference on the ADS7253EVM changes by 2.5 mV throughout the negative input current range.

At 75°C, the reference voltage on the TIDA-00316 board changes by 1.6 mV and the reference on the ADS7253EVM changes by 1.6 mV throughout the negative input current range.

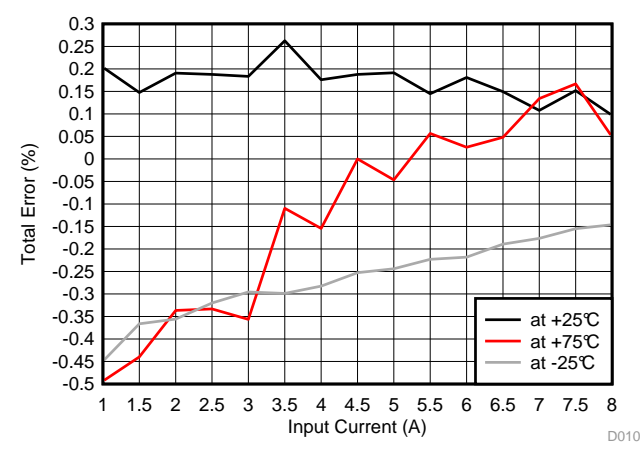

<span id="page-44-1"></span>**Figure 53. Unipolar Signal Chain Circuit DC Accuracy at Three Different Temperatures—For Positive Input Current Range—With 12-Bit ADC**

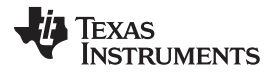

While measuring the voltages at each of the outputs of the unipolar signal chain, the following changes in the reference voltages are observed.

At –25°C, the reference voltage on the TIDA-00316 board changes by 2.2 mV and the reference on the ADS7253EVM changes by 2.2 mV throughout the positive input current range.

At 75°C, the reference voltage on the TIDA-00316 board changes by 1.4 mV and the reference on the ADS7253EVM changes by 1.4 mV throughout the positive input current range.

With the ADS7253EVM GUI, the DC code histogram is also observed. [Figure](#page-45-0) 54 shows the histogram for the same. From the histogram, it is shown that

- ENOB (calculated using standard deviation) = 12 bits
- Noise free bits (calculated using peak-to-peak noise) = 11.86 bits

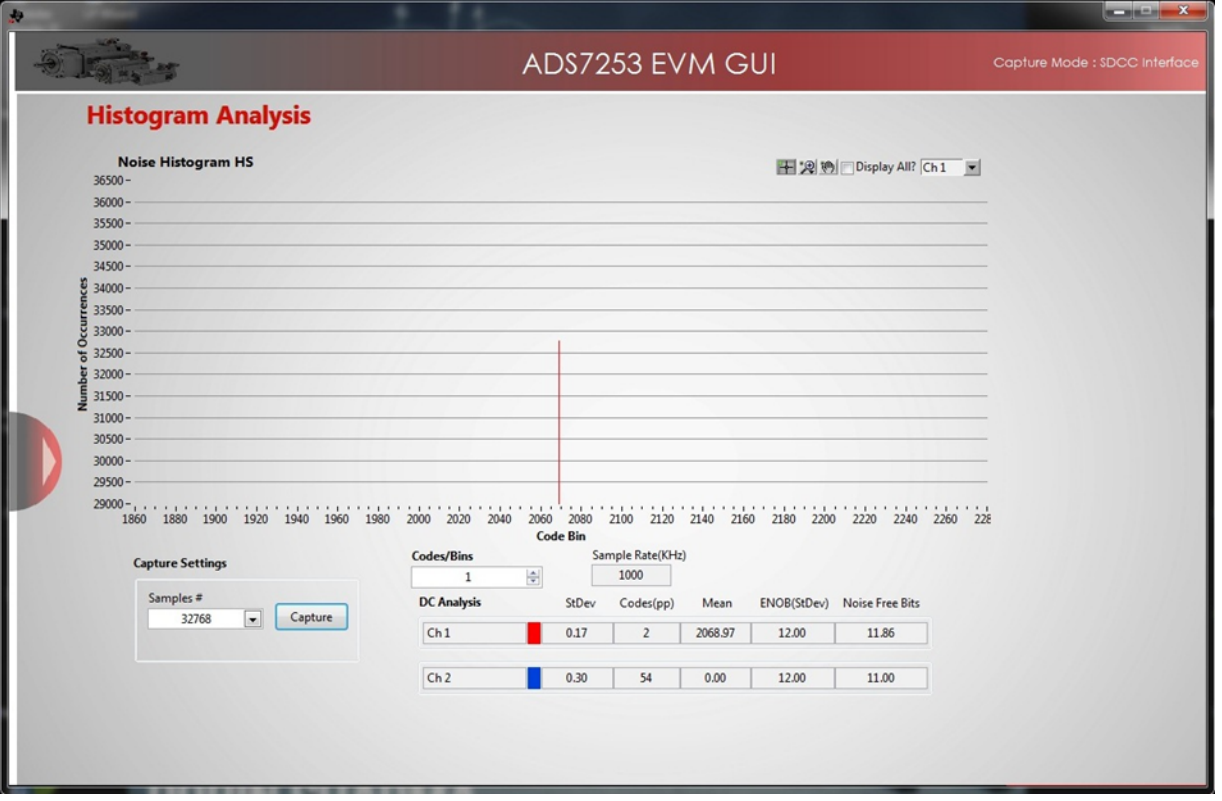

<span id="page-45-0"></span>**Figure 54. DC Code Histogram**

## *7.3.2.3 DC Performance of Unipolar Signal Chain With ADS8353EVM (16-Bit ADC)*

The total DC accuracy is measured at 25°C, 75°C, and –25°C. [Figure](#page-46-0) 55 and [Figure](#page-46-1) 56 show the two accuracy graphs for the negative current range  $(-1 \text{ to } -8 \text{ A})$  and positive current range (1 to 8 A), respectively.

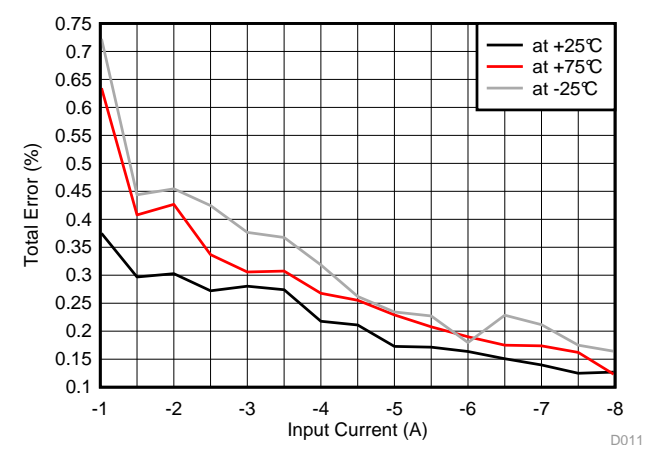

### <span id="page-46-0"></span>**Figure 55. Unipolar Signal Chain Circuit DC Accuracy at Three Different Temperatures—For Negative Input Current Range—With 16-Bit ADC**

While measuring the voltages at each of the outputs of the unipolar signal chain, the following changes in the reference voltages are observed.

At –25°C, the reference voltage on the TIDA-00316 board changes by 2.3 mV and the reference on the ADS8353EVM changes by 2.1 mV throughout the negative input current range.

At 75°C, the reference voltage on the TIDA-00316 board changes by 1.7 mV and the reference on the ADS8353EVM changes by 1.6 mV throughout the negative input current range.

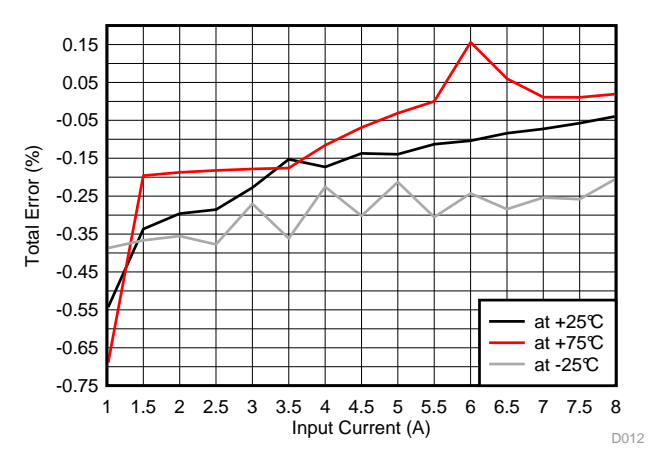

<span id="page-46-1"></span>**Figure 56. Unipolar Signal Chain Circuit DC Accuracy at Three Different Temperatures—For Positive Input Current Range—With 16-Bit ADC**

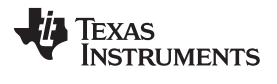

While measuring the voltages at each of the outputs of the unipolar signal chain, the following changes in the reference voltages are observed.

At –25°C, the reference voltage on the TIDA-00316 board changes by 1.6 mV and the reference on the ADS8353EVM changes by 2.1 mV throughout the negative input current range.

At 75°C, the reference voltage on the TIDA-00316 board changes by 1.7 mV and the reference on the ADS8353EVM changes by 2.2 mV throughout the negative input current range.

With the ADS8353EVM GUI, the DC Code histogram is also observed. [Figure](#page-47-0) 57 shows the histogram for the same. From the histogram, it is shown that

- ENOB (calculated using standard deviation) = 15.22 bits
- Noise free bits (calculated using peak-to-peak noise) = 12.50 bits

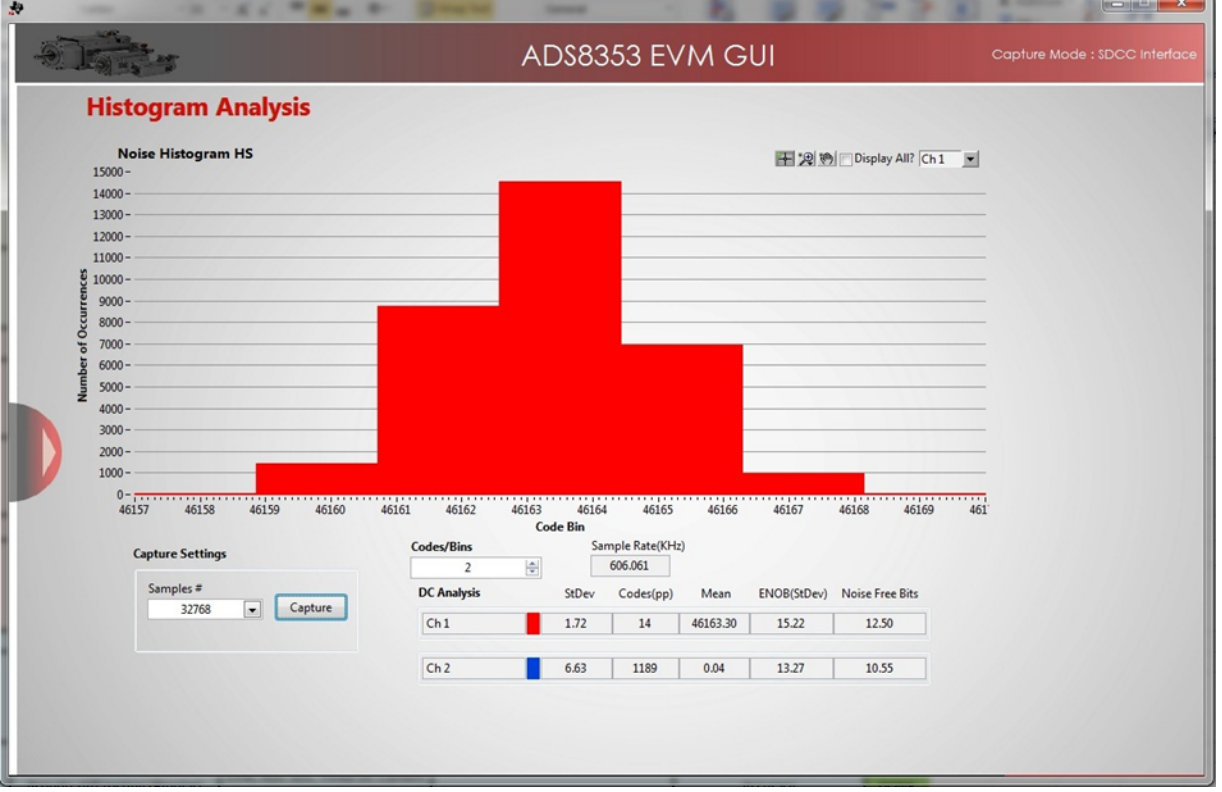

<span id="page-47-0"></span>**Figure 57. DC Histogram**

The DC accuracy of the bipolar signal conditioning circuit is also measured with the internal ADC of Delfino F2837x. [Figure](#page-48-0) 58 shows the DC accuracy graph for the negative input current range, and [Figure](#page-48-0) 59 shows the DC accuracy graph for the positive input current range.

<span id="page-48-0"></span>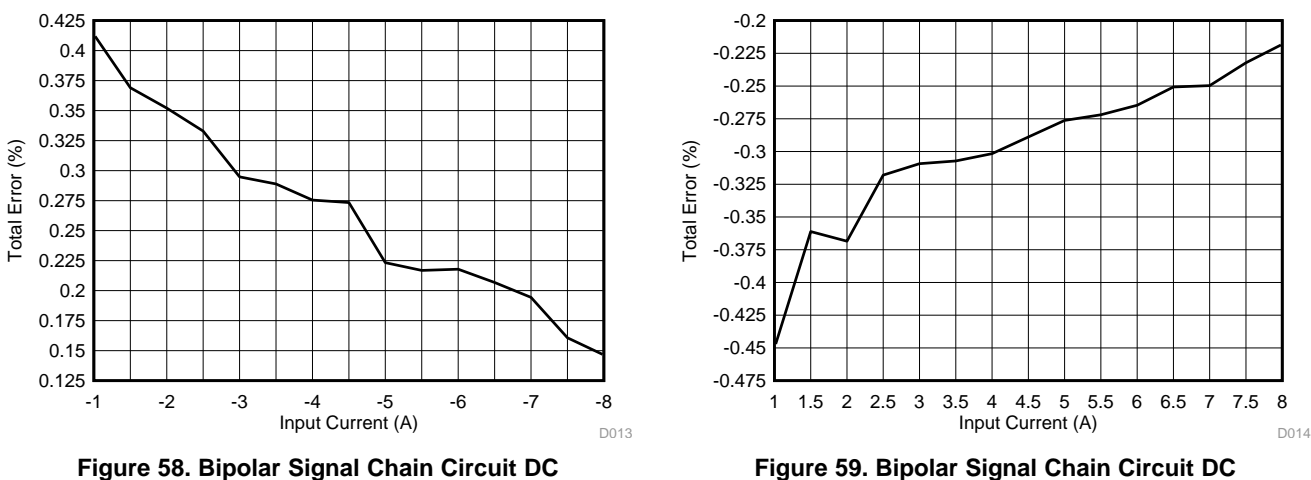

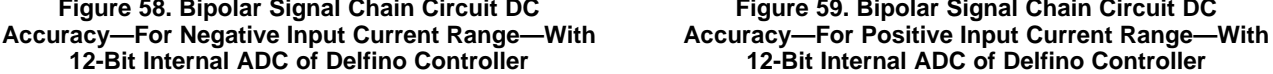

# **7.3.4 DC Performance of Unipolar Signal Conditioning Circuit Using Delfino F2837x Internal ADC**

The DC accuracy of the unipolar signal conditioning circuit is also measured with the internal ADC of Delfino F2837x. [Figure](#page-48-1) 60 shows the DC accuracy graph for the negative input current range, and [Figure](#page-48-1) 61 shows the DC accuracy graph for the positive input current range.

<span id="page-48-1"></span>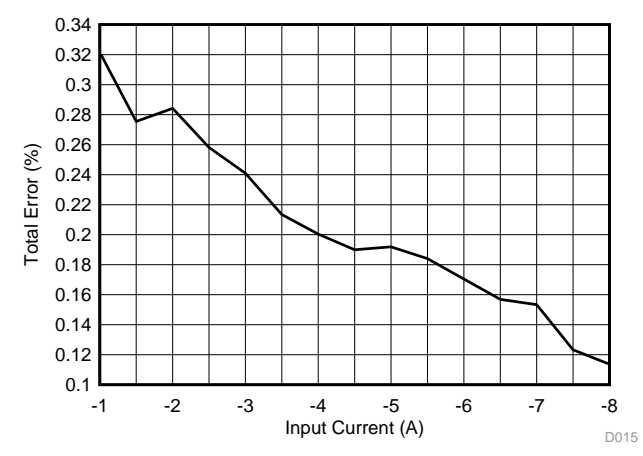

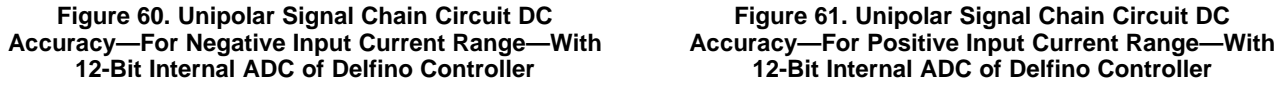

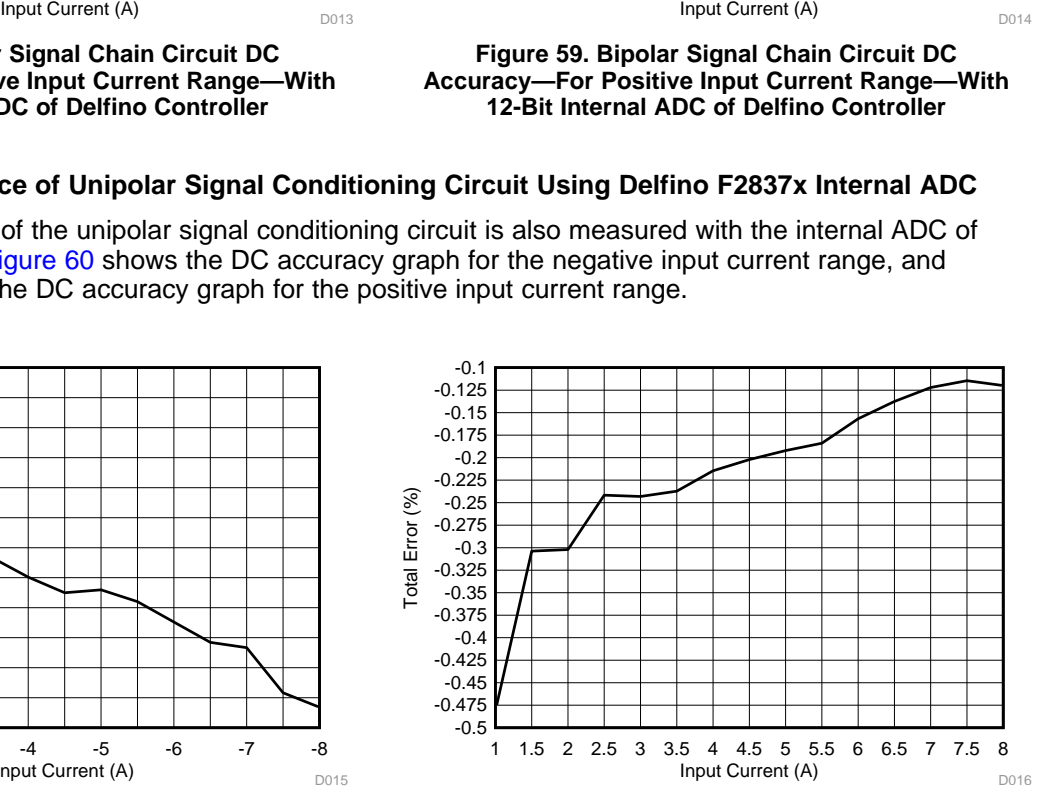

**12-Bit Internal ADC of Delfino Controller 12-Bit Internal ADC of Delfino Controller**

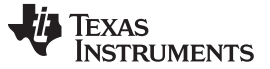

# *7.4 AC (or Dynamic) Performance*

For any data acquisition system, an important focus is to achieve excellent dynamic performance while minimizing the total power consumption of the system. The main AC specifications that can be considered are THD, SNR, SINAD, and ENOB. Essentially, all these parameters are different ways of quantifying the noise and distortion performance of an ADC based on a Fast-Fourier Transform (FFT) analysis. A typical FFT plot for an ADC is shown in [Figure](#page-49-0) 62.

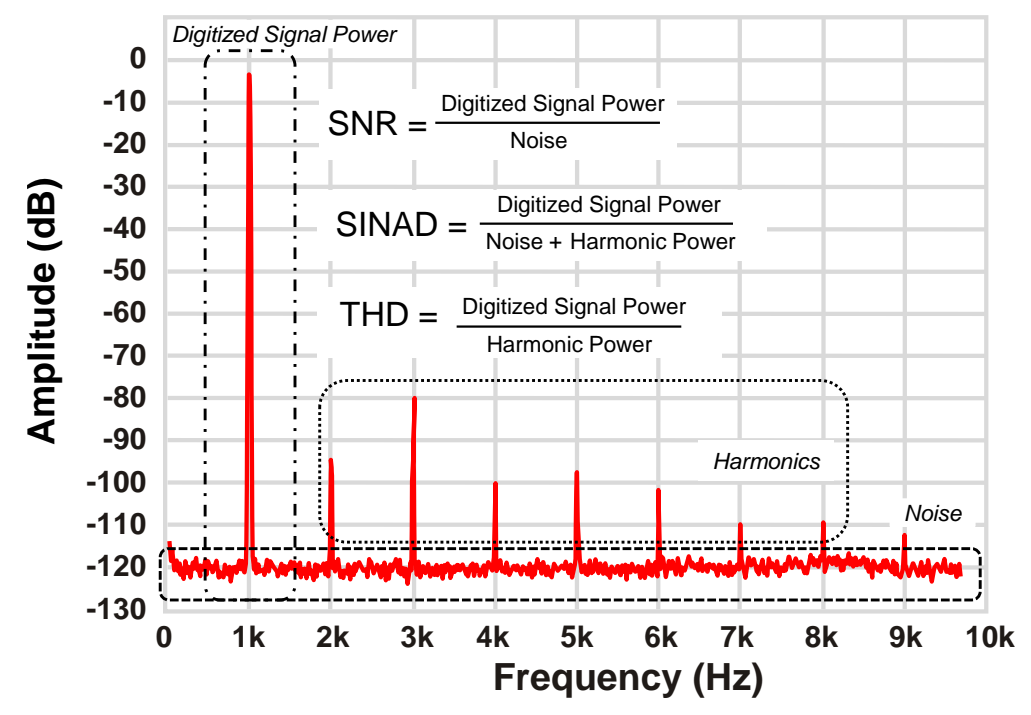

**Figure 62. Typical FFT Plot Showing Different Dynamic Parameters**

<span id="page-49-0"></span>Signal-to-noise ratio (SNR) provides insight into the total noise of the system. The total noise of the data acquisition system is the rss of front-end amplifier noise (Vn\_AMP\_RMS) and the ADC noise (Vn\_ADC\_RMS). The ADC noise includes the quantization noise as well as the noise contributed by ADC internal circuitry or the input-referred noise of the ADC. The total noise contributions from all these sources, denoted as Vn\_TOT\_RMS are referred to the input of the ADC for calculating the total SNR of the system (SNRSYS).

$$
V_{n\_TOT\_RMS} = \sqrt{V_{n\_AMP\_RMS}^2 + V_{n\_ADC\_RMS}^2}
$$
  
SNR<sub>SYS</sub> = 
$$
\frac{V_{SIG\_RMS}}{V_{n\_TOT\_RMS}}
$$

(11)

(12)

Effective number of bits (ENOB) is an effective measurement of the quality of a digitized signal from an ADC by specifying the number of bits above the noise floor. For an ideal N-bit ADC with only quantization noise, the SNR (in dB) can be calculated as:

$$
SNR = 6.02 \times N + 1.76
$$

While ENOB provides a good summary of the ADC dynamic performance, it does not describe the converter's entire performance over the operating frequency ranges and input signals. Additionally, ENOB does not include the ADC dc specifications such as offset and gain error. Therefore, it is important to pay attention to other converter specifications as well depending on the application in which the ADC is being used.

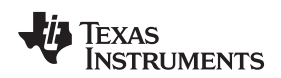

# **7.4.1 AC Performance of Bipolar Signal Conditioning Circuit Using ADS7253EVM**

With the following test conditions, the waveform signal as well as the FFT of the signal is observed and captured using the ADS7253EVM.

Input current flowing through LAH 25-NP =  $\pm$ 8A (peak-to-peak) @ 50 Hz Corresponding output voltage of LAH 25-NP (with burden resistor = 42.2  $\Omega$ ) = ±1.05 V (peak-to-peak)

The settings done on ADS7253EVM GUI while capturing the signal are:

- Number of samples = 32768
- Sample rate =  $476.471$  kHz
- Internal reference  $= 2.5$  V
- 2-VREF mode selected

[Figure](#page-50-0) 63 shows the waveform captured using the ADS7253EVM GUI. The measured voltage is  $\sim$ 2 V (peak-to-peak) @ 50 Hz.

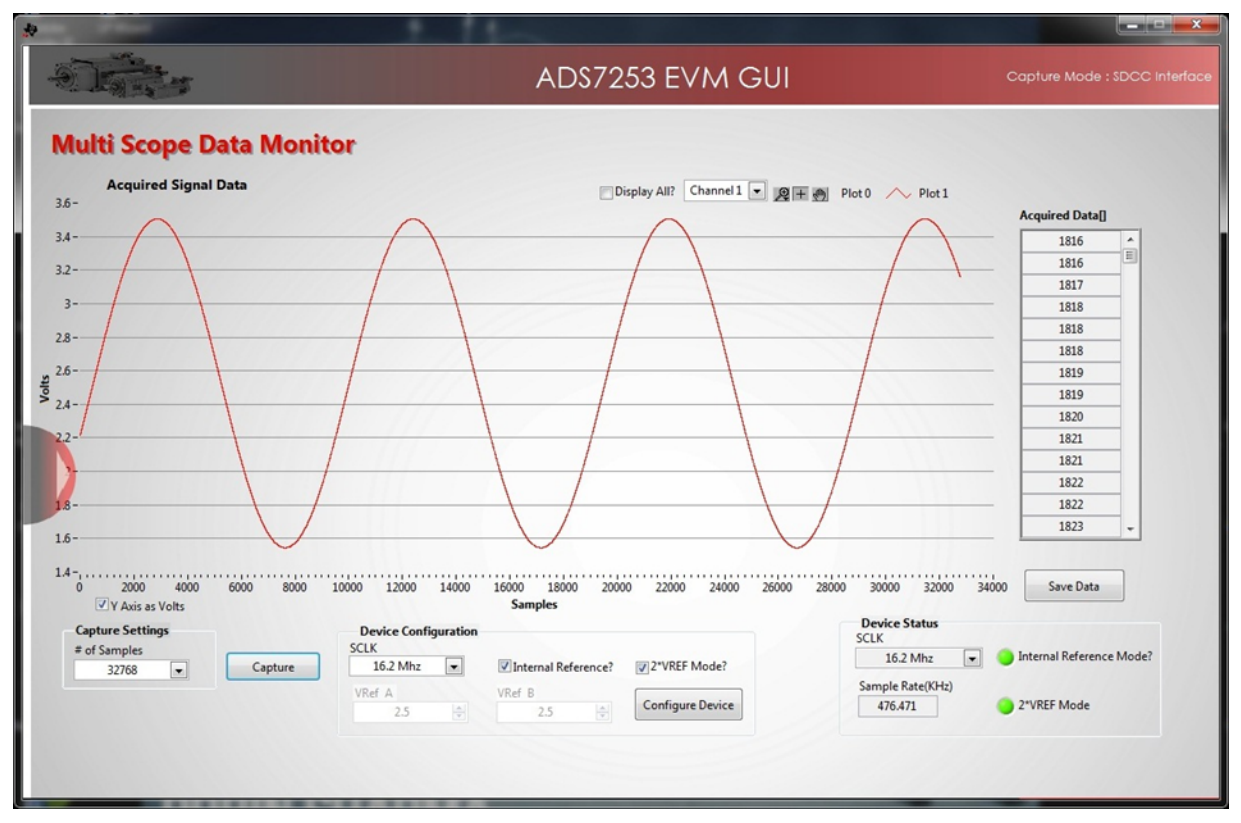

**Figure 63. Current Waveform Captured With ADS7253EVM GUI**

<span id="page-50-0"></span>For the same signal, FFT is also captured using the ADS7253EVM GUI. The settings done for capturing FFT are:

- Number of samples = 16384
- Window = 7-term B-Harris
- Sample rate = 476.471 kHz

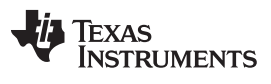

[Figure](#page-51-0) 64 shows the FFT signal captured using the ADS7253EVM GUI. The measured SNR at the signal level of –8.1377 dBFS is 65.8556 dB. It is important to note that an 8-A current is not the full-scale value for which the signal chain is designed. That is the reason why the signal level is shown -8.1377 dBFS and not 0 dBFS.

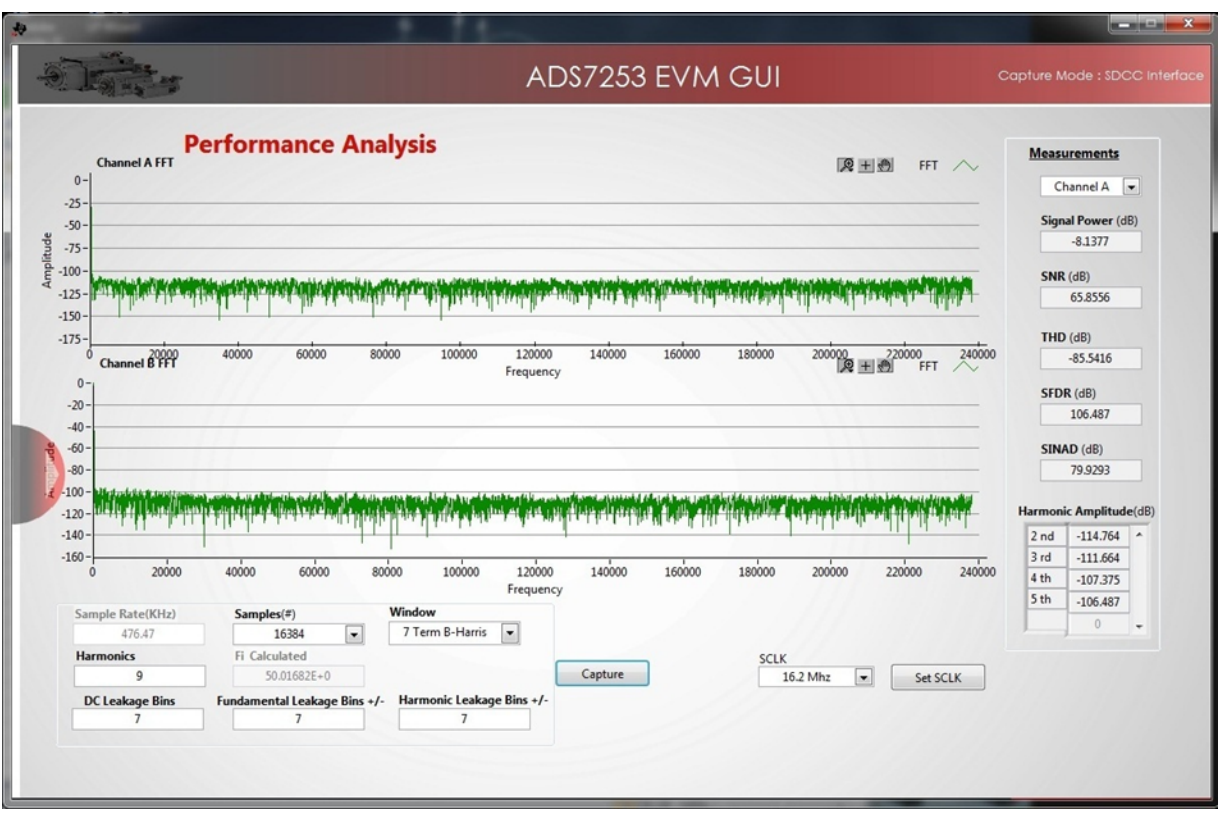

**Figure 64. FFT Captured With ADS7253EVM GUI**

<span id="page-51-0"></span>Observed results are:

- SNR =  $65.8556$  dB
- THD =  $-105.5$  dB
- $\bullet$  SINAD = 65.9 dB

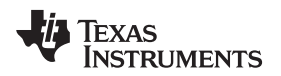

The zoomed version of FFT, shown in [Figure](#page-52-0) 65, shows the 50-Hz signal.

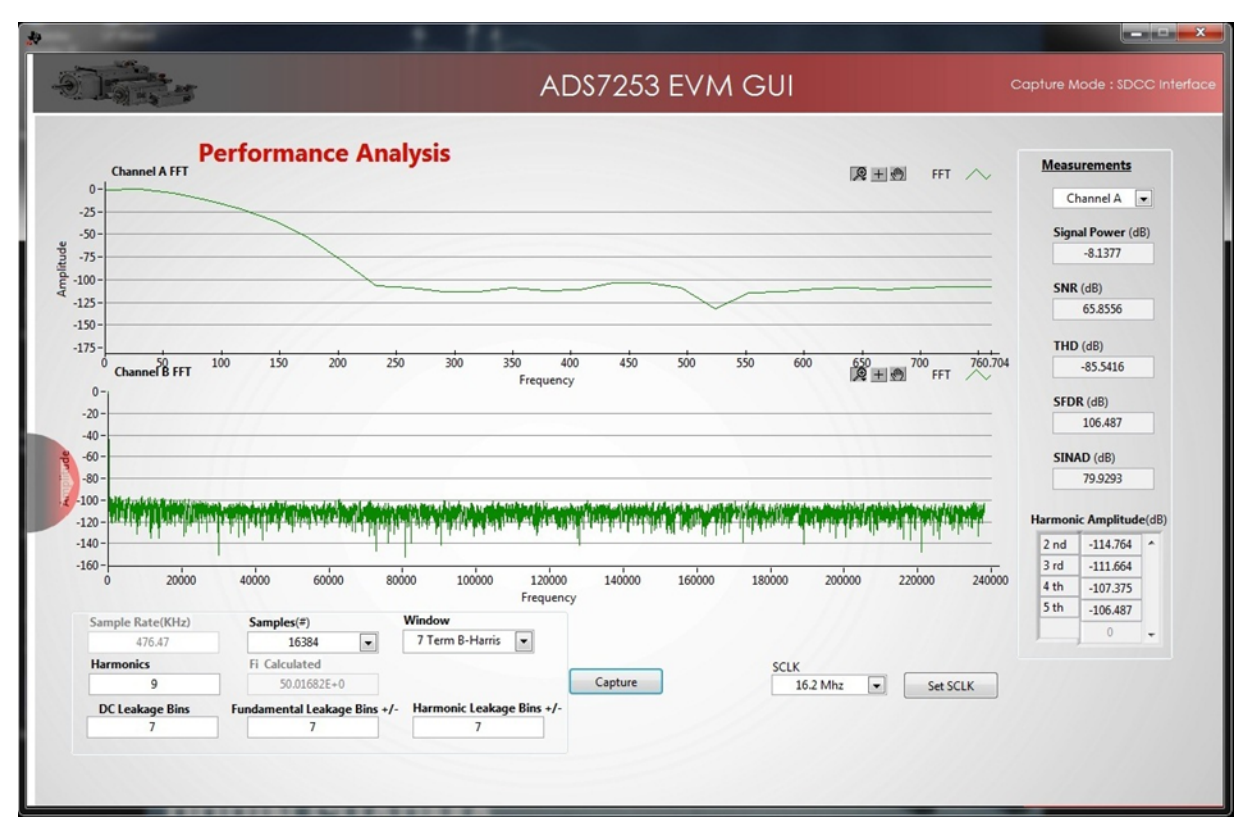

<span id="page-52-0"></span>**Figure 65. Zoomed FFT Showing 50-Hz Signal**

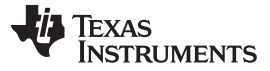

# **7.4.2 AC Performance of Unipolar Signal Conditioning Circuit Using ADS7253EVM**

With the following test conditions, the waveform signal as well as FFT of the signal is observed and captured using the ADS7253EVM.

Input current flowing through LAH 25-NP =  $\pm 8$  A (peak-to-peak) @ 50 Hz Corresponding output voltage of LAH 25-NP (with burden resistor = 42.2  $\Omega$ ) = ±1.05 V (peak-to-peak)

The settings done on the ADS7253EVM GUI while capturing the signal are:

- Number of samples = 32768
- Sample rate =  $476.471$  kHz
- Internal reference  $= 2.5$  V
- 2-VREF mode selected

[Figure](#page-53-0) 66 shows the waveform captured using the ADS7253EVM GUI. The measured voltage is ~2 V (peak-to-peak) @ 50 Hz.

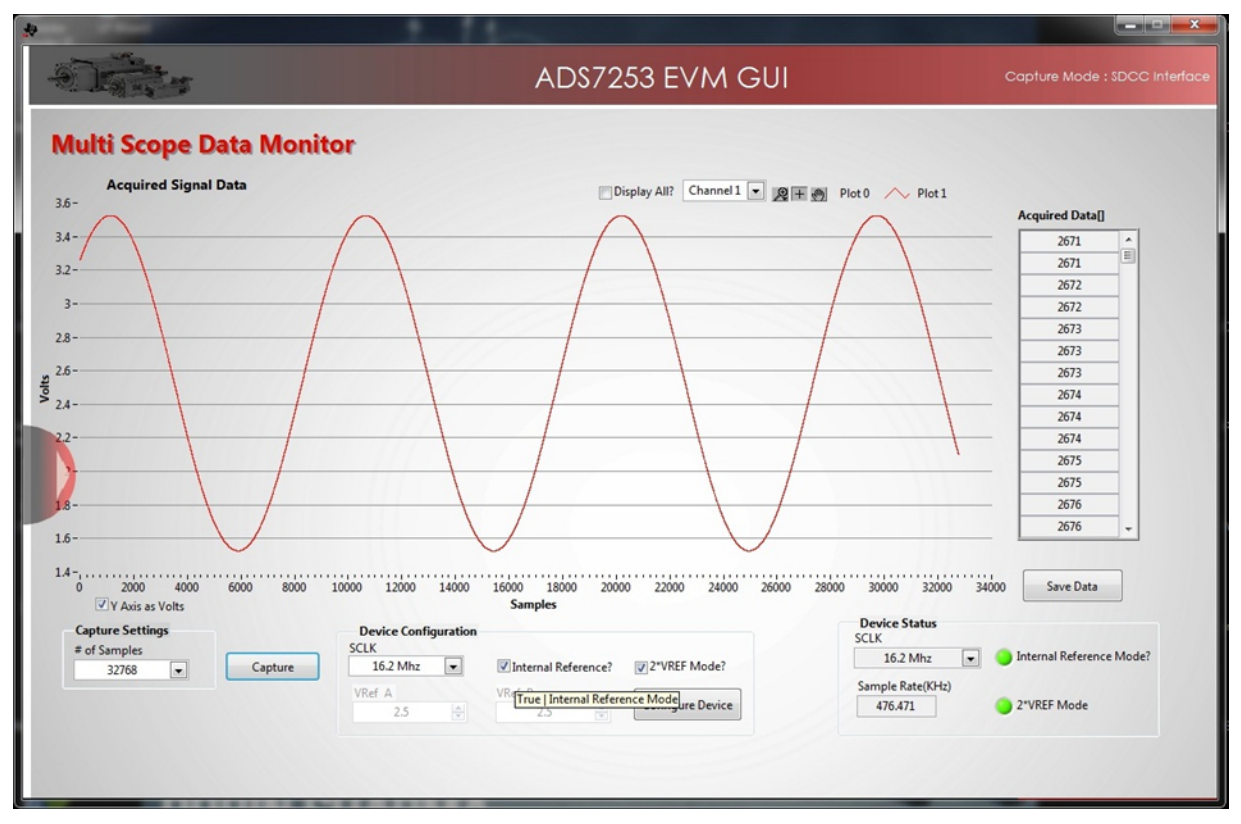

**Figure 66. Current Waveform Captured With ADS7253EVM GUI**

<span id="page-53-0"></span>For the same signal, FFT is also captured using the ADS7253EVM GUI. The settings done for capturing FFT are:

- Number of samples = 32768
- Window = 7-term B-Harris
- Sample rate  $= 476.471$  kHz

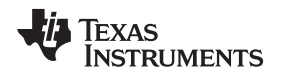

[Figure](#page-54-0) 67 shows the FFT signal captured using the ADS7253EVM GUI. The measured SNR at the signal level of –8.1377 dBFS is 65.8118 dB. It is important to note that an 8-A current is not the full-scale value for which the signal chain is designed. That is the reason why the signal level is shown -8.1377 dBFS and not 0 dBFS.

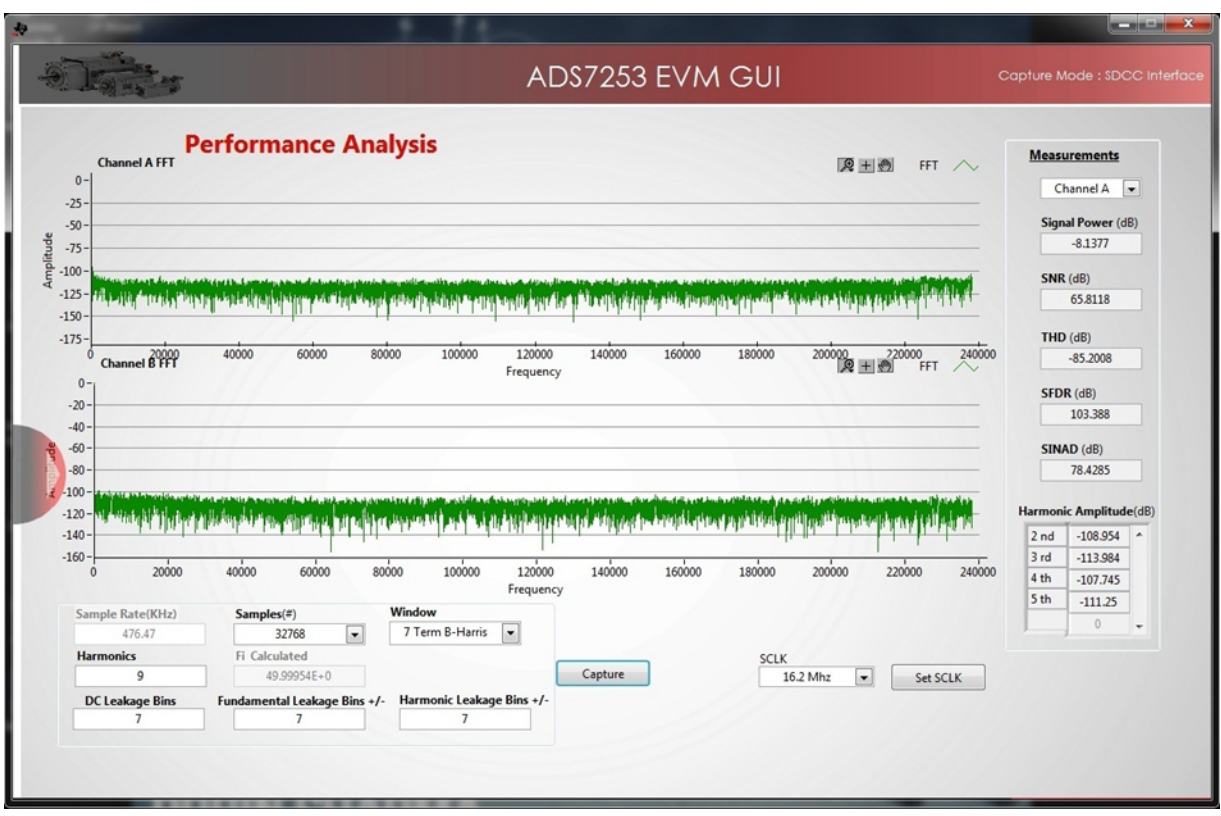

<span id="page-54-0"></span>**Figure 67. FFT Captured With ADS7253EVM GUI**

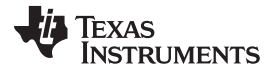

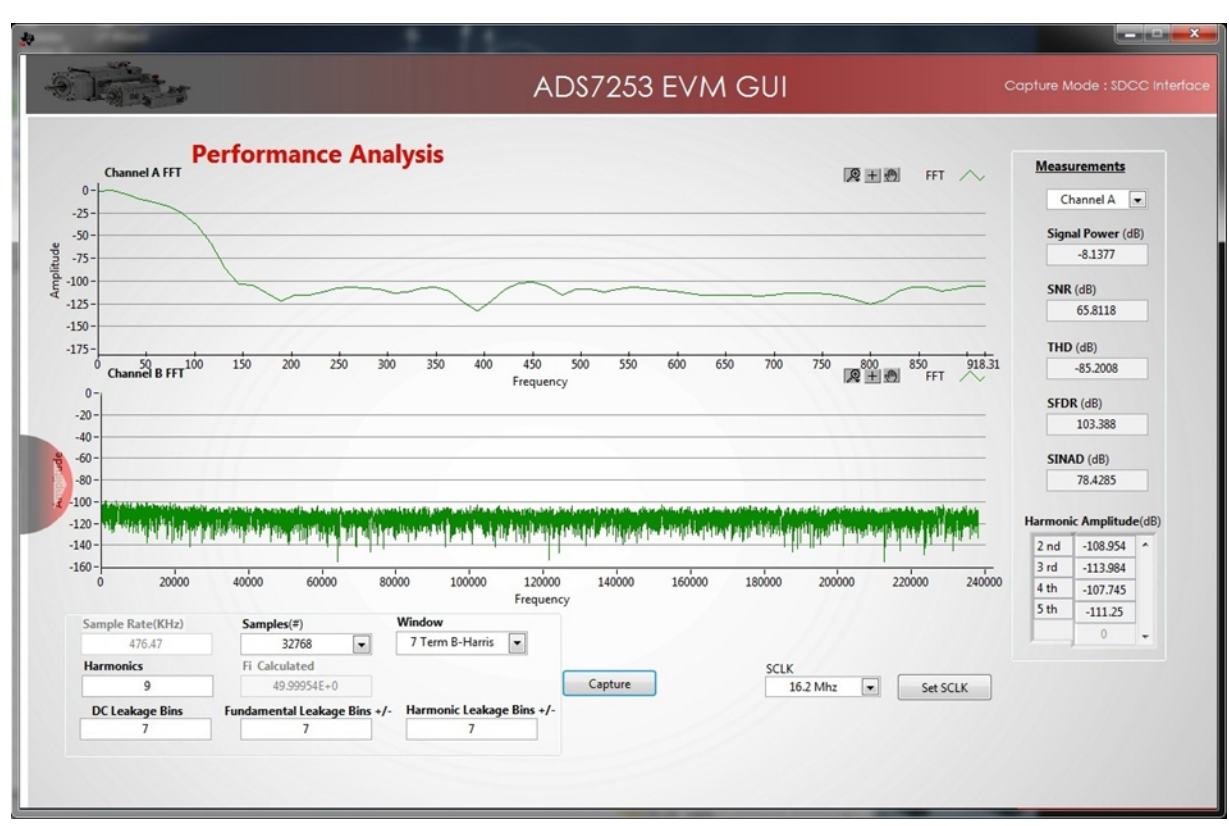

The zoomed version of FFT shown in [Figure](#page-55-0) 68, shows the 50-Hz signal.

**Figure 68. Zoomed FFT Showing 50-Hz Signal**

<span id="page-55-0"></span>Observed results are:

- $SNR = 65.8118$  dB
- THD =  $-104.7$  dB
- SINAD =  $65.8$  dB

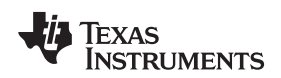

# **7.4.3 AC Performance of Bipolar Signal Conditioning Circuit Using Delfino F2837x Internal ADC**

With the following test conditions, the waveform signal as well as FFT of the signal is observed and captured using the Delfino F2837x Control Card.

Input current flowing through LAH 25-NP =  $\pm 8$  A (peak-to-peak) @ 50 Hz Corresponding output voltage of LAH 25-NP (with burden resistor =  $27 Ω$ ) = ±422 mV (peak-to-peak)

The settings done on the Delfino F2837x software while capturing the signal are:

- ADC mode = Single ended
- $Resolution = 12 bits$
- ADC clock frequency = 30 MHz
- Through put (including ACQPS + Conversion time) = 567 ksps
- Reference voltage  $= 3.3$  V
- Supply voltage  $= 3.3$  V
- Number of sample = 100000
- FFT window = Blackman

[Figure](#page-56-0) 69 shows the waveform captured using the Delfino GUI.

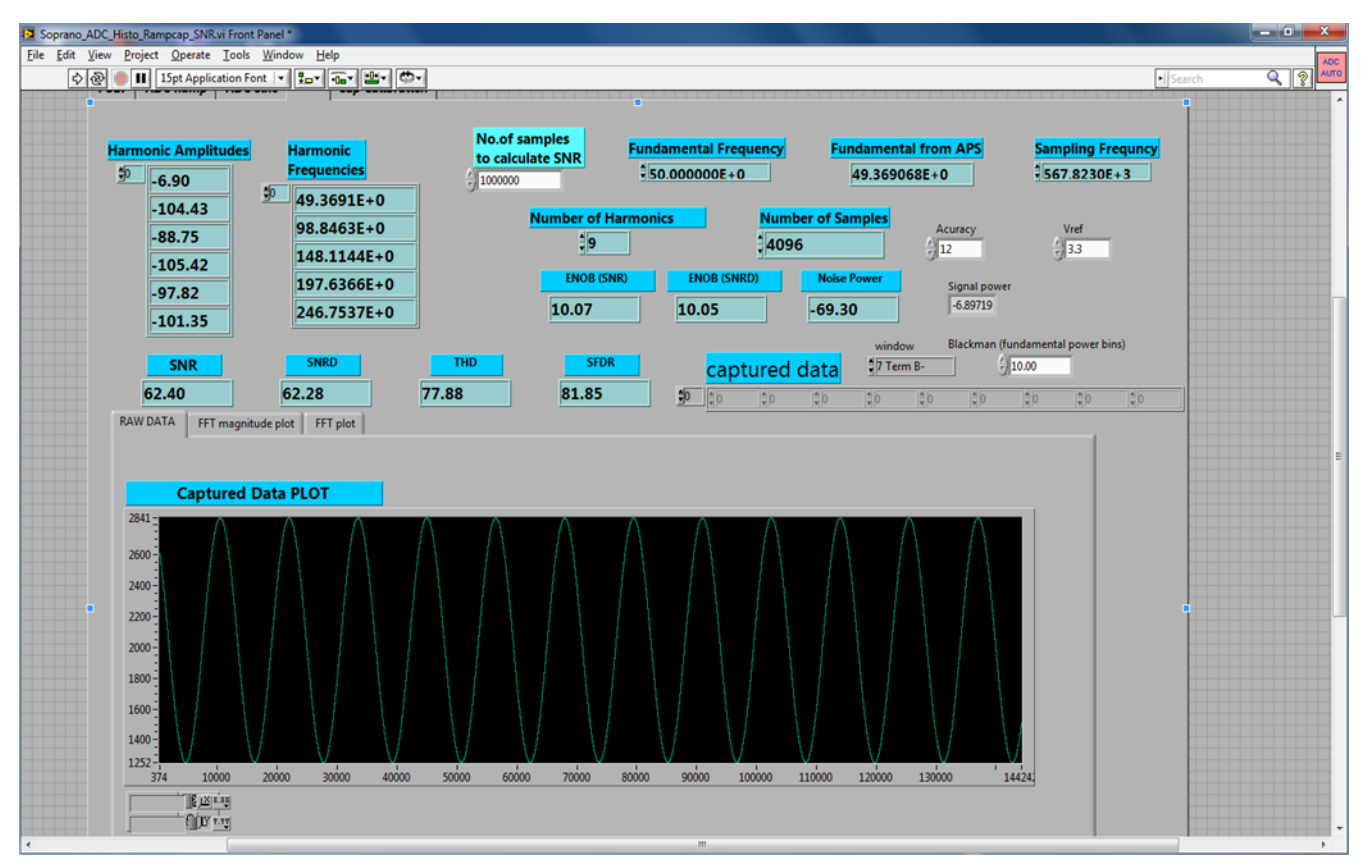

<span id="page-56-0"></span>**Figure 69. Current Waveform Captured With Delfino GUI**

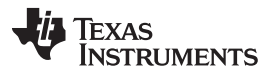

For the same signal, FFT is also captured using Delfino GUI. [Figure](#page-57-0) 70 shows the FFT signal captured using the Delfino GUI.

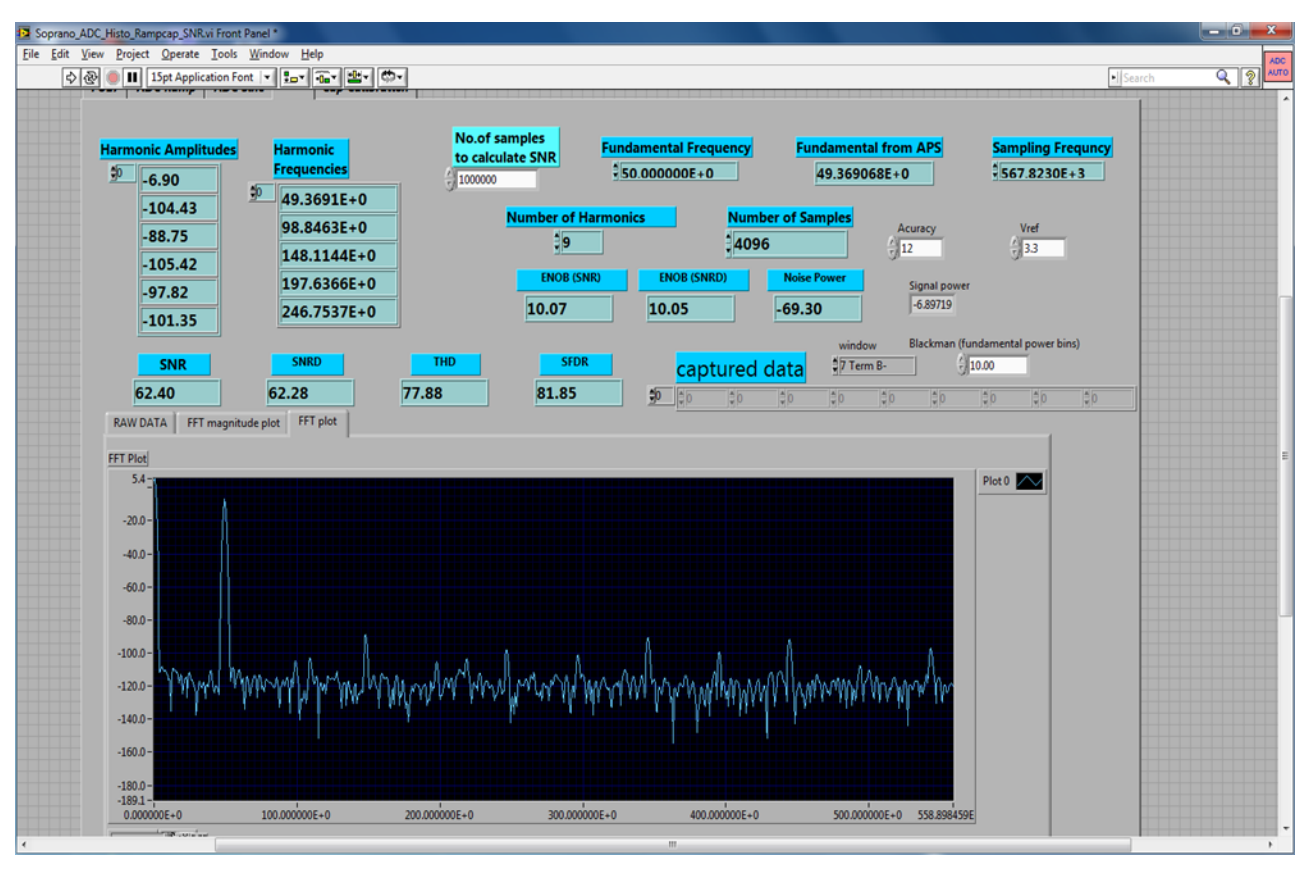

**Figure 70. FFT Captured With Delfino GUI (Showing 50-Hz Signal)**

<span id="page-57-0"></span>Observed results are:

- SNR =  $62.40$  dB (with signal strength =  $-6.89719$  dBFS)
- $SINAD$  or  $SNRD = 62.28$  dB
- $THD = 77.88$  dB
- $SFDR = 81.85 dB$
- ENOB (calculated using SNR) = 10.07 bits

The measured SNR at the signal level of -6.89719 dBFS is 62.40 dB. It is important to note that an 8-A current is not the full-scale value for which the signal chain is designed. That is the reason why the signal level is shown –6.89 dBFS and not 0 dBFS.

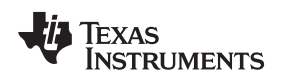

# **7.4.4 AC Performance of Unipolar Signal Conditioning Circuit Using Delfino F2837x Internal ADC**

With the following test conditions, the waveform signal as well as FFT of the signal is observed and captured using the Delfino F2837x Control Card.

Input current flowing through LAH 25-NP =  $\pm 8$  A (peak-to-peak) @ 50 Hz Corresponding output voltage of LAH 25-NP (with burden resistor =  $27 Ω$ ) =  $±422$  mV (peak-to-peak)

The settings done on the Delfino F2837x software while capturing the signal are:

- ADC mode = Single ended
- $Resolution = 12 bits$
- ADC clock frequency = 30 MHz
- Through put (including ACQPS + Conversion time) = 567 ksps
- Reference voltage  $= 3.3$  V
- Supply voltage  $= 3.3$  V
- Number of sample = 100000
- FFT window = Blackman

[Figure](#page-58-0) 71 shows the waveform captured using the Delfino GUI.

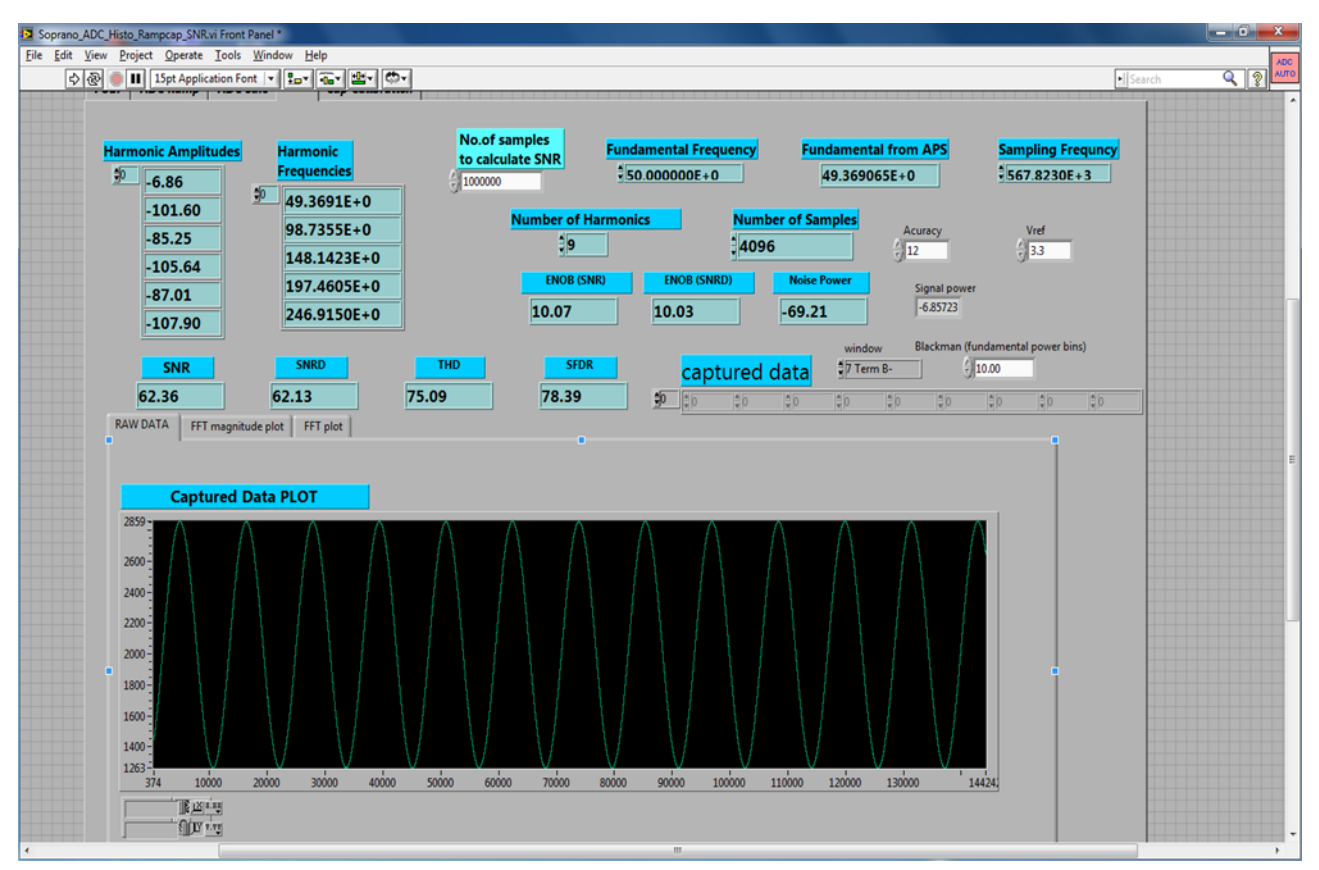

<span id="page-58-0"></span>**Figure 71. Current Waveform Captured With Delfino GUI**

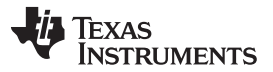

For the same signal, FFT is also captured using the Delfino GUI. [Figure](#page-59-0) 72 shows the FFT signal captured using the Delfino GUI.

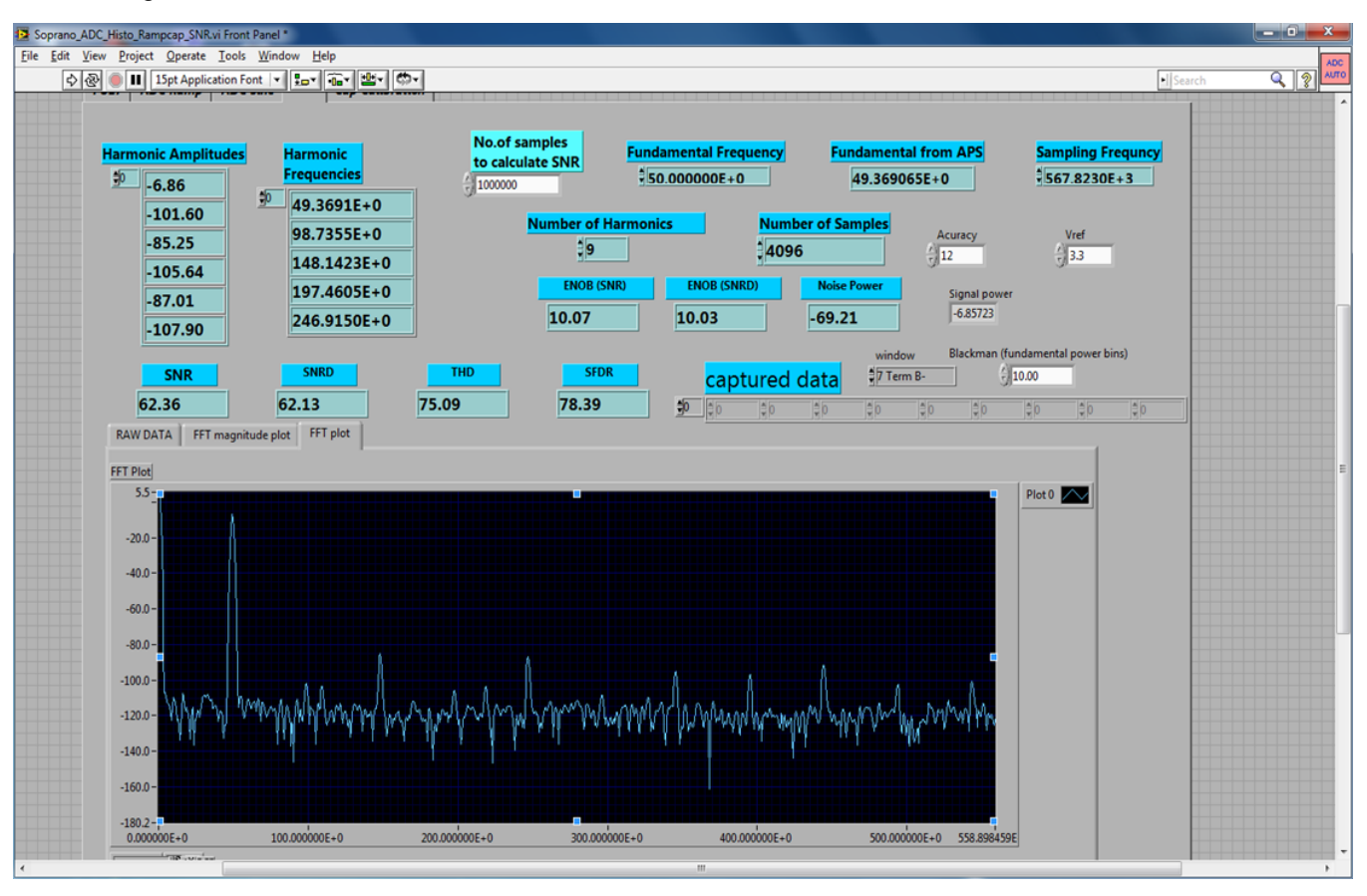

**Figure 72. FFT Captured With Delfino GUI (Showing 50-Hz Signal)**

<span id="page-59-0"></span>The observed results are:

- $SNR = 62.36$  dB (with signal strength =  $-6.85723$  dBFS)
- $SINAD$  or  $SNRD = 62.13$  dB
- $THD = 75.09$  dB
- $SFDR = 78.39 dB$
- ENOB (calculated using SNR) = 10.07 bits

The measured SNR at the signal level of -6.85723 dBFS is 62.36 dB. It is important to note that an 8-A current is not the full-scale value for which the signal chain is designed. That is the reason why the signal level is shown –6.85723 dBFS and not 0 dBFS.

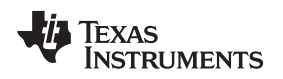

# *7.5 Testing With ACIM and Motor Drive*

The design is tested with a 3-kW AC motor drive and 2HP AC induction motor. [Figure](#page-60-0) 73 shows the test setup.

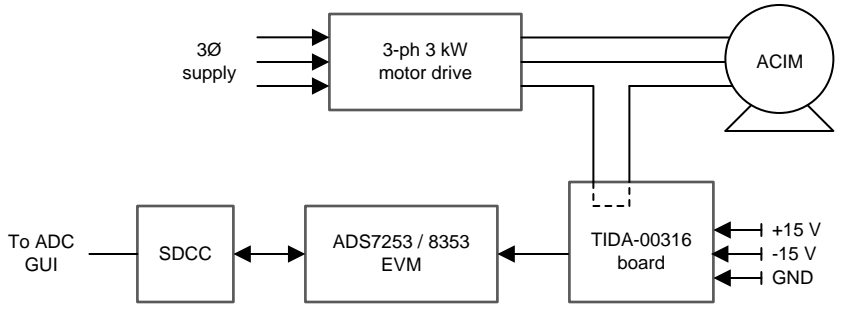

**Figure 73. Test Setup Block Diagram**

<span id="page-60-0"></span>[Figure](#page-60-1) 74 shows the picture of the test setup.

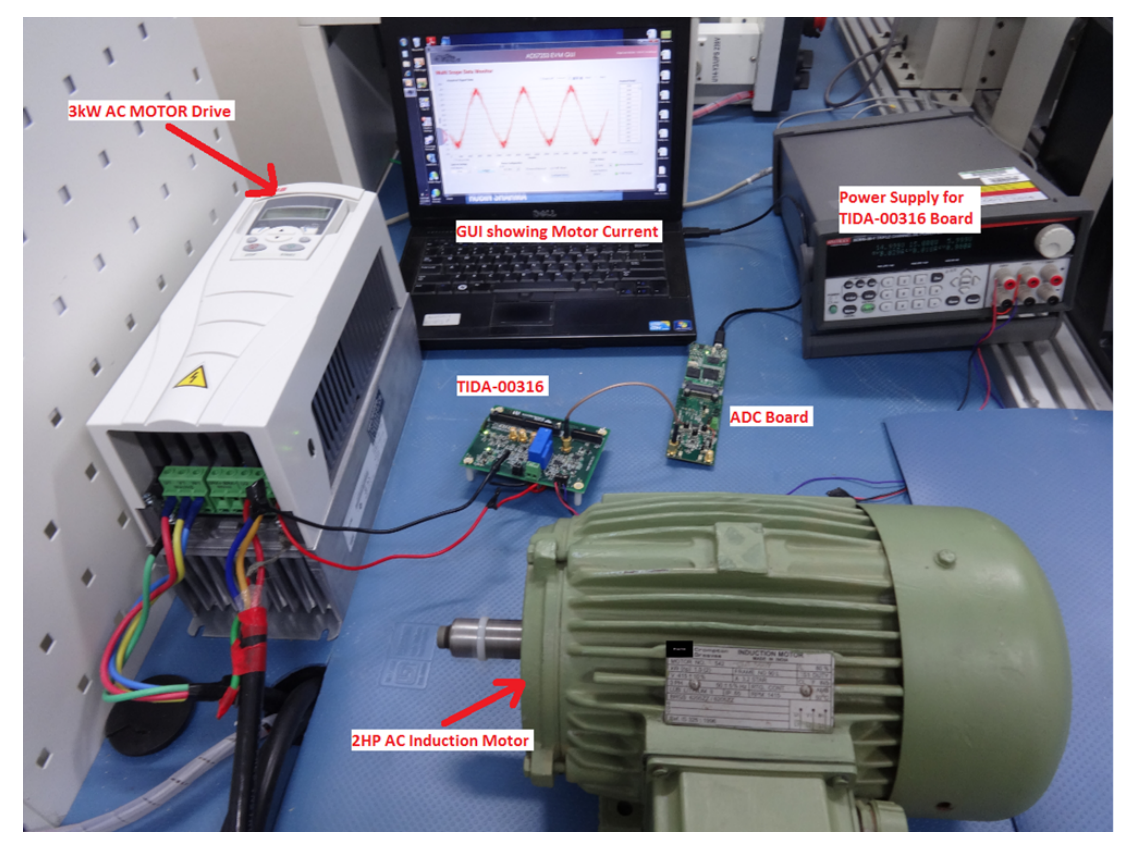

**Figure 74. Image Showing the Test Setup**

<span id="page-60-1"></span>As shown in [Figure](#page-60-1) 74, the TIDA-00316 board is connected with an ADC board (ADS7253EVM) to capture the motor current. The following parameters are set on the motor drive:

- Motor voltage  $= 415$ -V AC
- Motor frequency  $= 50$  Hz
- Motor speed  $= 1440$  rpm
- Motor current  $= 1.4$  A
- Acceleration and deceleration time = 5 seconds

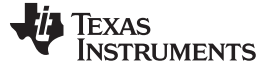

## **7.5.1 Testing of Bipolar Signal Conditioning Circuit**

The ADC board (ADS7253EVM) is connected to the SMA jack J8 and the motor current is monitored using the ADS7253EVM GUI. The sine wave signal [\(Figure](#page-61-0) 75) as well as FFT ([Figure](#page-63-0) 77) of the motor current is captured using the ADS7253EVM GUI. The motor current is also measured with a current probe using an oscilloscope ([Figure](#page-62-0) 76). The inverter switching frequency of the motor drive (used for testing) is 4 kHz and it is visible from the zoomed FFT plot ([Figure](#page-63-1) 78) as well as FFT captured on an oscilloscope [\(Figure](#page-64-0) 79).

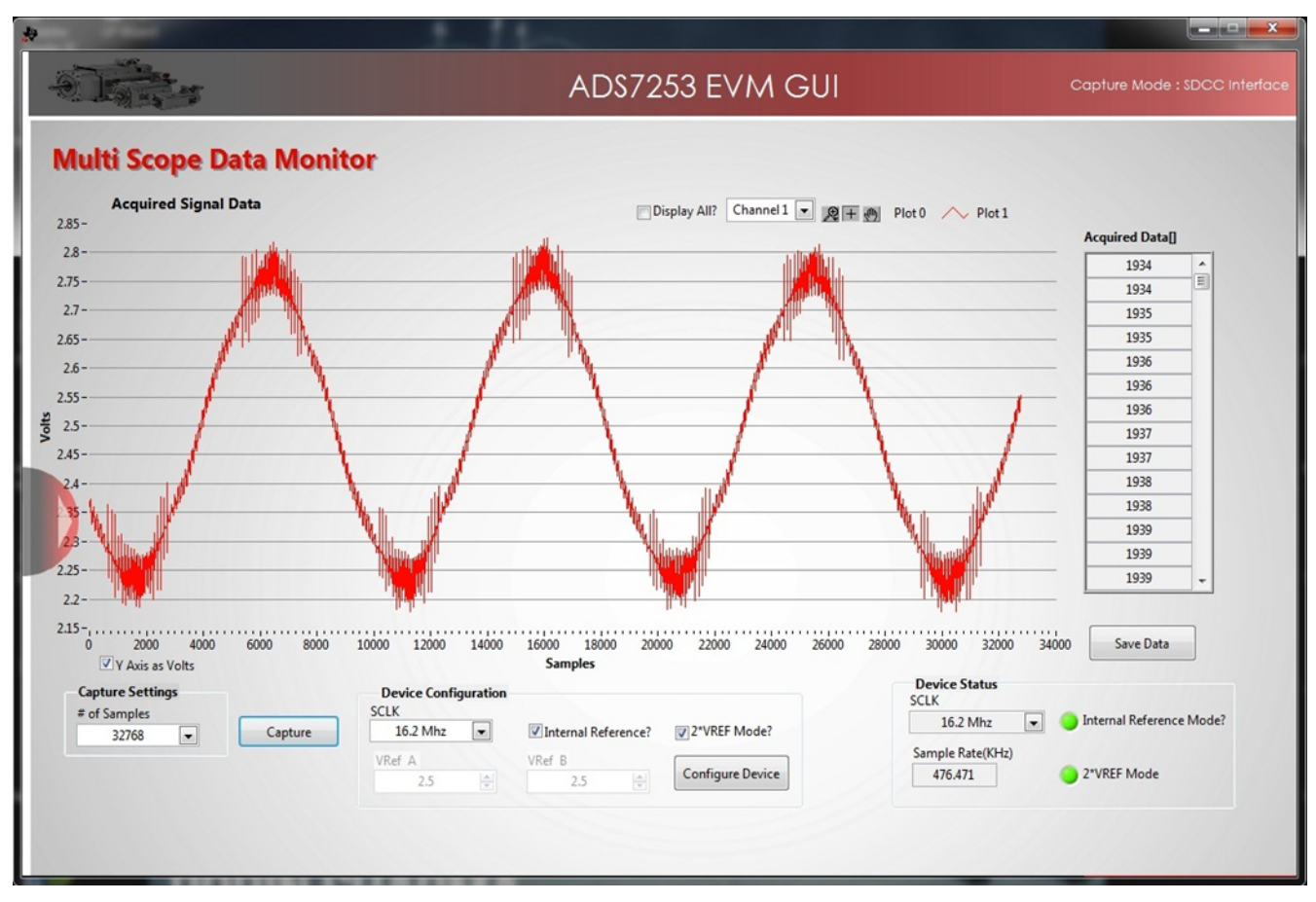

<span id="page-61-0"></span>**Figure 75. Motor Current Waveform Observed on ADS7253EVM GUI**

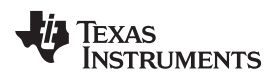

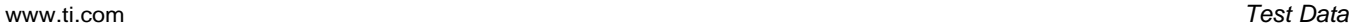

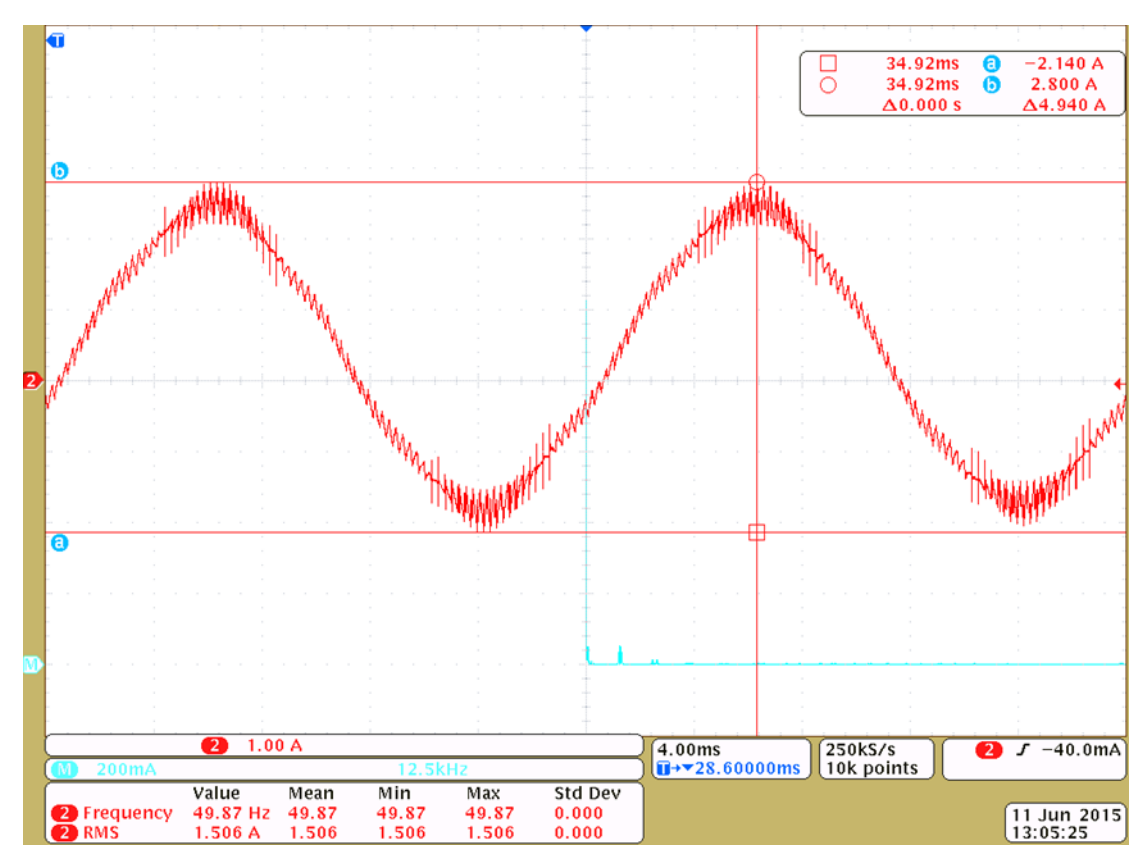

<span id="page-62-0"></span>**Figure 76. Motor Current Waveform Measured Using Oscilloscope**

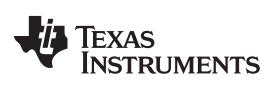

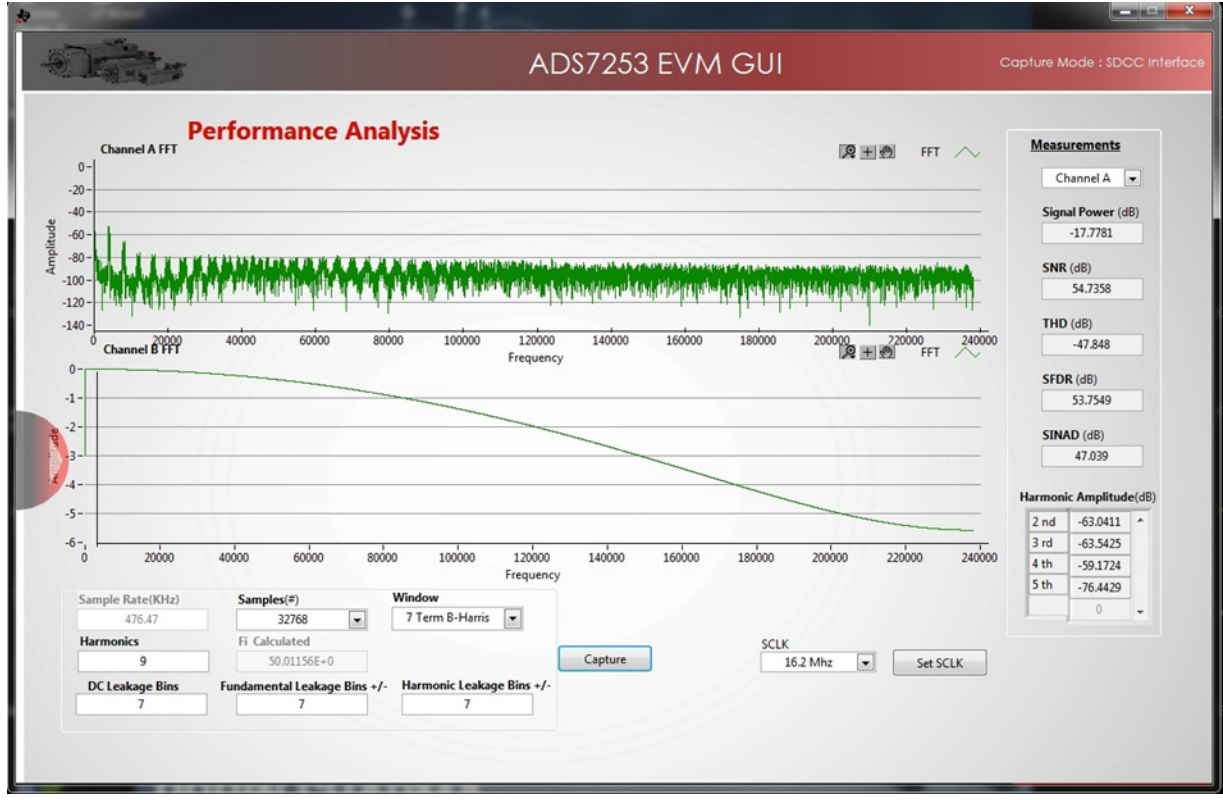

**Figure 77. FFT of Motor Current (Measured Using ADS7253 EVM GUI)**

<span id="page-63-0"></span>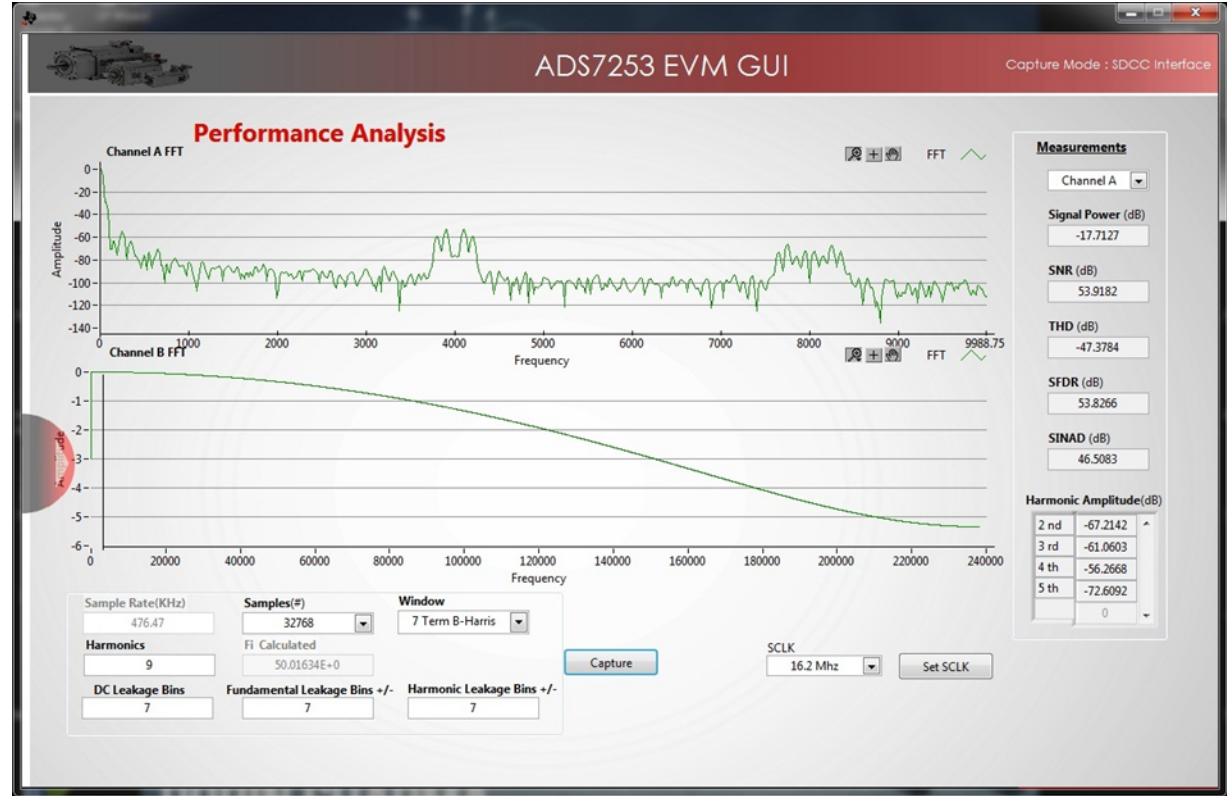

<span id="page-63-1"></span>**Figure 78. FFT of Motor Current (Zoomed)—Shows Switching Frequency at 4 kHz and its Harmonics**

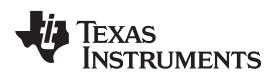

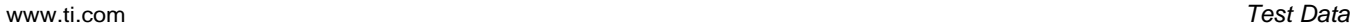

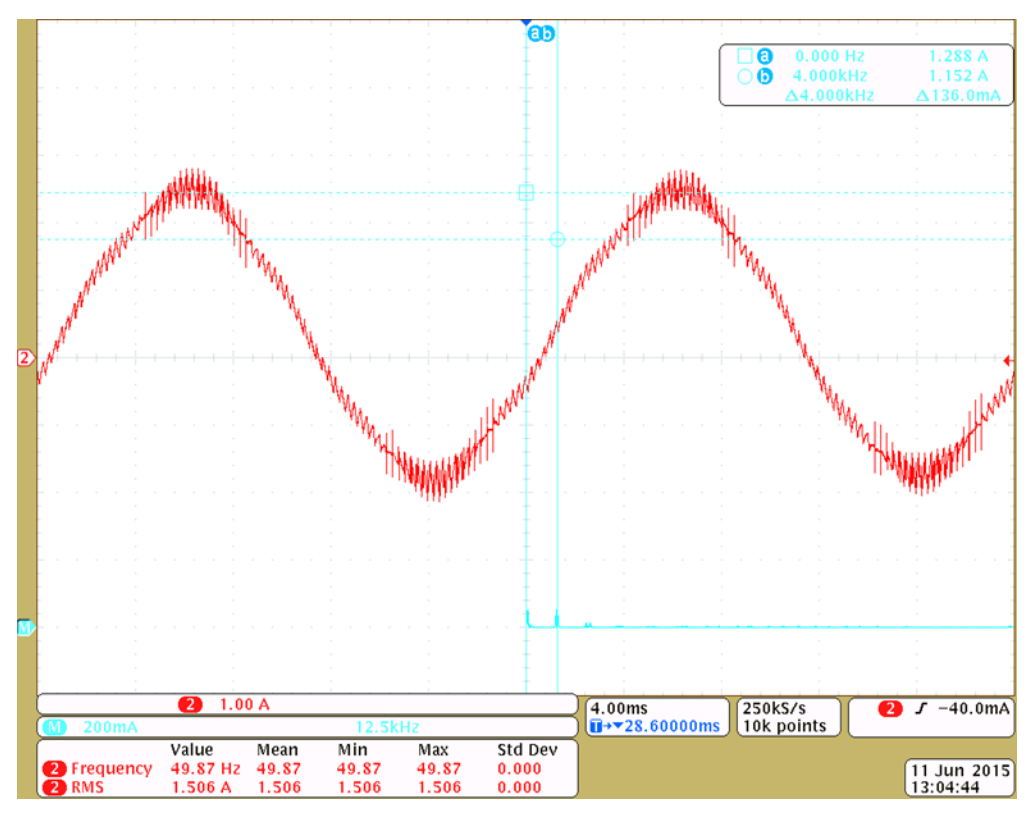

**Figure 79. FFT of Motor Current Shown With Blue Graph**

# <span id="page-64-0"></span>**7.5.2 Testing of Unipolar Signal Conditioning Circuit**

The ADC board (ADS7253EVM) is connected to the SMA jack J5 and the motor current is monitored using the ADS7253EVM GUI. The sine wave signal [\(Figure](#page-65-0) 80) as well as FFT ([Figure](#page-66-0) 82) of the motor current is captured using the ADS7253EVM GUI. The motor current is also measured with a current probe using an oscilloscope ([Figure](#page-65-1) 81). The inverter switching frequency of the motor drive (used for testing) is 4 kHz and it is visible from the zoomed FFT plot ([Figure](#page-66-1) 83) as well as FFT captured on an oscilloscope [\(Figure](#page-67-0) 84).

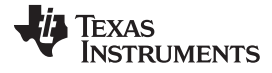

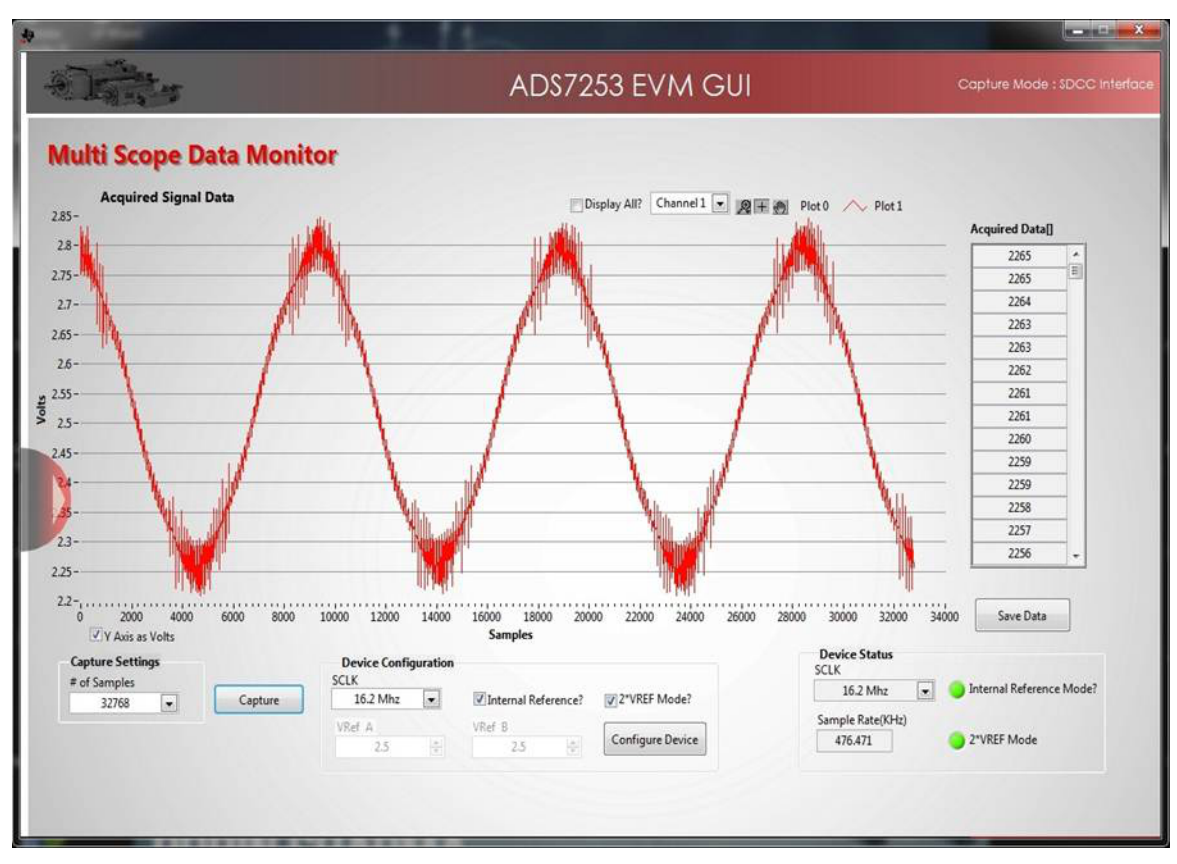

**Figure 80. Motor Current Waveform Observed on ADS7253EVM GUI**

<span id="page-65-0"></span>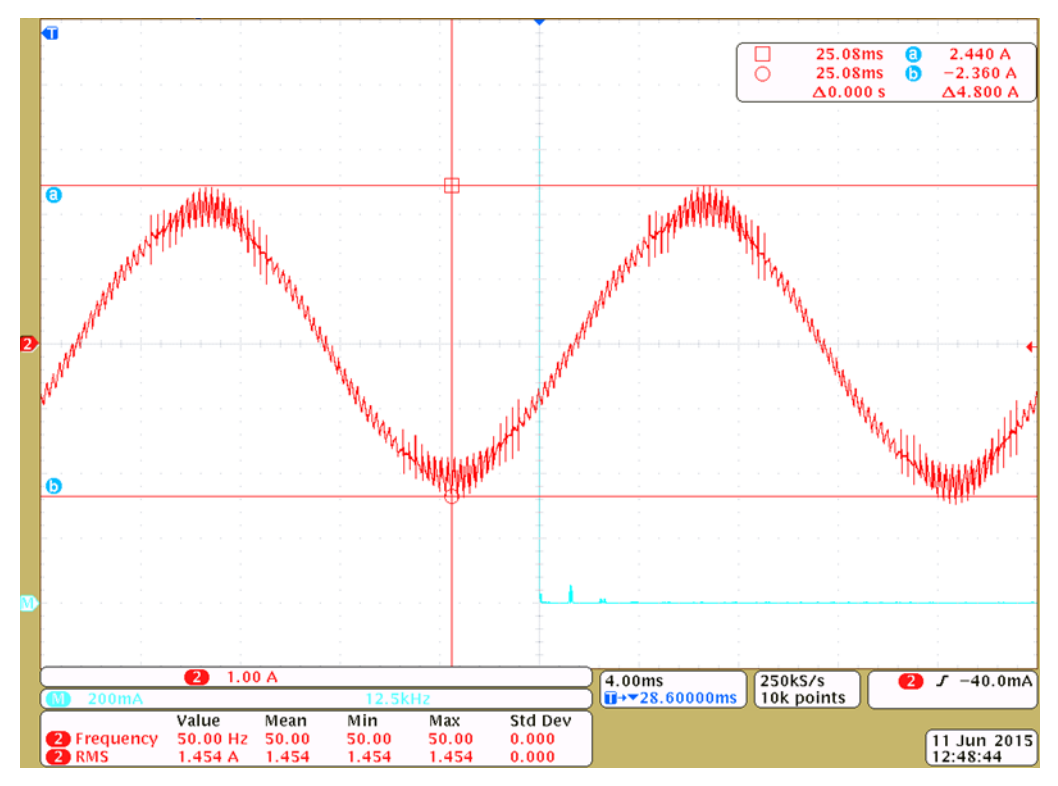

<span id="page-65-1"></span>**Figure 81. Motor Current Waveform Measured Using Oscilloscope**

Texas<br>Instruments

el A FFT Cha

 $\mathbf{0}$ 

 $-20$  $-40$ 

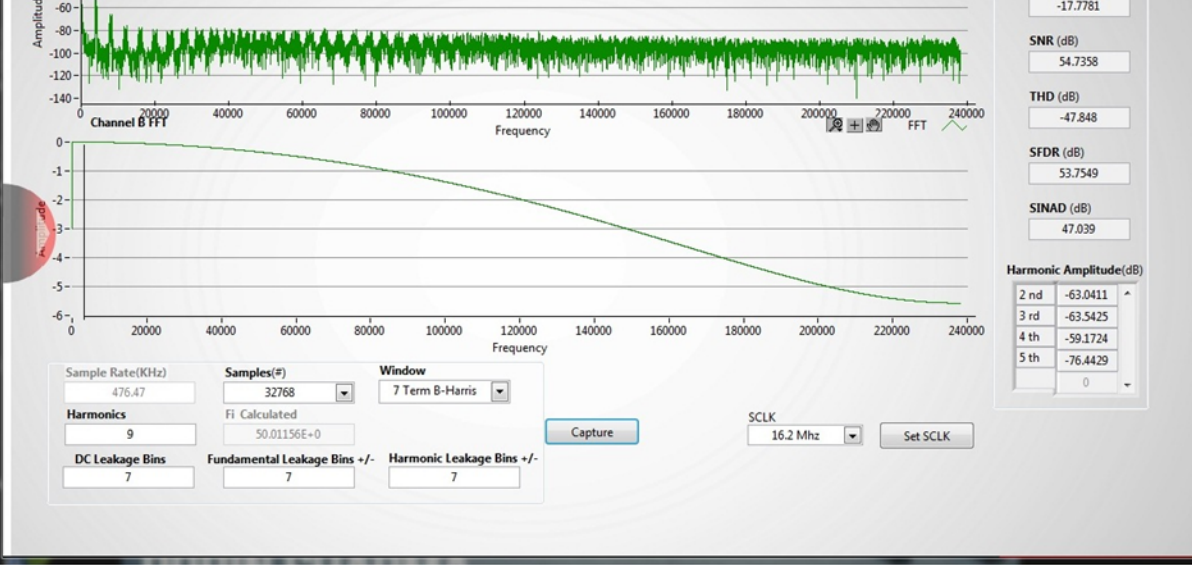

**Figure 82. FFT of Motor Current (Measured Using ADS7253 EVM GUI)**

<span id="page-66-0"></span>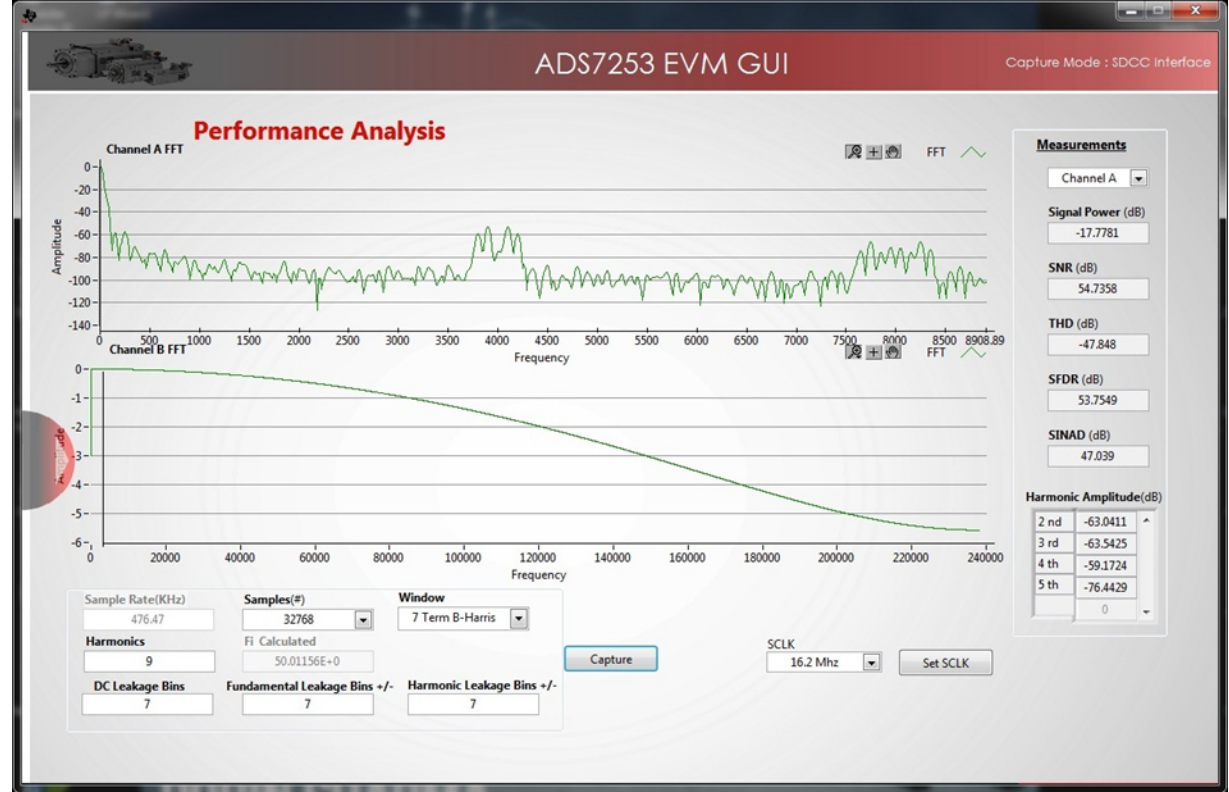

<span id="page-66-1"></span>**Figure 83. FFT of Motor Current (Zoomed)—Shows Switching Frequency at 4 kHz and its Harmonics**

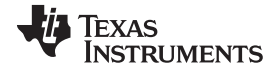

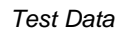

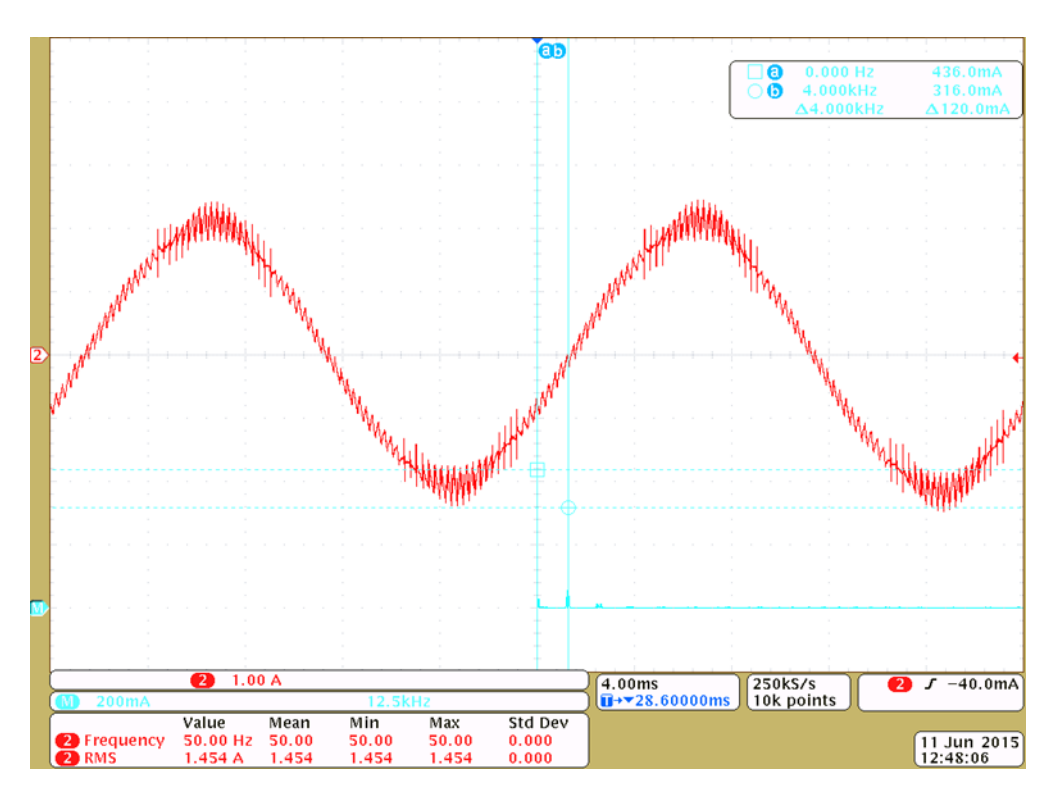

<span id="page-67-0"></span>**Figure 84. FFT of Motor Current Shown With Blue Graph**

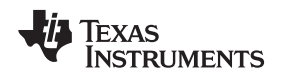

The overcurrent protection circuit is typically tested above 200% of the nominal current of the Hall-effect current sensor. As shown in [Figure](#page-11-0) 7, LAH 25-NP with INP of 8 A can take a peak current up to 18 A. The overcurrent protection at 18 A is 225% of nominal primary current. The TIDA-00316 is tested at 18 A. The waveforms shown in [Figure](#page-68-0) 85 and [Figure](#page-68-1) 86 indicate the sensing of overcurrent condition at the positive threshold VTH (pos). The time required for the detection of the signal is 800 ns.

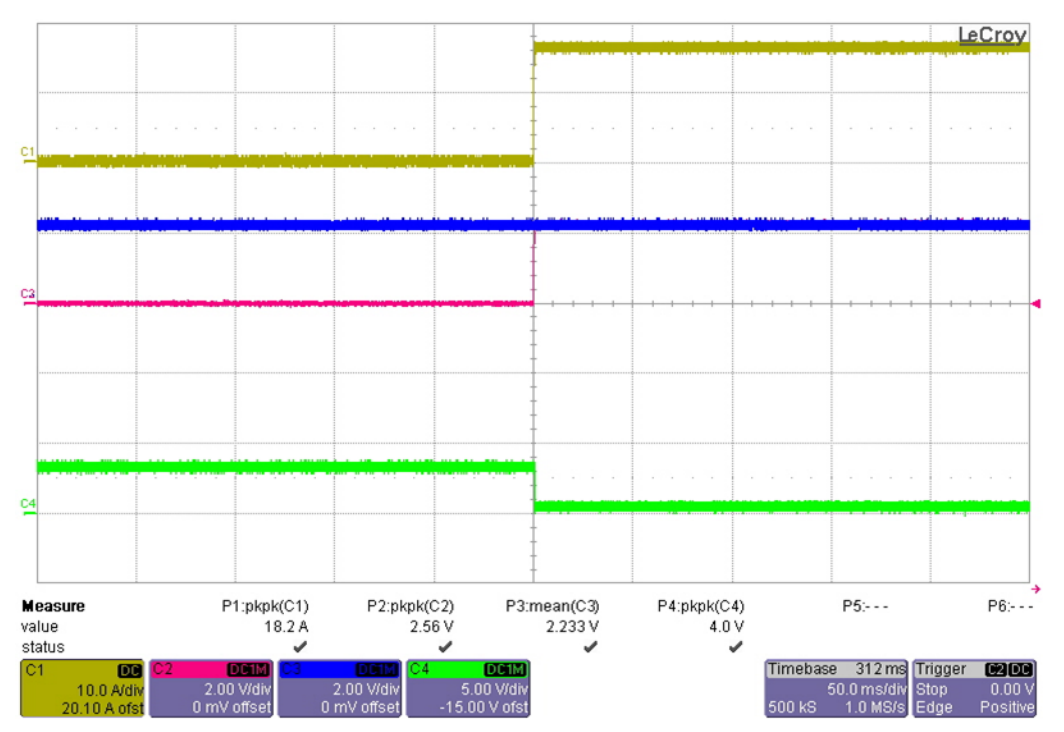

**Figure 85. Overcurrent Detection at VTH (pos)**

<span id="page-68-0"></span>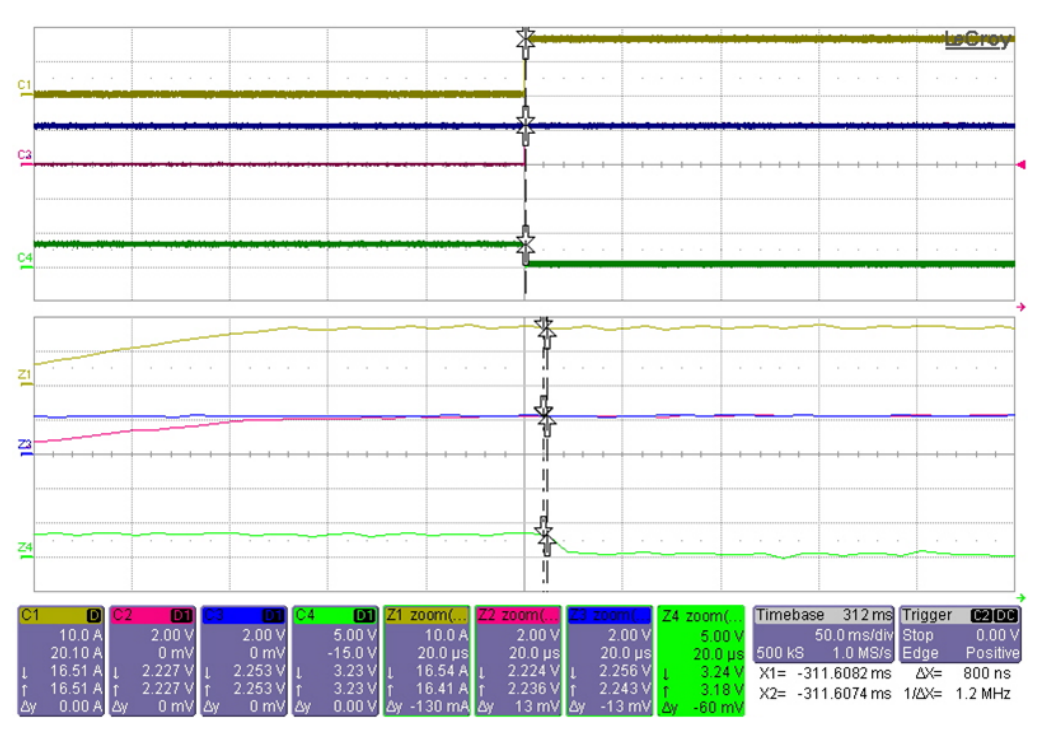

<span id="page-68-1"></span>**Figure 86. Overcurrent Detection at VTH (pos)—Zoomed**

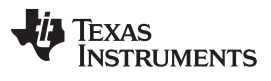

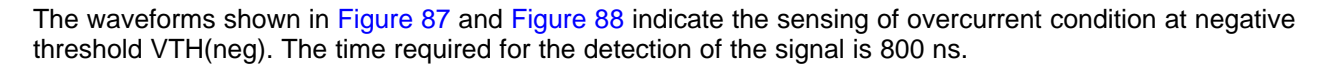

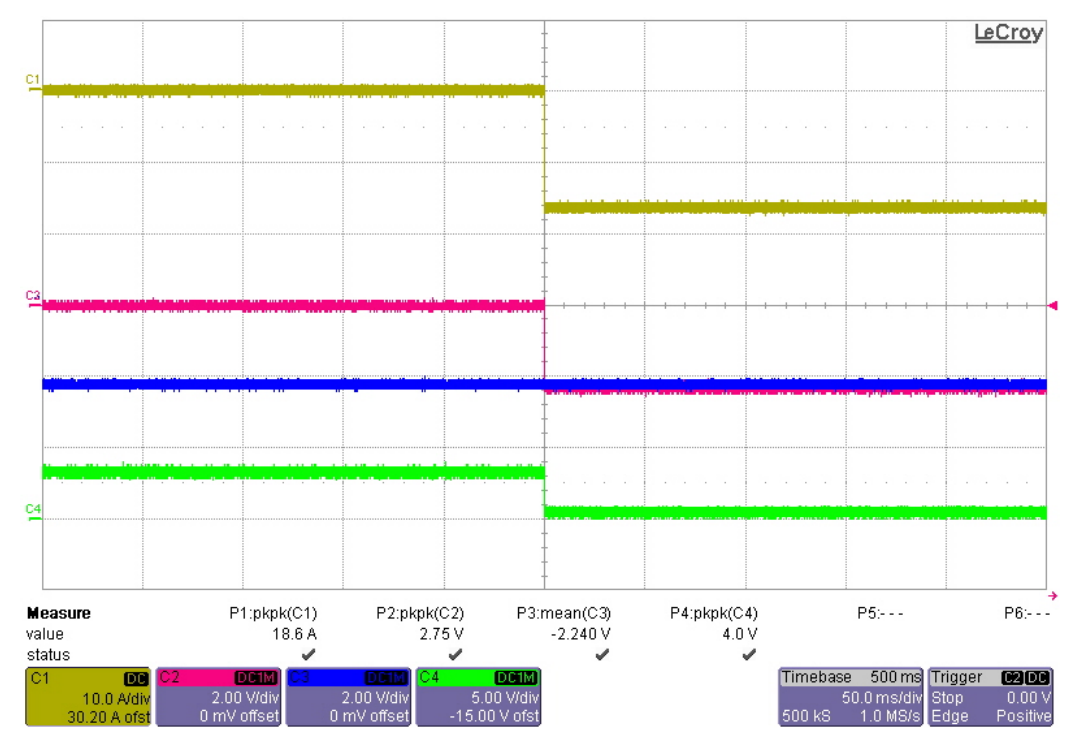

**Figure 87. Overcurrent Detection at VTH (neg)**

<span id="page-69-0"></span>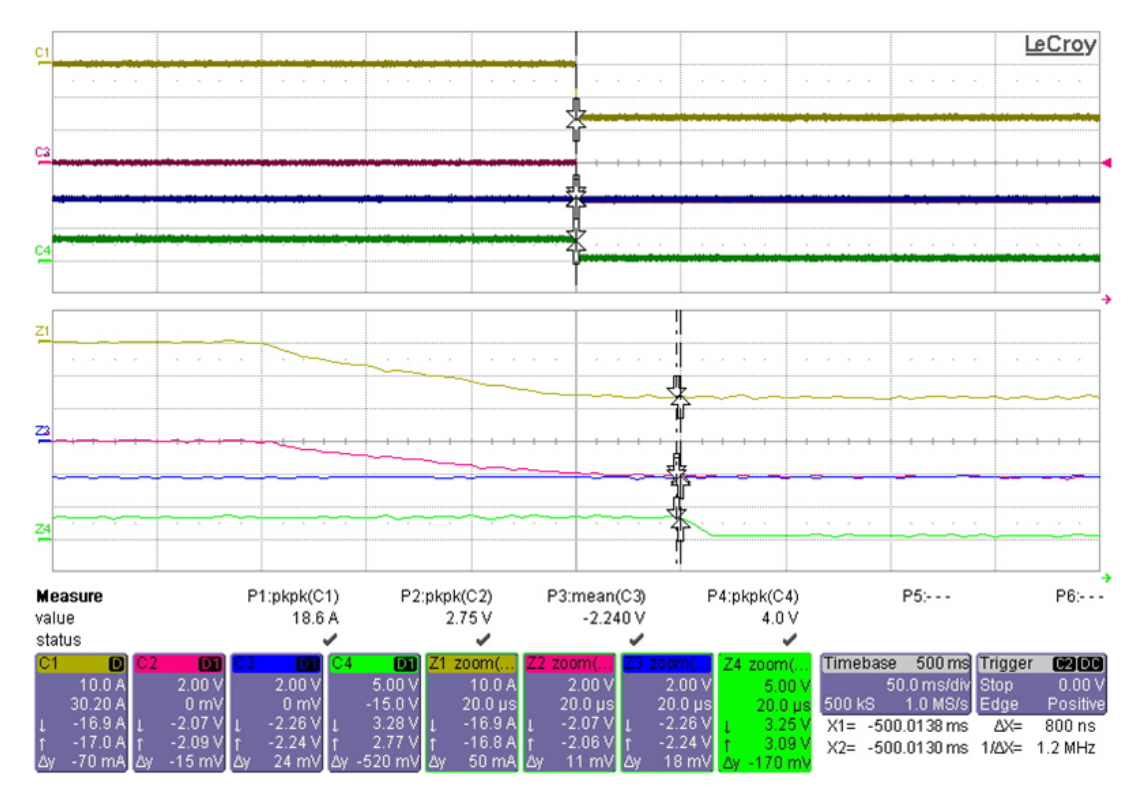

<span id="page-69-1"></span>**Figure 88. Overcurrent Detection at VTH (neg)—Zoomed**

# *7.7 Testing with CT*

This design has an option to connect external CT to connector J2. The burden resistor for CT still remains same (R6) as for LAH 25-NP.

**NOTE:** When tested with external CT, the resistor R84 should be unpopulated to prevent any error in the outputs.

CT turns ratio =  $7:3750$ Burden resistor (R6) =  $42.2 \Omega$ 

[Table](#page-70-0) 7 shows the voltage measured at the output of bipolar signal conditioning circuit and the unipolar signal conditioning circuit.

<span id="page-70-0"></span>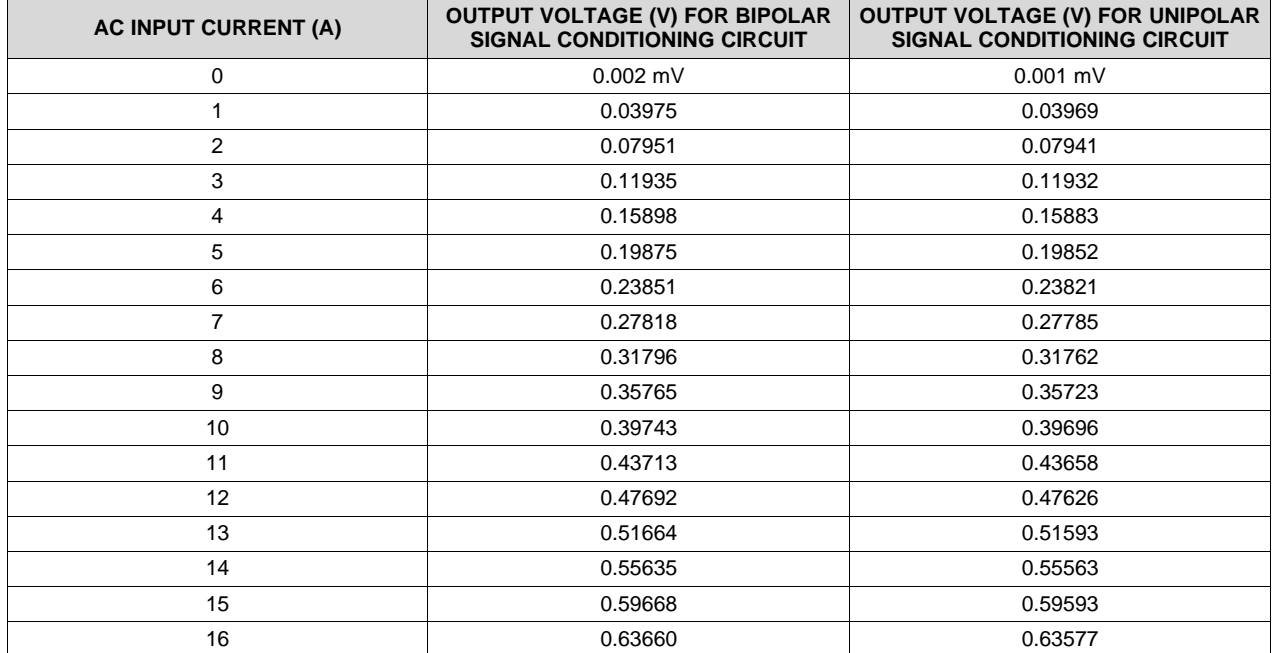

## **Table 7. Test Results While Testing With CT**

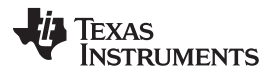

While the CT primary current is 8 A, [Figure](#page-71-1) 89 and Figure 90 show the output voltage captured on the ADS7253 EVM for bipolar and unipolar signal conditioning circuit, respectively.

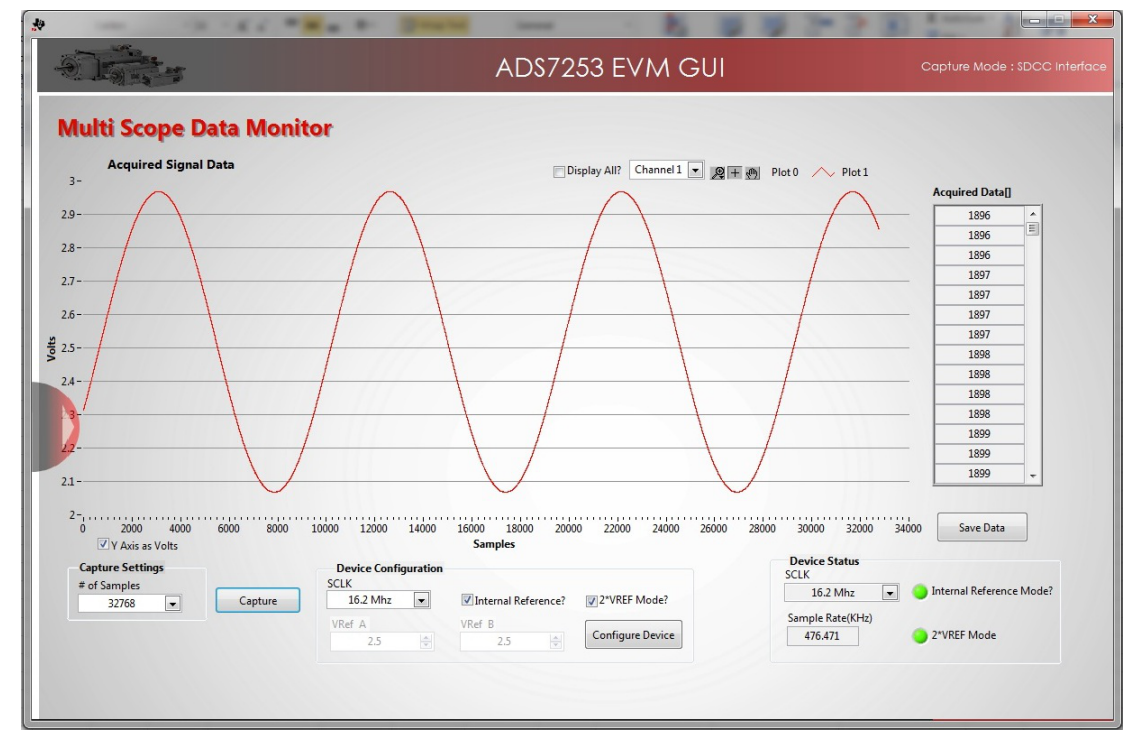

**Figure 89. Output Voltage Captured While Testing With CT (Bipolar Signal Conditioning)**

<span id="page-71-0"></span>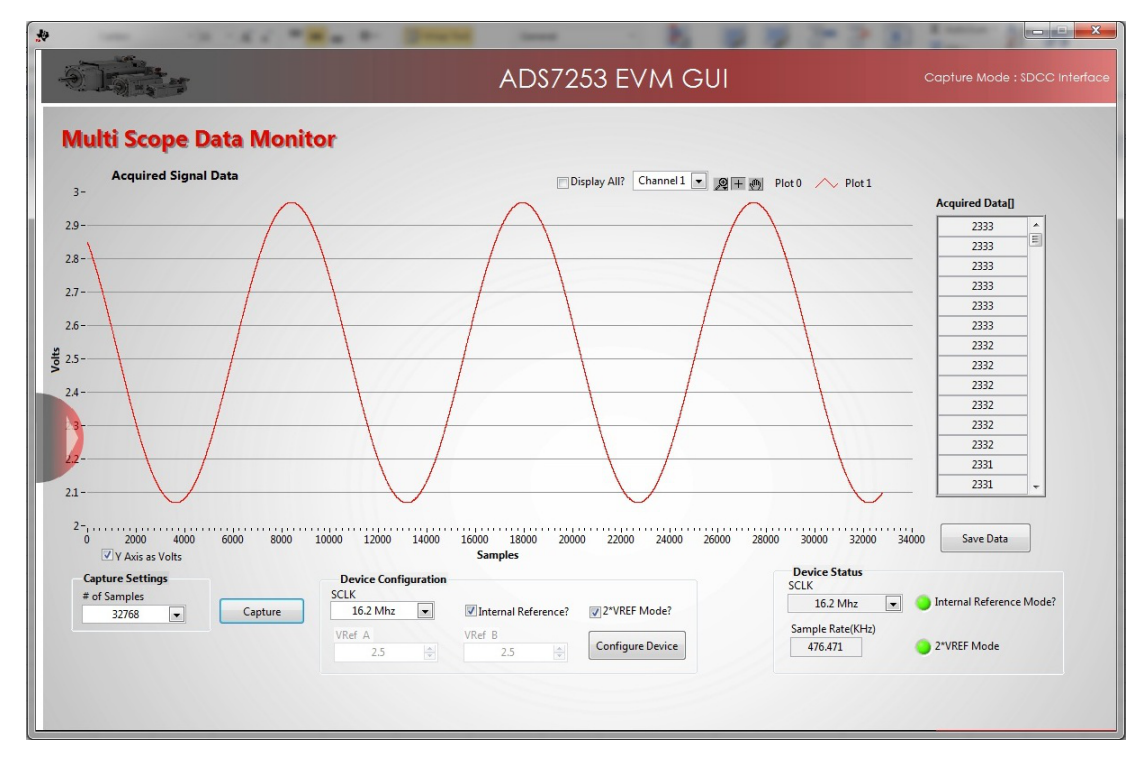

<span id="page-71-1"></span>**Figure 90. Output Voltage Captured While Testing With CT (Unipolar Signal Conditioning)**
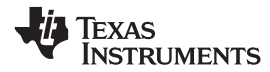

# **8 Design Files**

## *8.1 Schematics*

To download the schematics, see the design files at [TIDA-00316.](http://www.ti.com/tool/TIDA-00316)

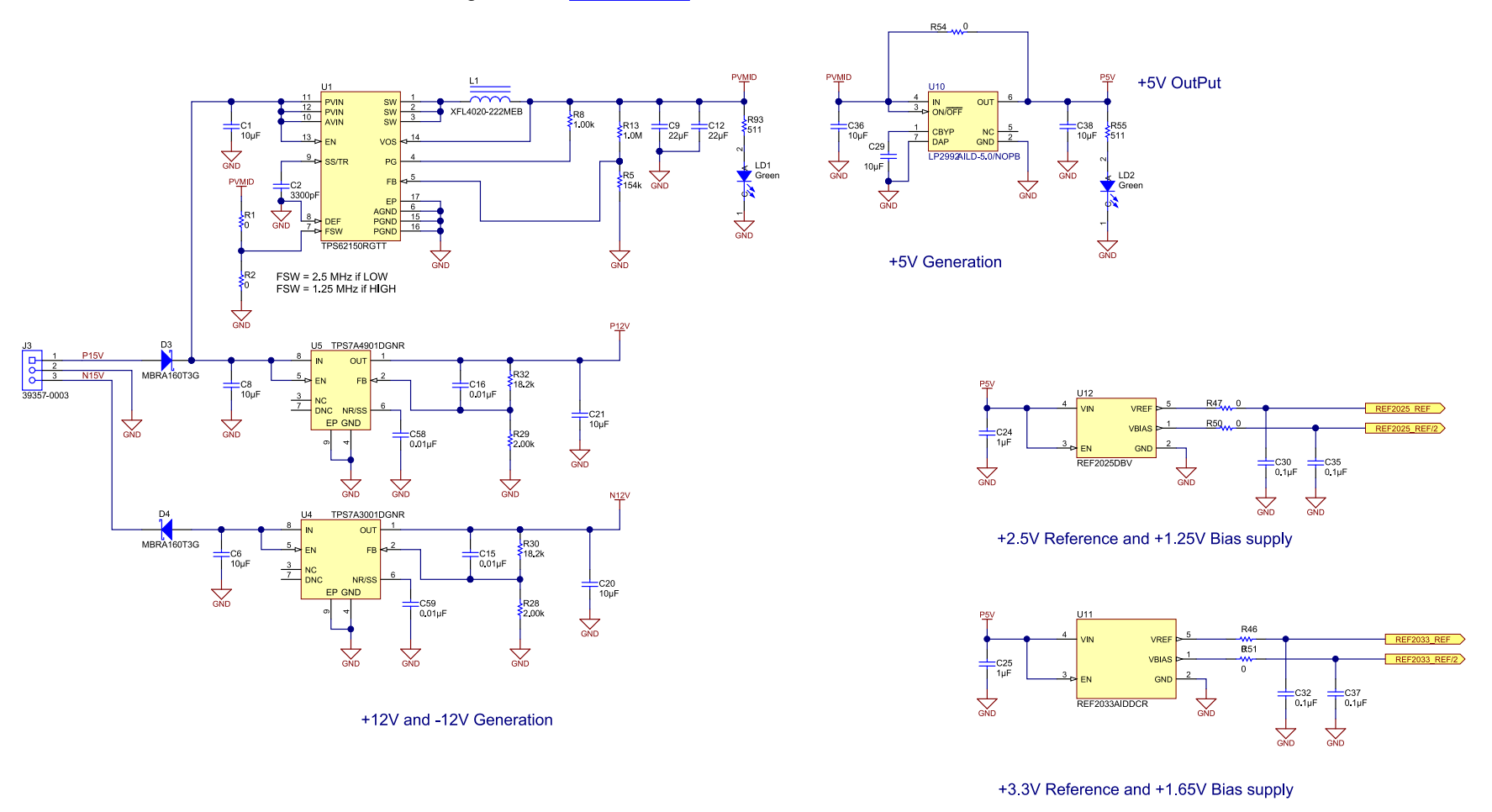

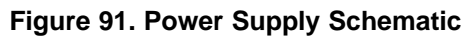

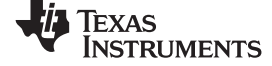

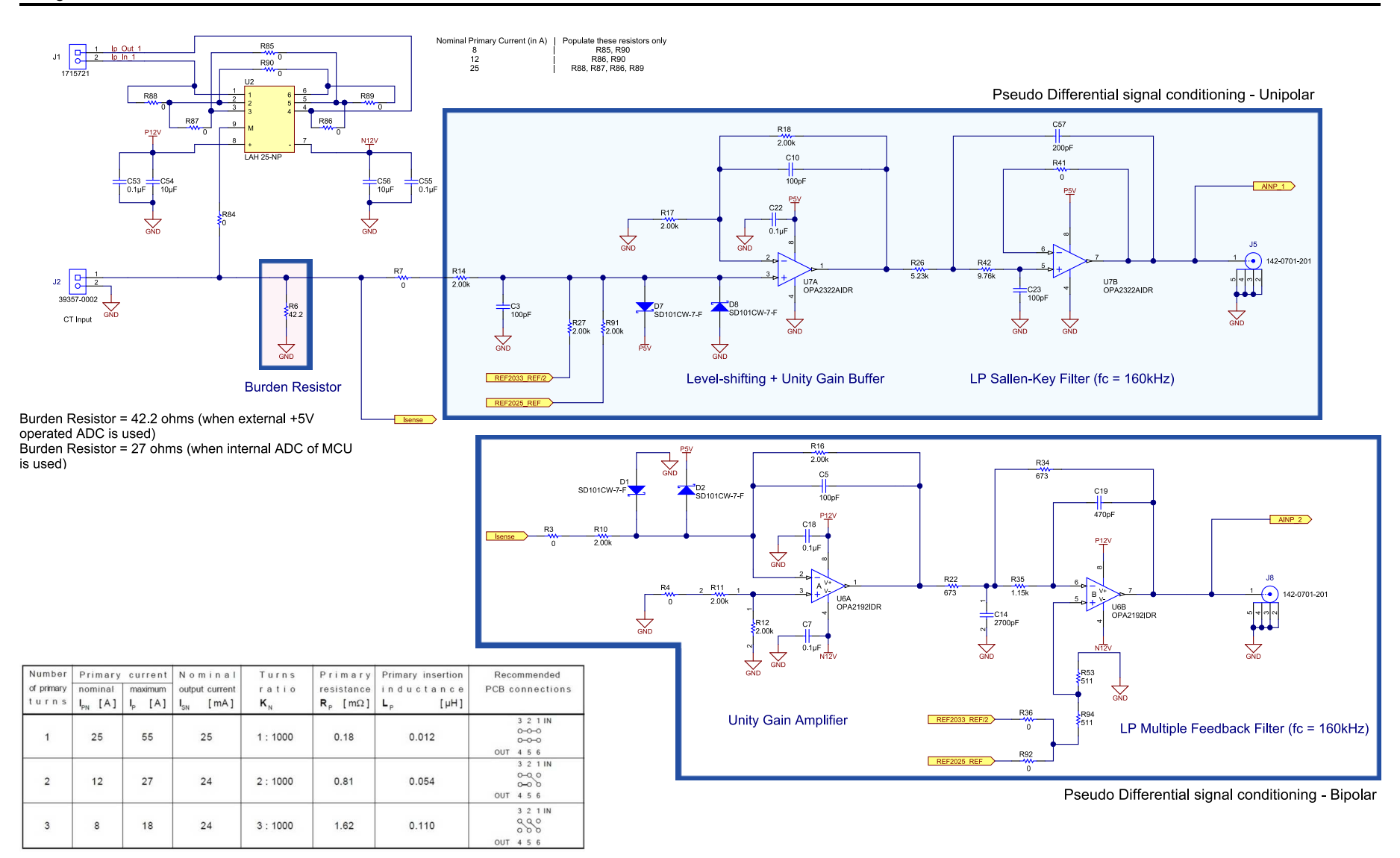

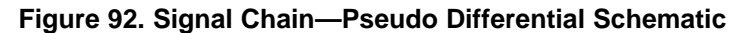

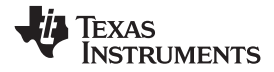

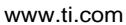

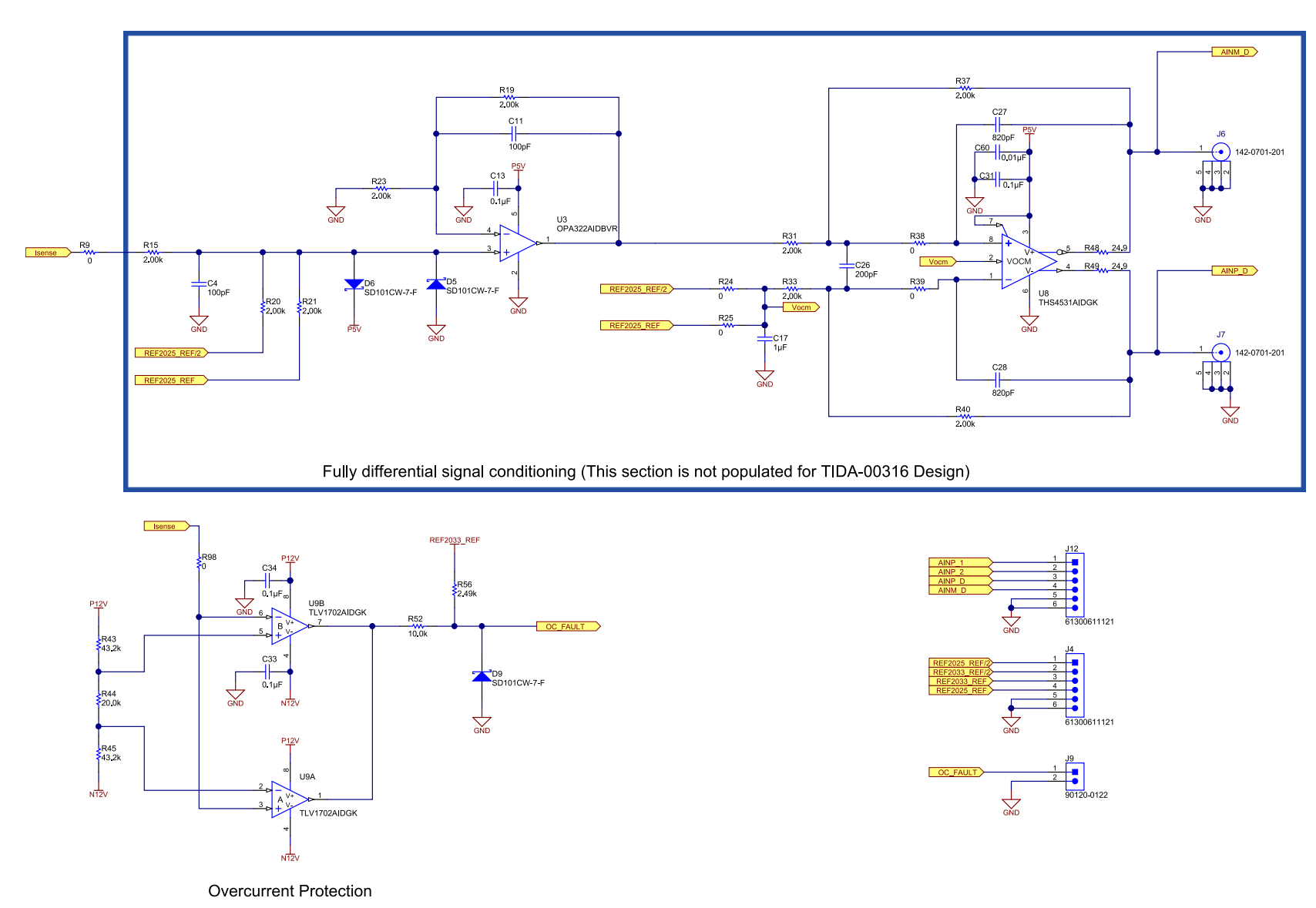

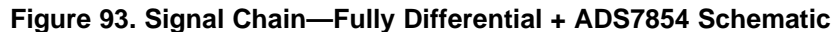

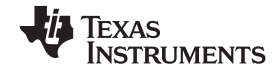

 $\pm$ <sup>C47</sup>

 $\overline{\mathbf{r}}$ 

**WM** 

 $+$   $^{c}_{\mu}$ ₩

AINP

AINP

AINP<sub>L</sub>

AINM

**REE** 

**R77** 

 $C4$  $0pF_{330}$ 

R63

 $\sum_{\alpha}$ 

 $4.7<sub>µ</sub>$ 

 $\overline{\mathbf{r}}$ 

 $59$ 

111A<br>SHD08-120-L-RB

**R60** 

330 $\overline{a}$ 

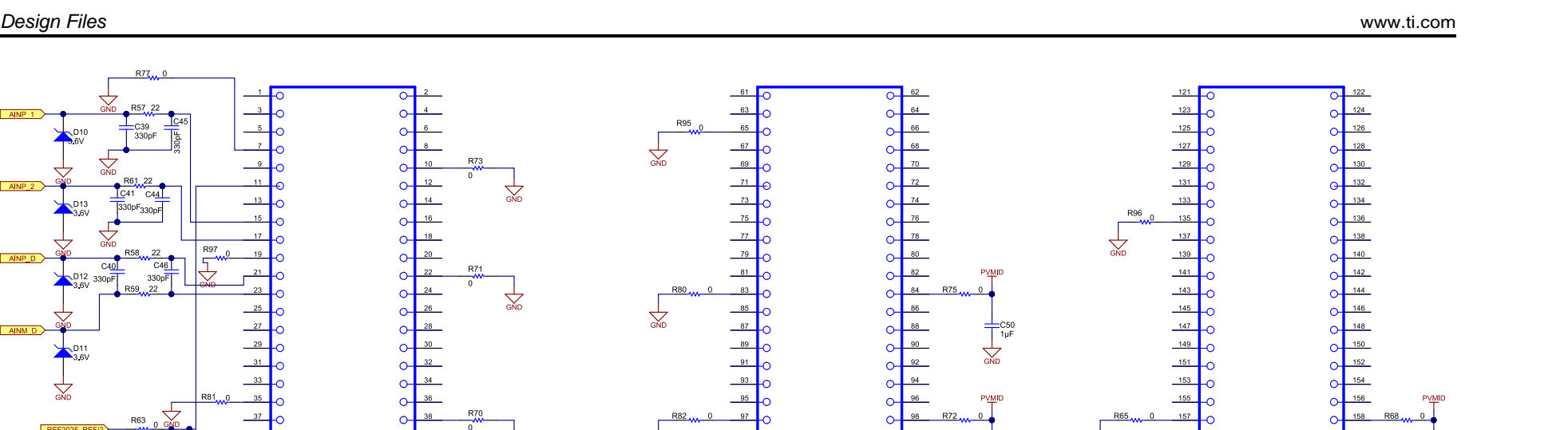

 $\overline{\mathcal{R}}$ 

 $\stackrel{\text{evo}}{\rightarrow}$ 

J10<br>SPD08-060-RB-TR

Γŭ

 $\overline{\mathbf{r}}$ 

PVMI

 $\overline{\mathbf{r}}$ 

**Figure 94. Delfino Controller Interface Schematic**

 $119$ 

J11B<br>SFD08-120-L-RB

 $\frac{dS}{dS}$ 

 $\frac{dS}{dS}$ 

 $\sum_{\text{GND}}$ 

 $\approx$ 

**PVMII** 

Tu.

 $\sum_{\text{GMD}}$ 

 $\circ$ 

 $\circ$ 

 $\sigma$  $\circ$ 

 $\circ$ 

 $\circ$ 

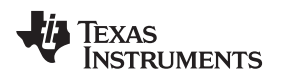

# *8.2 Bill of Materials*

To download the bill of materials (BOM), see the design files at [TIDA-00316](http://www.ti.com/tool/TIDA-00316).

# *8.3 PCB Layout Recommendations*

# **8.3.1 Layout of Unipolar Signal Chain**

[Figure](#page-76-0) 95 shows the layout of unipolar signal conditioning circuit (using OPA2322) on the TIDA-00316 board.

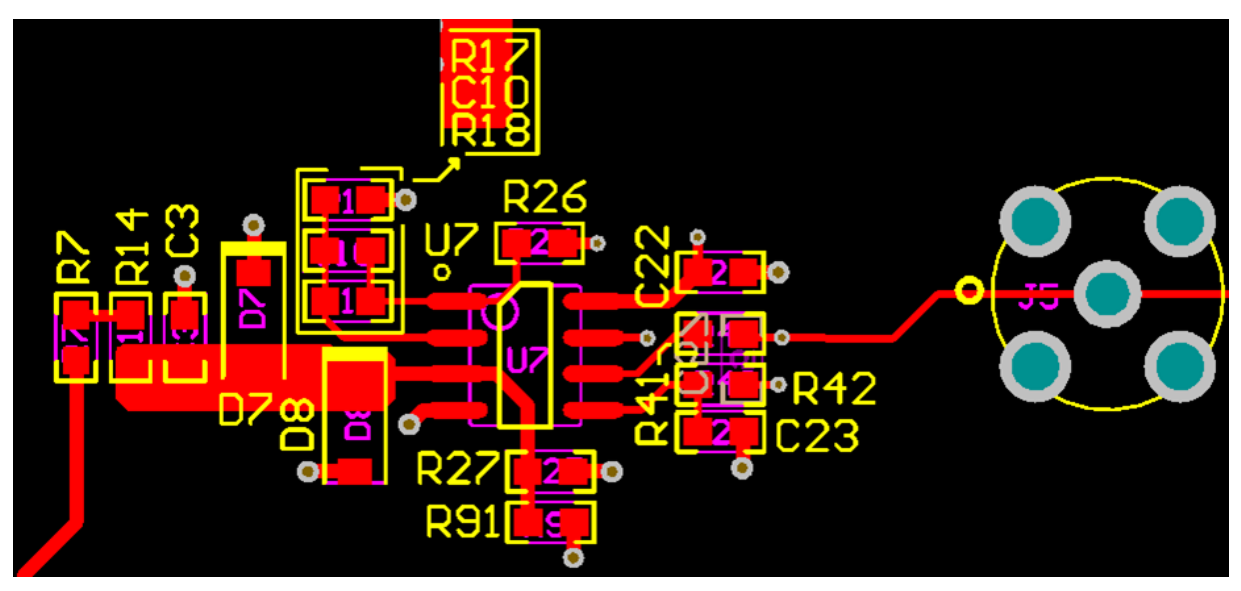

**Figure 95. Layout of Unipolar Signal Conditioning Circuit**

## <span id="page-76-0"></span>**8.3.2 Layout of Bipolar Signal Chain**

[Figure](#page-76-1) 96 shows the layout of bipolar signal conditioning circuit (using OPA2192) on the TIDA-00316 board.

<span id="page-76-1"></span>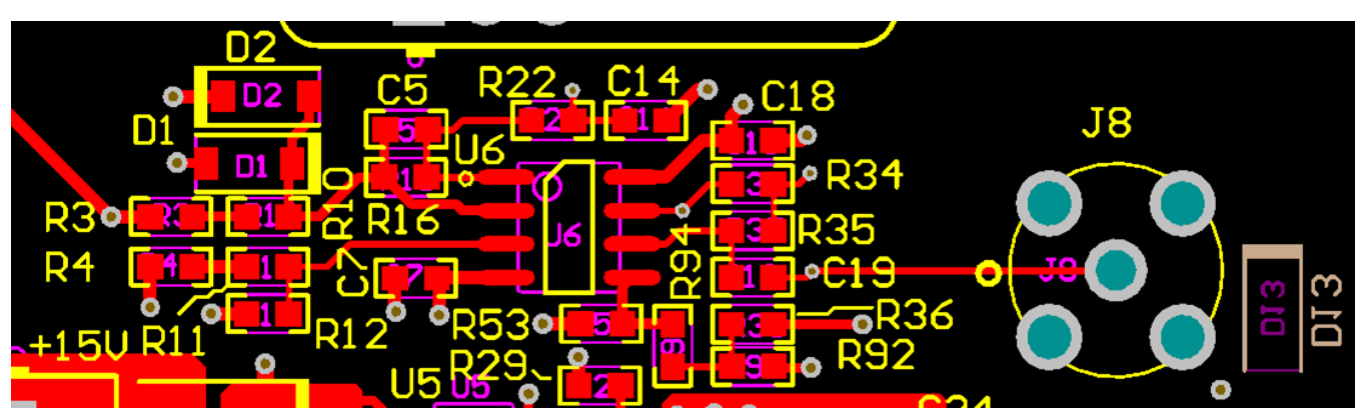

**Figure 96. Layout of Bipolar Signal Conditioning Circuit**

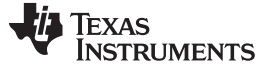

### **8.3.3 Layout of TPS7A4901 and TPS7A3001**

The TPS7A4901 family of positive, high-voltage linear regulators achieves stability with a minimum input and output capacitance of 2.2 μF; however, TI highly recommends using a 10-μF capacitor to maximize AC performance. The input and output capacitors should be placed as close to the pin as possible, on the same side as the IC; do not use vias between the capacitor and the pin.

Do's and Don'ts:

- Place at least one, low-ESR, 2.2-μF capacitor as close as possible to both the IN and OUT terminals of the regulator to the GND pin.
- Provide adequate thermal paths away from the device.
- Do not place the input or output capacitor more than 10 mm away from the regulator.
- Do not exceed the absolute maximum ratings.
- Do not float the Enable (EN) pin.
- Do not resistively or inductively load the NR/SS pin.

Layout is a critical part of good power-supply design. There are several signal paths that conduct fastchanging currents or voltages that can interact with stray inductance or parasitic capacitance to generate noise or degrade the power-supply performance. To help eliminate these problems, the IN pin should be bypassed to ground with a low ESR ceramic bypass capacitor. The GND pin should be tied directly to the PowerPAD under the IC. The PowerPAD should be connected to any internal PCB ground planes using multiple vias directly under the IC. Every capacitor (CIN, COUT, CNR/SS, and CFF) must be placed as close as possible to the device and on the same side of the PCB as the regulator itself. Do not place any of the capacitors on the opposite side of the PCB from where the regulator is installed. The use of vias and long traces is strongly discouraged because these circuits may impact system performance negatively and even cause instability. [Figure](#page-77-0) 97 shows the layout of the TPS7A4901 and TPS7A3001 done on the TIDA-00316 board.

<span id="page-77-0"></span>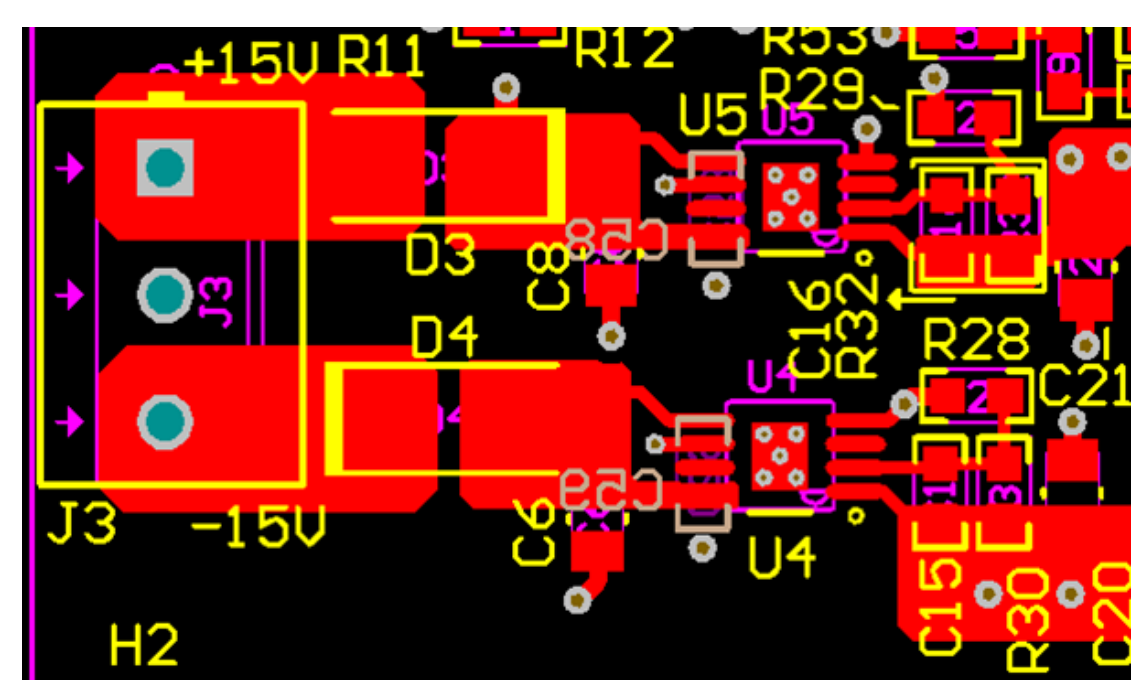

**Figure 97. Layout of TPS7A4901 and TPS7A3001**

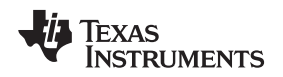

[www.ti.com](http://www.ti.com) *Design Files*

### **8.3.4 Layout for TPS62150**

A proper layout is critical for the operation of a switched mode power supply, even more at high switching frequencies. Therefore, the PCB layout of the TPS62150 demands careful attention to ensure operation and to get the performance specified. A poor layout can lead to issues like poor regulation (both line and load), stability and accuracy weaknesses, increased EMI radiation, and noise sensitivity.

Both AGND and PGND pins are directly connected to the exposed thermal pad. On the PCB, the direct common ground connection of AGND and PGND to the exposed thermal pad and the system ground (ground plane) is mandatory. Also connect the VOS pin in the shortest way to VOUT at the output capacitor. Provide low inductive and resistive paths for loops with high di/dt. Therefore, paths conducting the switched load current should be as short and wide as possible. Provide low capacitive paths (with respect to all other nodes) for wires with high dv/dt. Therefore, the input and output capacitance should be placed as close as possible to the IC pins and parallel wiring over long distances as well as narrow traces should be avoided. Loops that conduct an alternating current should outline an area as small as possible, as this area is proportional to the energy radiated. Sensitive nodes like FB and VOS need to be connected with short wires and not nearby high dv/dt signals (for example, SW). As signals carry information about the output voltage, they should be connected as close as possible to the actual output voltage (at the output capacitor). The capacitor on the SS/TR pin and on AVIN as well as the FB resistors, R1 and R2, should be kept close to the IC and connect directly to those pins and the system ground plane. The Exposed Thermal Pad must be soldered to the circuit board for mechanical reliability and to achieve appropriate power dissipation.

[Figure](#page-78-0) 98 shows the layout of the TPS62150 on the TIDA-00316 board.

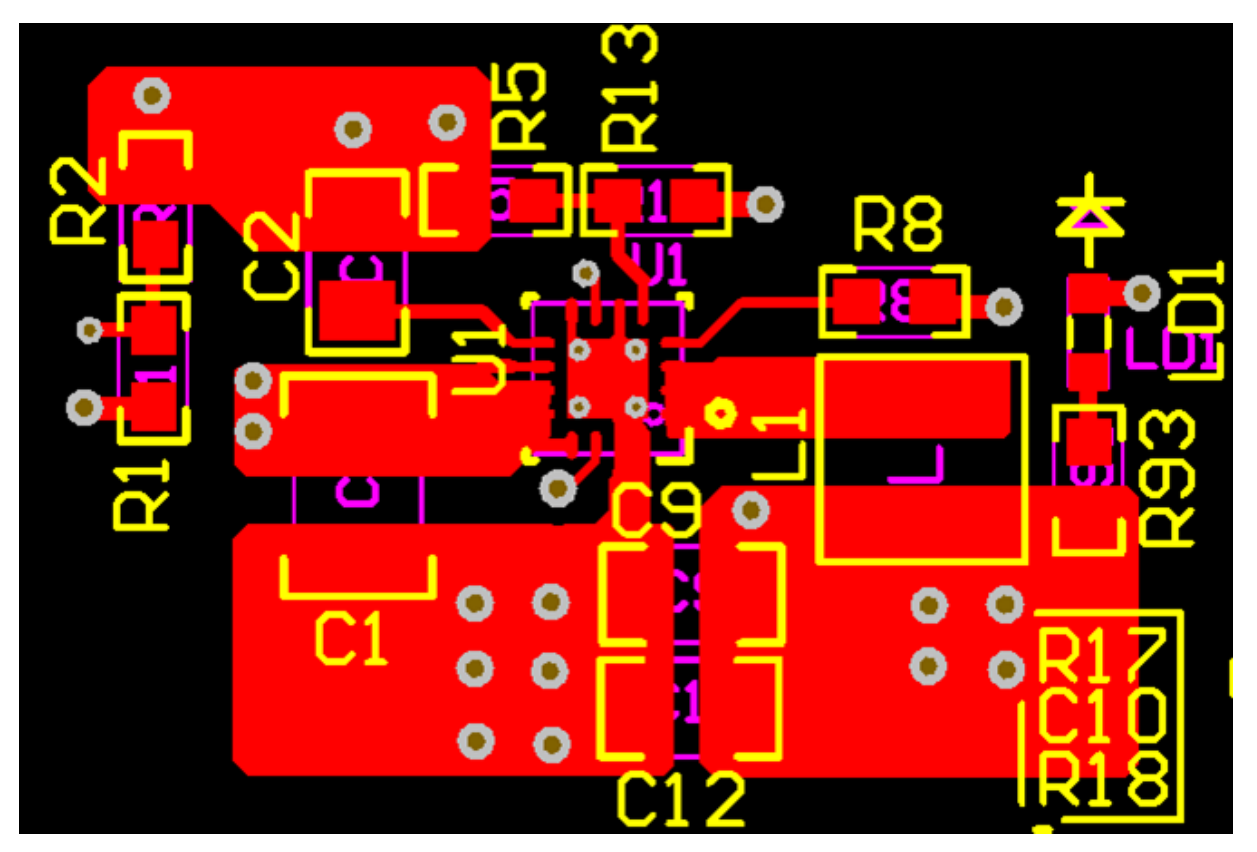

<span id="page-78-0"></span>**Figure 98. Layout of TPS62150**

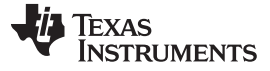

*Design Files* [www.ti.com](http://www.ti.com)

### **8.3.5 Layout of REF20xx**

Some key considerations are:

- Connect low-ESR, 0.1-µF ceramic bypass capacitors at  $V_{IN}$ ,  $V_{REF}$ , and  $V_{BIAS}$  of the REF20xx.
- Decouple other active devices in the system per the device specifications.
- Use a solid ground plane to help distribute heat and reduce electromagnetic interference (EMI) noise pickup.
- Place the external components as close to the device as possible. This configuration prevents parasitic errors (such as the Seebeck effect) from occurring.
- Minimize trace length between the reference and bias connections to the INA and ADC to reduce noise pickup.
- Do not run sensitive analog traces in parallel with digital traces. Avoid crossing digital and analog traces if possible, and only make perpendicular crossings when absolutely necessary.

[Figure](#page-79-0) 99 shows the layout of the REF2025 and REF2033 on the TIDA-00316 board.

<span id="page-79-0"></span>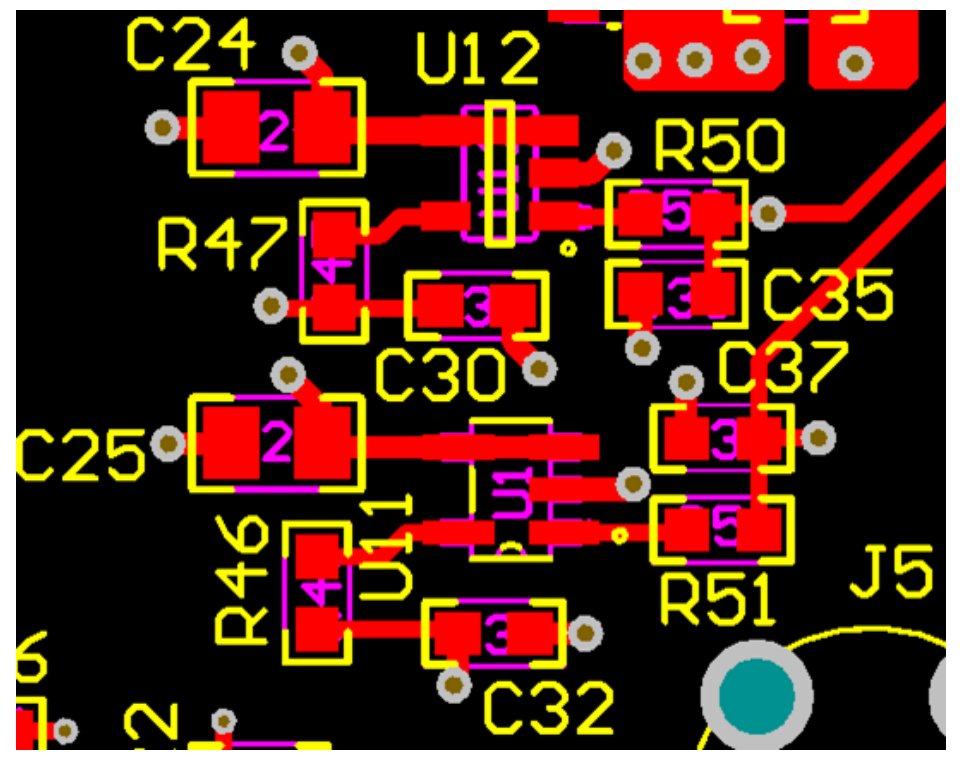

**Figure 99. Layout of Voltage Reference Devices**

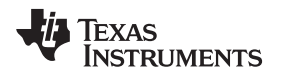

# **8.3.6 Layout of Anti-Aliasing Filters for Control Card**

The anti-aliasing filters for ADC inputs are not available on the Delfino Control Card. Therefore, they are provided on the TIDA-00316 PCB. [Figure](#page-80-0) 100 shows these filters:

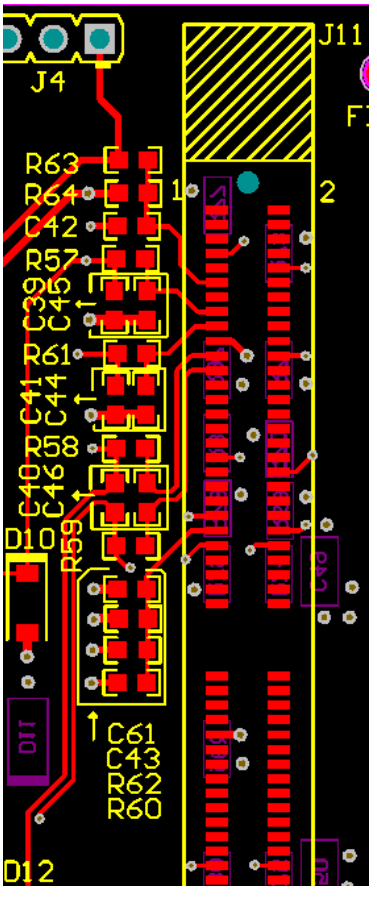

<span id="page-80-0"></span>**Figure 100. Layout Capture for ADC Input (and Filter Components) for Delfino Control Card**

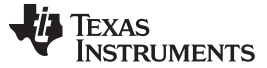

*Design Files* [www.ti.com](http://www.ti.com)

## **8.3.7 Layout of Sensor LAH 25-NP**

The layout of LAH 25-NP is shown in [Figure](#page-81-0) 101. Note the traces from which current would be passing are thick.

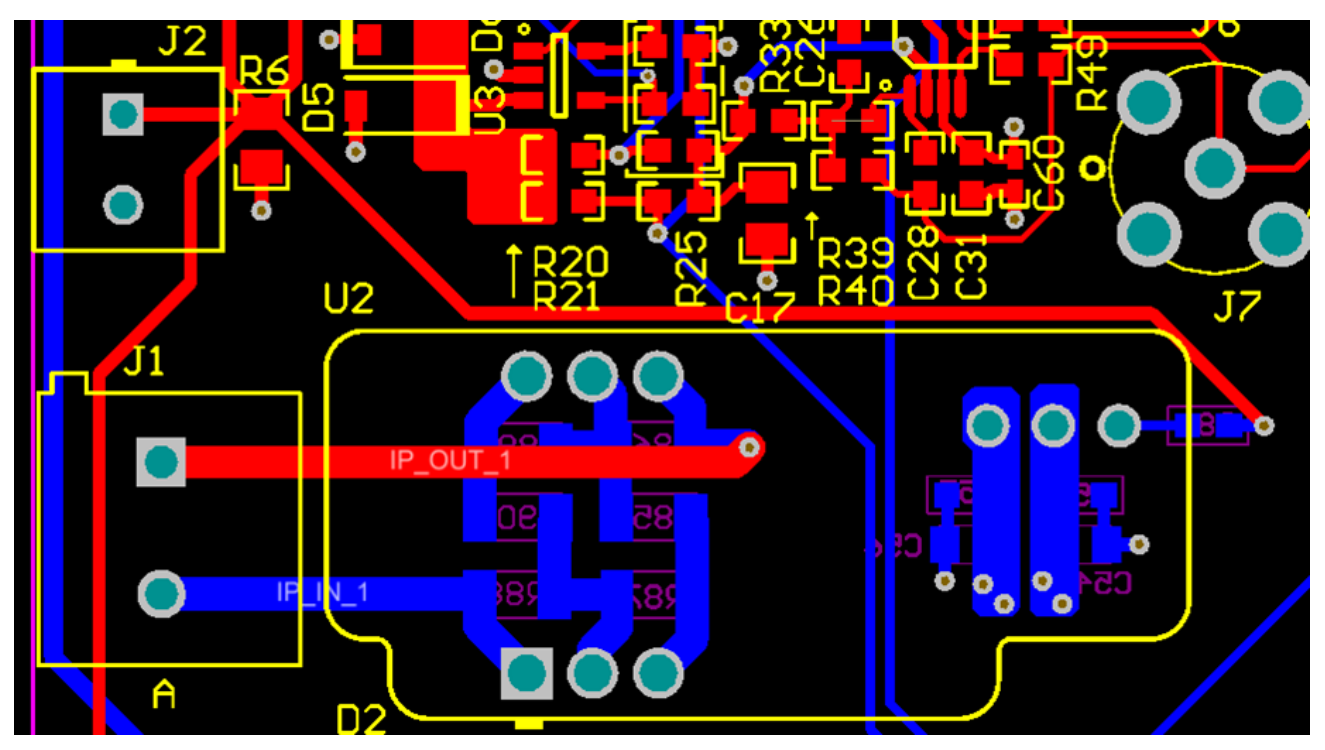

<span id="page-81-0"></span>**Figure 101. Sensor Circuit**

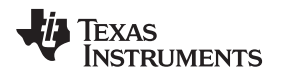

The current, measured in the motor drive, can have higher voltages that need special isolation and spacing on the board. [Figure](#page-82-1) 102 and Figure 103 show that there is no ground plane or power plane placed below the sensor as well as the input connector.

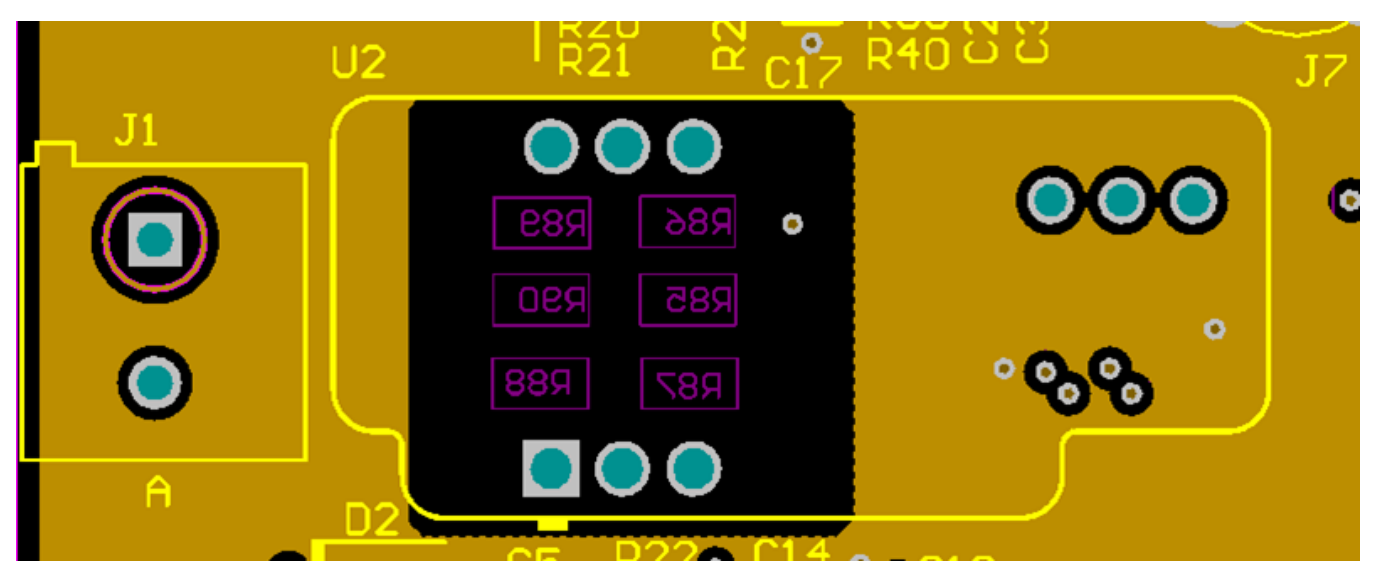

**Figure 102. Cut in Ground Plane for Isolation to High-Voltage Sections**

<span id="page-82-1"></span><span id="page-82-0"></span>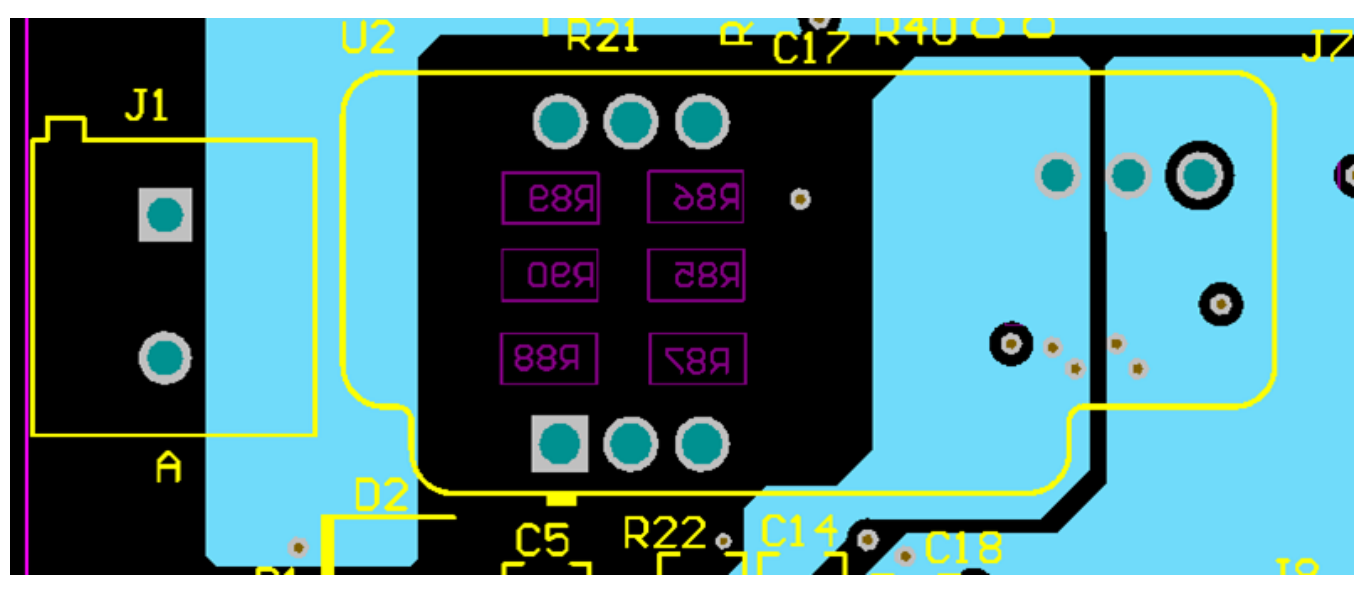

**Figure 103. Cut in Power Plane for Isolation to High-Voltage Sections**

*Design Files* [www.ti.com](http://www.ti.com)

### **8.3.8 Ground Plane and Power Planes**

<span id="page-83-0"></span>[Figure](#page-83-0) 104 shows the power plane for the TIDA-00316 PCB.

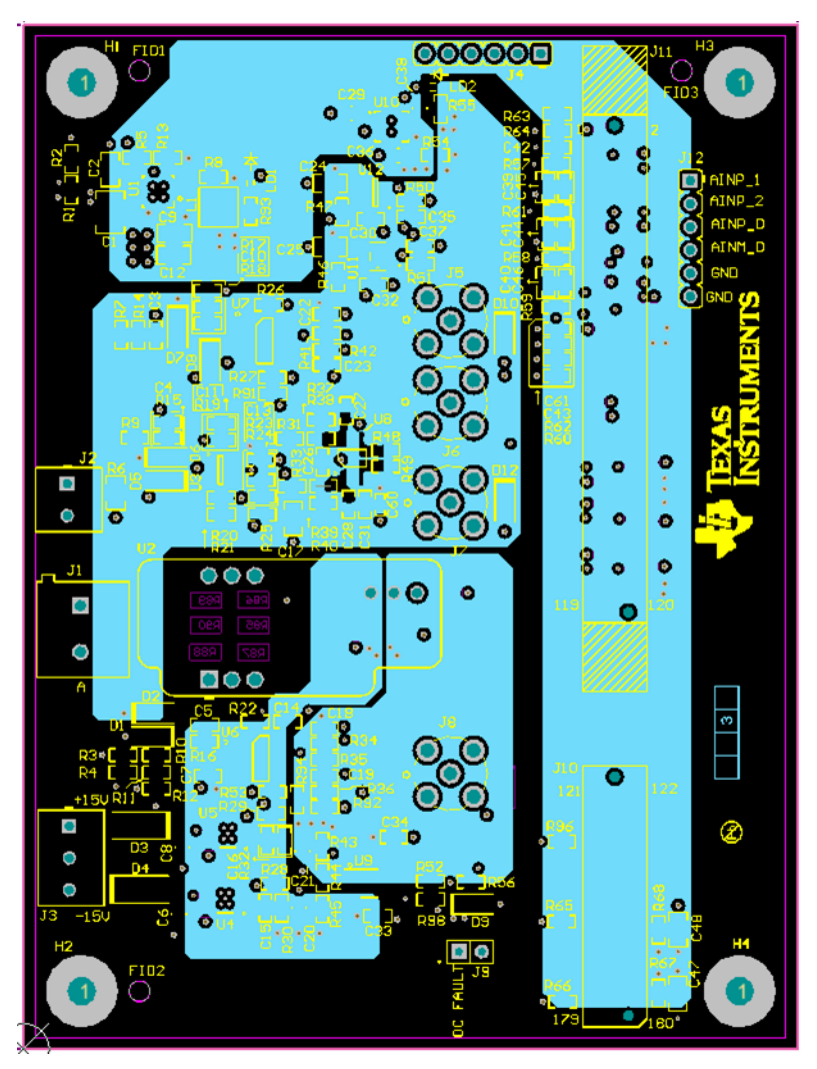

**Figure 104. Power Planes**

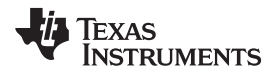

[www.ti.com](http://www.ti.com) *Design Files*

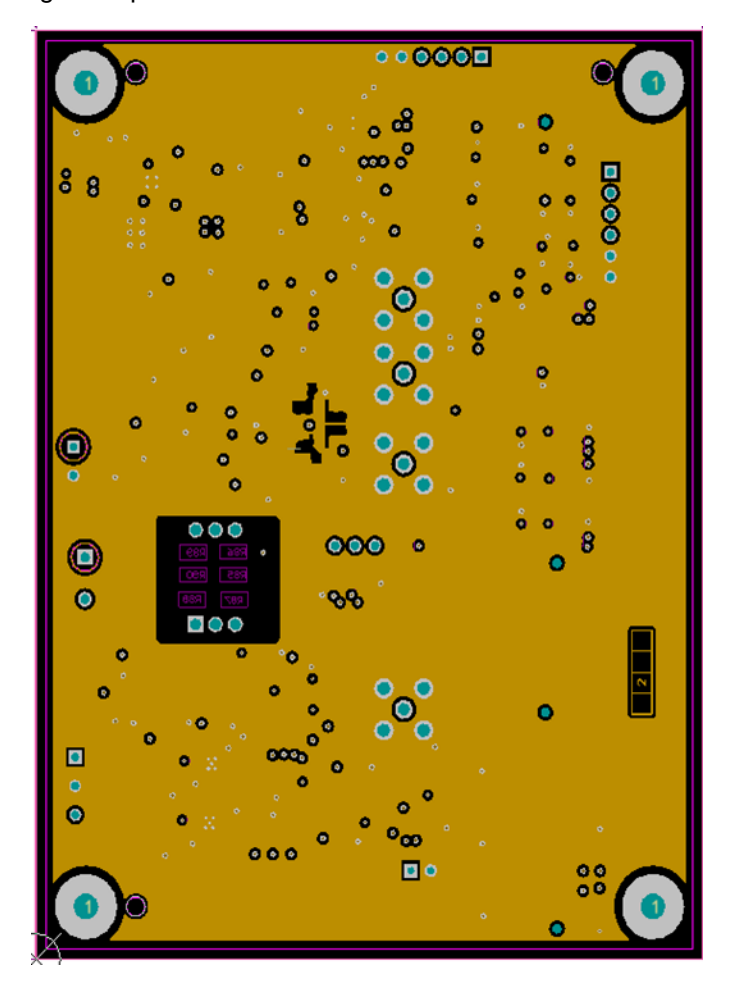

**Figure 105. Ground Plane**

# <span id="page-84-0"></span>**8.3.9 Layer Plots**

To download the layer plots, see the design files at [TIDA-00316](http://www.ti.com/tool/TIDA-00316).

## *8.4 Gerber Files*

To download the Gerber files, see the design files at [TIDA-00316](http://www.ti.com/tool/TIDA-00316).

# *8.5 Assembly Drawings*

To download the assembly drawings, see the design files at [TIDA-00316.](http://www.ti.com/tool/TIDA-00316)

**TEXAS STRUMENTS** 

### *References* [www.ti.com](http://www.ti.com)

### **9 References**

- 1. LEM Technologies [\(www.lem.com](http://www.lem.com))
- 2. LEM Component publication: *Closed Loop Transducers with small footprint up to 100A nominal* [\(www.lem.com\)](http://www.lem.com)
- 3. Smart Sensors for Industrial Applications (Editor: Krzysztof Iniewski)
- 4. FilterPro™ Software [\(http://www.ti.com/tool/filterpro](http://www.ti.com/tool/filterpro))
- 5. Texas Instruments, *FilterPro™ User's Guide* ([SBFA001\)](http://www.ti.com/lit/pdf/SBFA001)

### **10 Acknowledgment**

The authors would like to thank **KALYAN CHAKRAVARTHI CHEKURI** for helping to develop the Delfino Software for the TIDA-00316. Kalyan is a Hardware Applications Engineer with TI's C2000 team based in Bangalore.

### **11 About the Authors**

**SANJAY PITHADIA** is a Systems Engineer at Texas Instruments where he is responsible for developing subsystem design solutions for the Industrial Motor Drive segment. Sanjay has been with TI since 2008 and has been involved in designing products related to Energy, Smart Grid, and Industrial Motor Drives. Sanjay brings to this role his experience in analog design, mixed signal design, industrial interfaces, and power supplies. Sanjay earned his bachelor of technology in electronics engineering at VJTI, Mumbai.

**N. NAVANEETH KUMAR** is a Systems Architect at Texas Instruments, where he is responsible for developing subsystem solutions for motor controls within Industrial Systems. N. Navaneeth brings to this role his extensive experience in power electronics, EMC, Analog, and mixed signal designs. He has system-level product design experience in drives, solar inverters, UPS, and protection relays. N. Navaneeth earned his bachelor of electronics and communication engineering from Bharathiar University, India and his master of science in electronic product development from Bolton University, UK.

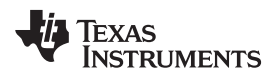

# **Revision History**

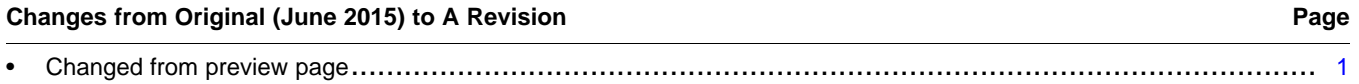

NOTE: Page numbers for previous revisions may differ from page numbers in the current version.

### **IMPORTANT NOTICE FOR TI REFERENCE DESIGNS**

Texas Instruments Incorporated ("TI") reference designs are solely intended to assist designers ("Buyers") who are developing systems that incorporate TI semiconductor products (also referred to herein as "components"). Buyer understands and agrees that Buyer remains responsible for using its independent analysis, evaluation and judgment in designing Buyer's systems and products.

TI reference designs have been created using standard laboratory conditions and engineering practices. **TI has not conducted any** testing other than that specifically described in the published documentation for a particular reference design. TI may make corrections, enhancements, improvements and other changes to its reference designs.

Buyers are authorized to use TI reference designs with the TI component(s) identified in each particular reference design and to modify the reference design in the development of their end products. HOWEVER, NO OTHER LICENSE, EXPRESS OR IMPLIED, BY ESTOPPEL OR OTHERWISE TO ANY OTHER TI INTELLECTUAL PROPERTY RIGHT, AND NO LICENSE TO ANY THIRD PARTY TECHNOLOGY OR INTELLECTUAL PROPERTY RIGHT, IS GRANTED HEREIN, including but not limited to any patent right, copyright, mask work right, or other intellectual property right relating to any combination, machine, or process in which TI components or services are used. Information published by TI regarding third-party products or services does not constitute a license to use such products or services, or a warranty or endorsement thereof. Use of such information may require a license from a third party under the patents or other intellectual property of the third party, or a license from TI under the patents or other intellectual property of TI.

TI REFERENCE DESIGNS ARE PROVIDED "AS IS". TI MAKES NO WARRANTIES OR REPRESENTATIONS WITH REGARD TO THE REFERENCE DESIGNS OR USE OF THE REFERENCE DESIGNS, EXPRESS, IMPLIED OR STATUTORY, INCLUDING ACCURACY OR COMPLETENESS. TI DISCLAIMS ANY WARRANTY OF TITLE AND ANY IMPLIED WARRANTIES OF MERCHANTABILITY, FITNESS FOR A PARTICULAR PURPOSE, QUIET ENJOYMENT, QUIET POSSESSION, AND NON-INFRINGEMENT OF ANY THIRD PARTY INTELLECTUAL PROPERTY RIGHTS WITH REGARD TO TI REFERENCE DESIGNS OR USE THEREOF. TI SHALL NOT BE LIABLE FOR AND SHALL NOT DEFEND OR INDEMNIFY BUYERS AGAINST ANY THIRD PARTY INFRINGEMENT CLAIM THAT RELATES TO OR IS BASED ON A COMBINATION OF COMPONENTS PROVIDED IN A TI REFERENCE DESIGN. IN NO EVENT SHALL TI BE LIABLE FOR ANY ACTUAL, SPECIAL, INCIDENTAL, CONSEQUENTIAL OR INDIRECT DAMAGES, HOWEVER CAUSED, ON ANY THEORY OF LIABILITY AND WHETHER OR NOT TI HAS BEEN ADVISED OF THE POSSIBILITY OF SUCH DAMAGES, ARISING IN ANY WAY OUT OF TI REFERENCE DESIGNS OR BUYER'S USE OF TI REFERENCE DESIGNS.

TI reserves the right to make corrections, enhancements, improvements and other changes to its semiconductor products and services per JESD46, latest issue, and to discontinue any product or service per JESD48, latest issue. Buyers should obtain the latest relevant information before placing orders and should verify that such information is current and complete. All semiconductor products are sold subject to TI's terms and conditions of sale supplied at the time of order acknowledgment.

TI warrants performance of its components to the specifications applicable at the time of sale, in accordance with the warranty in TI's terms and conditions of sale of semiconductor products. Testing and other quality control techniques for TI components are used to the extent TI deems necessary to support this warranty. Except where mandated by applicable law, testing of all parameters of each component is not necessarily performed.

TI assumes no liability for applications assistance or the design of Buyers' products. Buyers are responsible for their products and applications using TI components. To minimize the risks associated with Buyers' products and applications, Buyers should provide adequate design and operating safeguards.

Reproduction of significant portions of TI information in TI data books, data sheets or reference designs is permissible only if reproduction is without alteration and is accompanied by all associated warranties, conditions, limitations, and notices. TI is not responsible or liable for such altered documentation. Information of third parties may be subject to additional restrictions.

Buyer acknowledges and agrees that it is solely responsible for compliance with all legal, regulatory and safety-related requirements concerning its products, and any use of TI components in its applications, notwithstanding any applications-related information or support that may be provided by TI. Buyer represents and agrees that it has all the necessary expertise to create and implement safeguards that anticipate dangerous failures, monitor failures and their consequences, lessen the likelihood of dangerous failures and take appropriate remedial actions. Buyer will fully indemnify TI and its representatives against any damages arising out of the use of any TI components in Buyer's safety-critical applications.

In some cases, TI components may be promoted specifically to facilitate safety-related applications. With such components, TI's goal is to help enable customers to design and create their own end-product solutions that meet applicable functional safety standards and requirements. Nonetheless, such components are subject to these terms.

No TI components are authorized for use in FDA Class III (or similar life-critical medical equipment) unless authorized officers of the parties have executed an agreement specifically governing such use.

Only those TI components that TI has specifically designated as military grade or "enhanced plastic" are designed and intended for use in military/aerospace applications or environments. Buyer acknowledges and agrees that any military or aerospace use of TI components that have *not* been so designated is solely at Buyer's risk, and Buyer is solely responsible for compliance with all legal and regulatory requirements in connection with such use.

TI has specifically designated certain components as meeting ISO/TS16949 requirements, mainly for automotive use. In any case of use of non-designated products, TI will not be responsible for any failure to meet ISO/TS16949.

> Mailing Address: Texas Instruments, Post Office Box 655303, Dallas, Texas 75265 Copyright © 2015, Texas Instruments Incorporated